#### **Министерство образования и науки Российской Федерации**

Федеральное государственное автономное образовательное учреждение

#### высшего образования

## **«НАЦИОНАЛЬНЫЙ ИССЛЕДОВАТЕЛЬСКИЙ ТОМСКИЙ ПОЛИТЕХНИЧЕСКИЙ УНИВЕРСИТЕТ»**

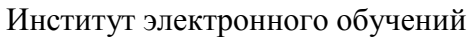

Направление подготовки 15.03.04 Автоматизация технологических процессов и производств Кафедра систем управления и мехатроники

#### **БАКАЛАВРСКАЯ РАБОТА**

#### **Тема работы**

**Разработка системы автоматизации блока факельных сепараторов**

УДК 622.276.8.05:621.928-52:681.586:004.384

Студент

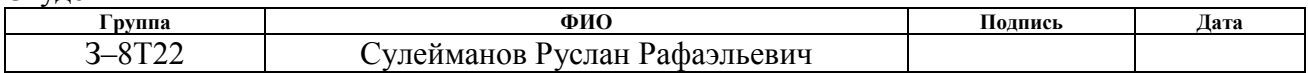

Руководитель

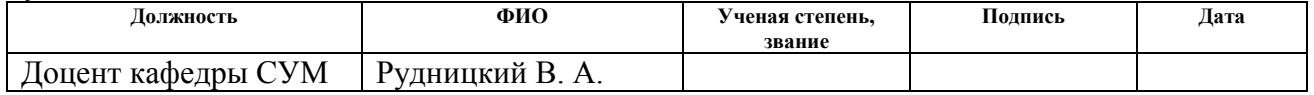

## **КОНСУЛЬТАНТЫ:**

По разделу «Финансовый менеджмент, ресурсоэффективность и ресурсосбережение»

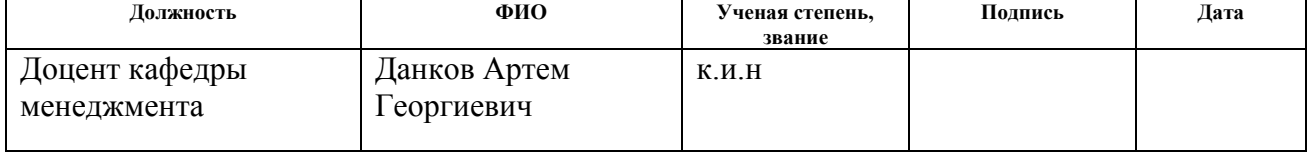

По разделу «Социальная ответственность»

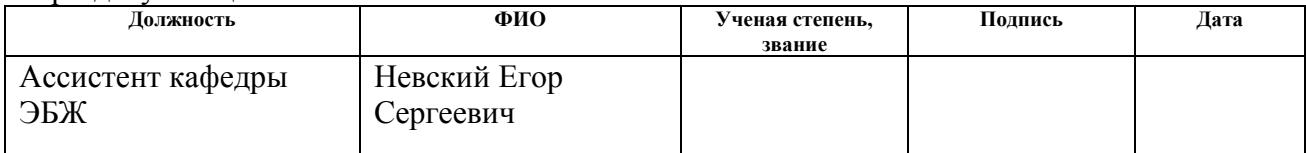

#### **ДОПУСТИТЬ К ЗАЩИТЕ:**

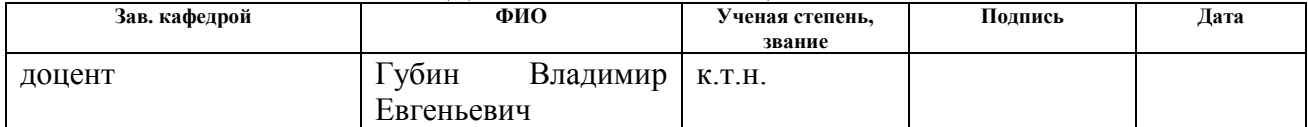

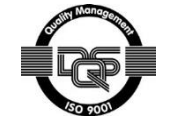

## ПЛАНИРУЕМЫЕ РЕЗУЛЬТАТЫ ОБУЧЕНИЯ ПО ООП

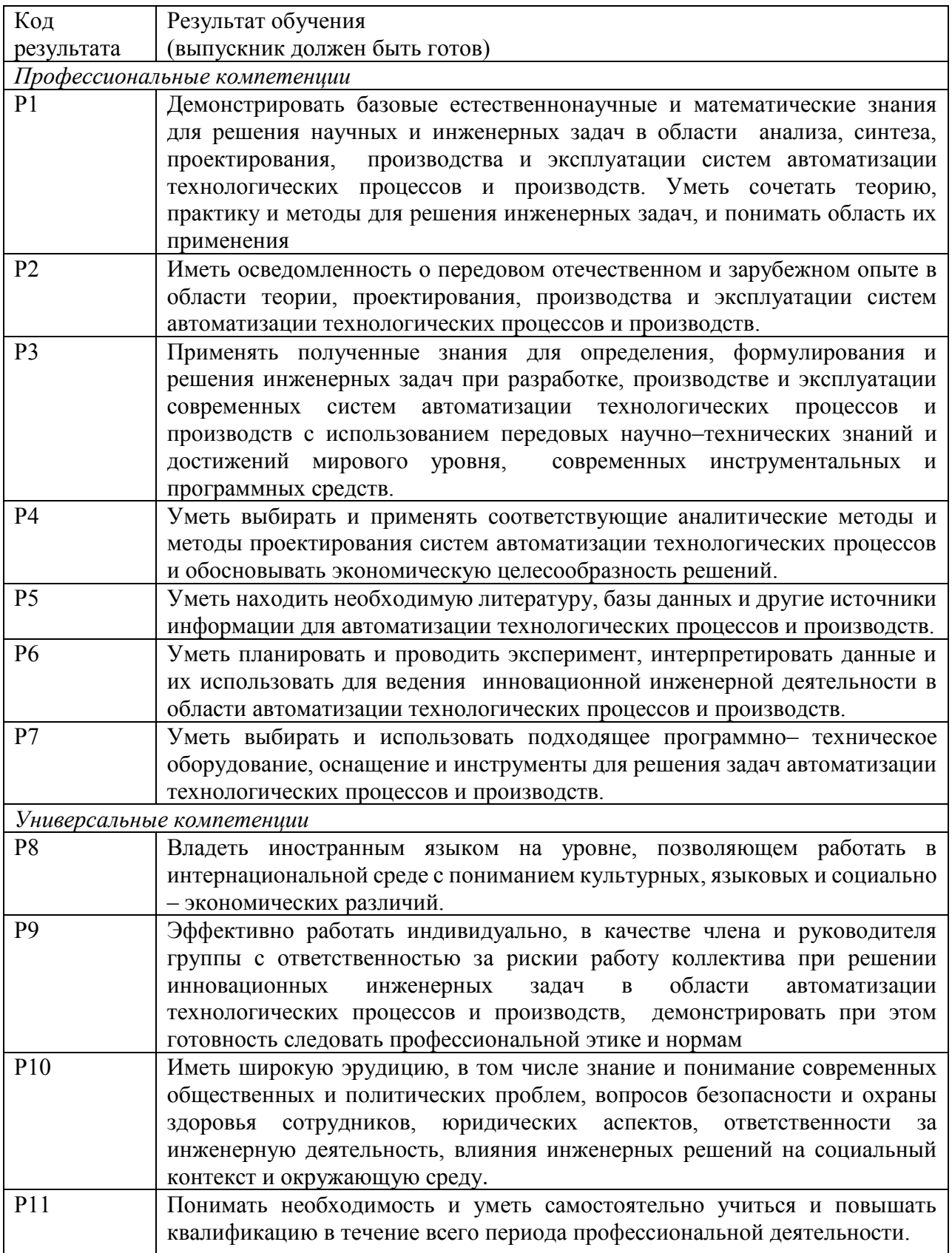

#### **Министерство образования и науки Российской Федерации**

Федеральное государственное автономное образовательное учреждение высшего образования

## **«НАЦИОНАЛЬНЫЙ ИССЛЕДОВАТЕЛЬСКИЙ ТОМСКИЙ ПОЛИТЕХНИЧЕСКИЙ УНИВЕРСИТЕТ»**

Институт электронного обучения Направление подготовки (специальность) 15.03.04 Автоматизация технологических процессов и производств

Кафедра систем управления и мехатроники

УТВЕРЖДАЮ: Зав. кафедрой СУМ \_\_\_\_\_ \_\_\_\_\_\_\_ Губин Е В (Подпись) (Дата) (Ф.И.О.)

**ЗАДАНИЕ**

**на выполнение выпускной квалификационной работы**

В форме:

Бакалаврской работы

(бакалаврской работы, дипломного проекта/работы, магистерской диссертации)

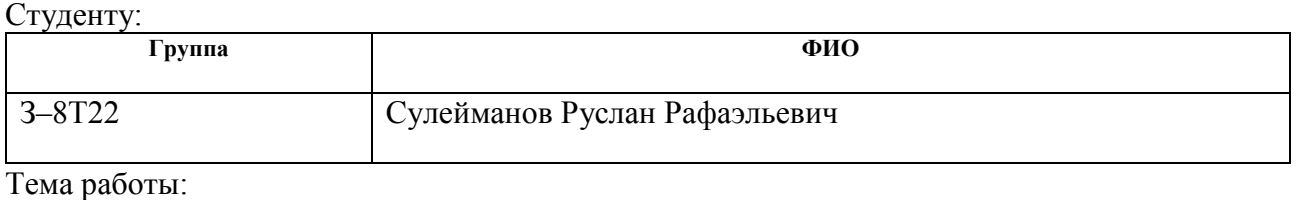

Разработка системы автоматизации блока факельных сепараторов Утверждена приказом директора (дата, номер)  $\vert$  or 18.04.2017 г №2751/С

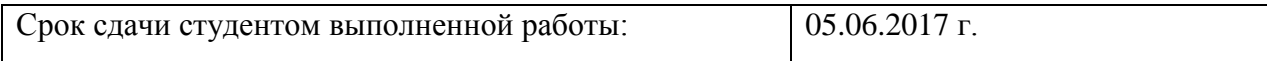

#### **ТЕХНИЧЕСКОЕ ЗАДАНИЕ:**

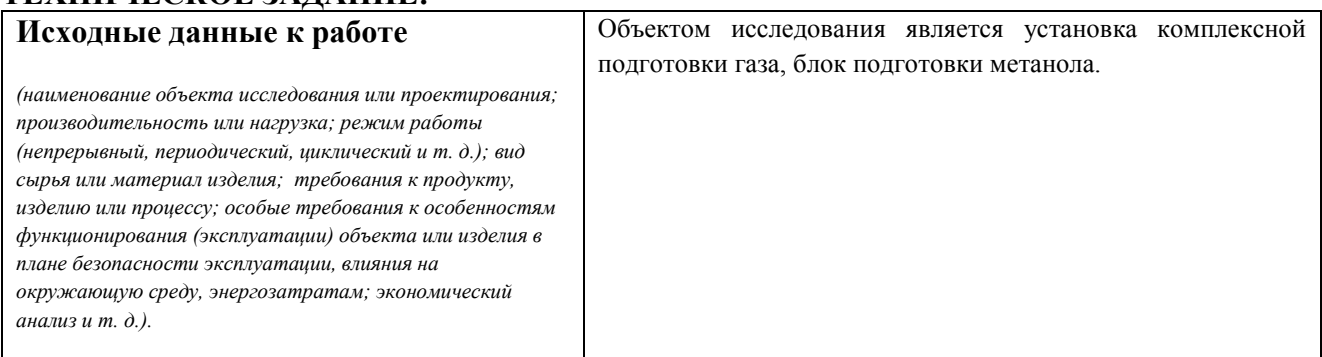

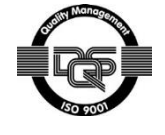

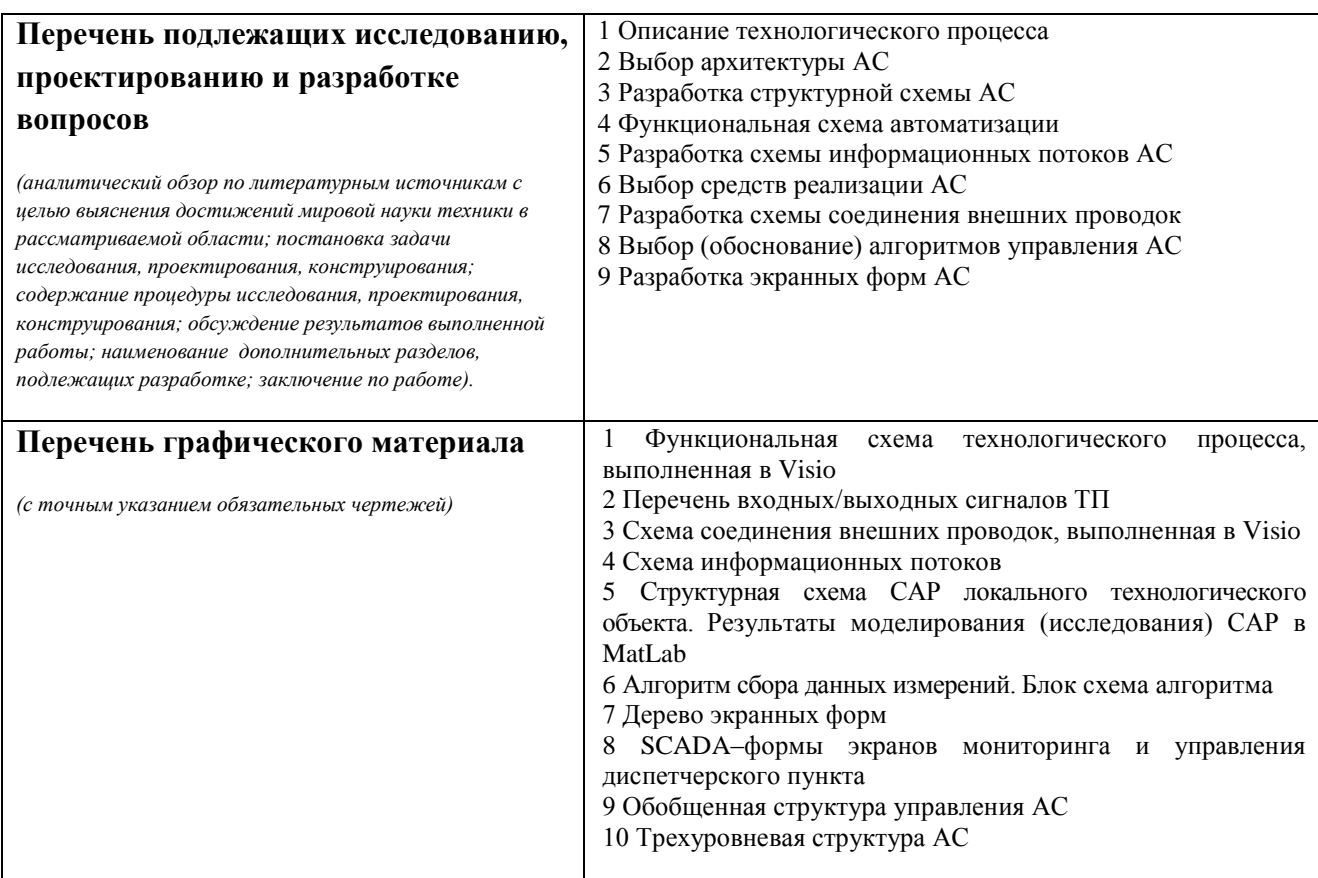

## **Консультанты по разделам выпускной квалификационной работы**

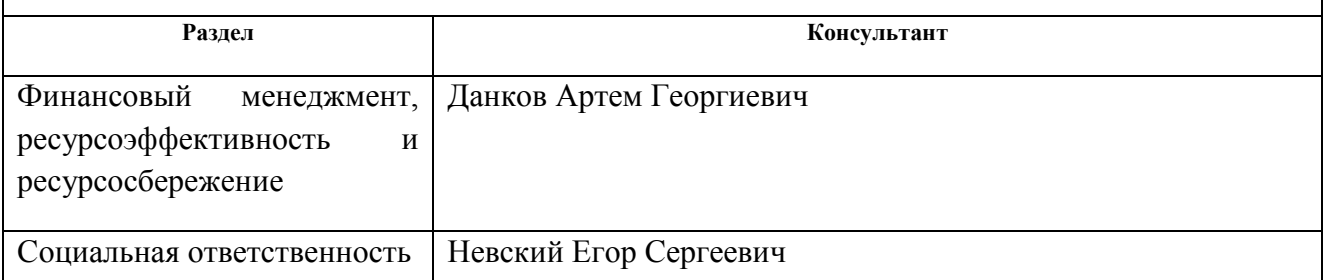

## **Дата выдачи задания на выполнение выпускной квалификационной работы по линейному графику**

#### **Задание выдал руководитель:**

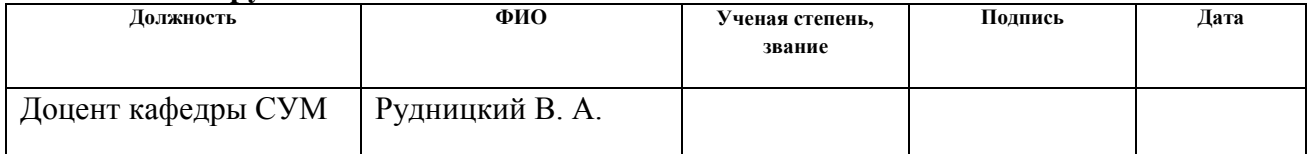

## **Задание принял к исполнению студент:**

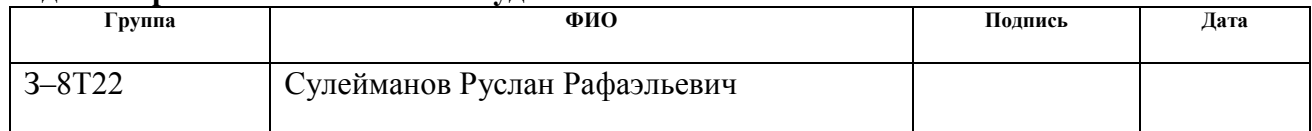

#### **Министерство образования и науки Российской Федерации**

Федеральное государственное автономное образовательное учреждение высшего образования **«НАЦИОНАЛЬНЫЙ ИССЛЕДОВАТЕЛЬСКИЙ ТОМСКИЙ ПОЛИТЕХНИЧЕСКИЙ УНИВЕРСИТЕТ»**

Институт электронного обучений Направление подготовки 15.03.04 Автоматизация технологических процессов и производств Кафедра систем управления и мехатроники Уровень образования – бакалавр Период выполнения – осенний/весенний семестр 2016/2017 учебного года

Форма представления работы:

бакалаврская работа

### **КАЛЕНДАРНЫЙ РЕЙТИНГ–ПЛАН выполнения выпускной квалификационной работы**

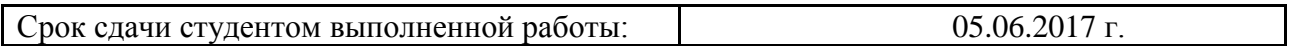

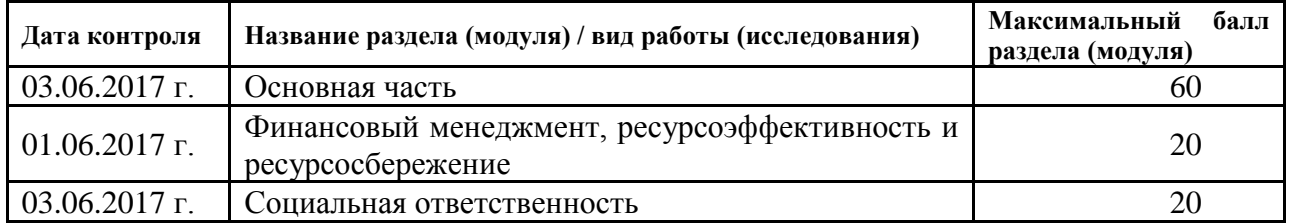

Составил преподаватель:

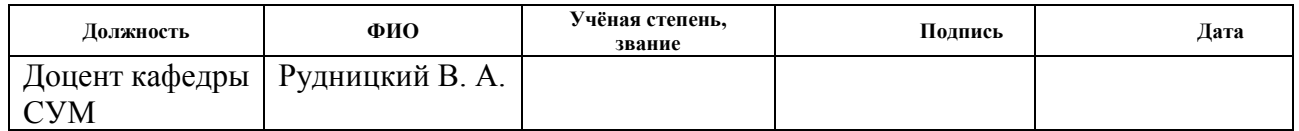

#### СОГЛАСОВАНО:

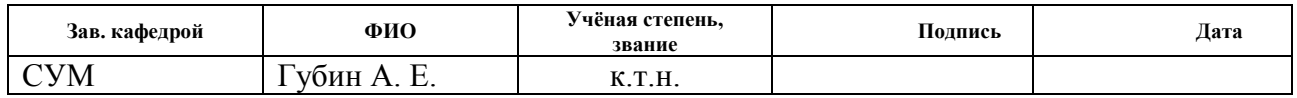

## **Реферат**

Пояснительная записка содержит 90 страниц машинописного текста, 10 таблиц, 31 рисунков, 1 список использованных источников из 18 наименований, 8 приложений.

Объектом исследования является блок факельных сепараторов высокого давления установки комплексной подготовки газа.

Цель работы – разработка автоматизированной системы блока факельных сепараторов высокого давления установки комплексной подготовки газа с использованием ПЛК, на основе выбранной SCADA-системы.

В данном проекте была разработана система контроля и управления технологическим процессом на базе промышленных контроллеров ОВЕН, с применением SCADA-системы Codesys.

Разработанная система может применяться в системах контроля, управления и сбора данных на различных промышленных предприятиях. Данная система позволит увеличить производительность, повысить точность и надежность измерений, сократить число аварий.

Ниже представлен перечень ключевых слов.

УСТАНОВКА КОМПЛЕКСНОЙ ПОДГОТОВКИ ГАЗА, ФАКЕЛЬНЫЙ СЕПАРАТОР ВЫСОКОГО ДАВЛЕНИЯ, БЛОК СЕПАРАЦИИ, КЛАПАН С ЭЛЕКТРОПРИВОДОМ, АВТОМАТИЗИРОВАННАЯ СИСТЕМА УПРАВЛЕНИЯ, ПИД-РЕГУЛЯТОР, ЛОКАЛЬНЫЙ ПРОГРАММИРУЕМЫЙ ЛОГИЧЕСКИЙ КОНТРОЛЛЕР, HART-ПРОТОКОЛ, SCADA-СИСТЕМА.

# **Содержание**

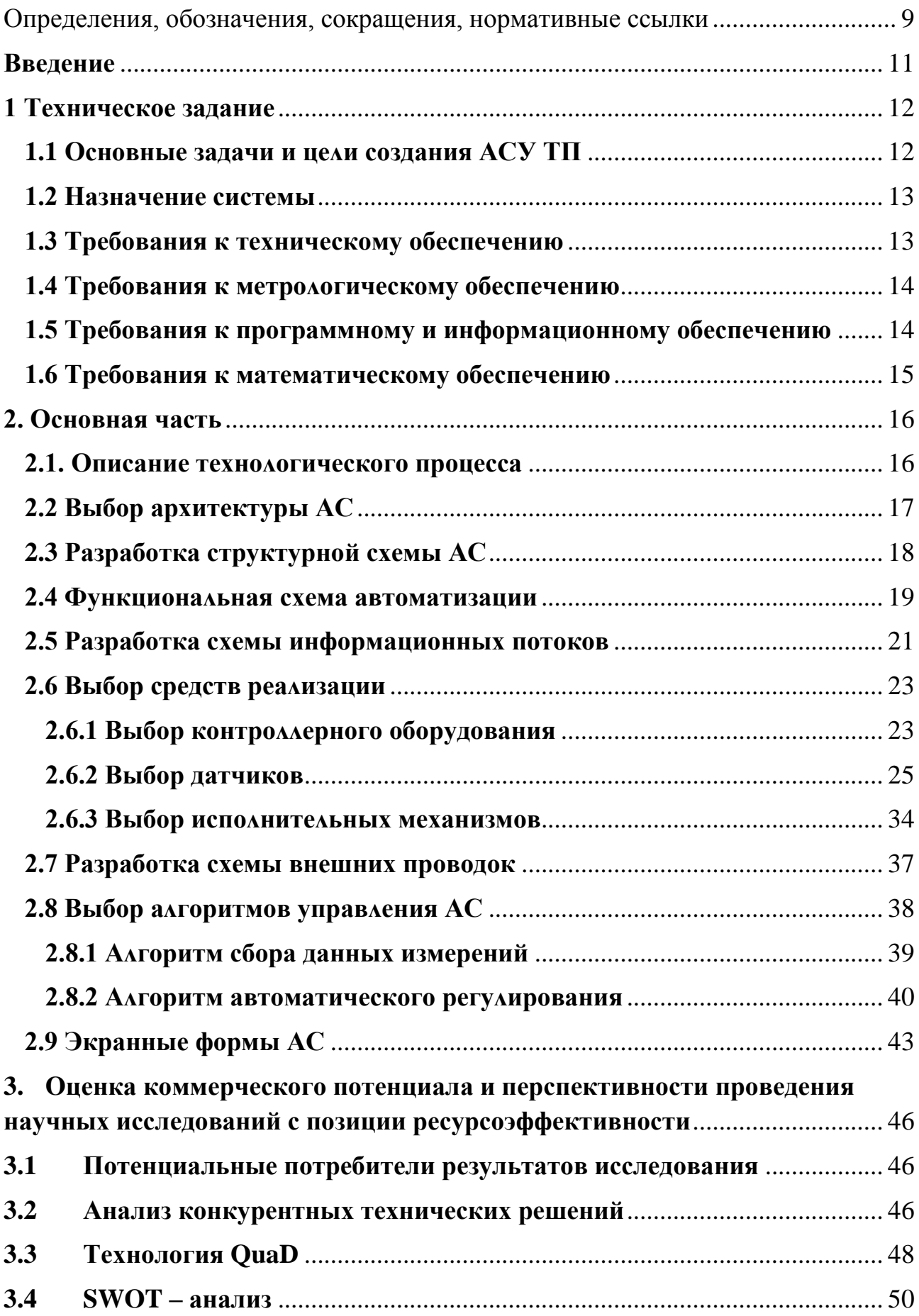

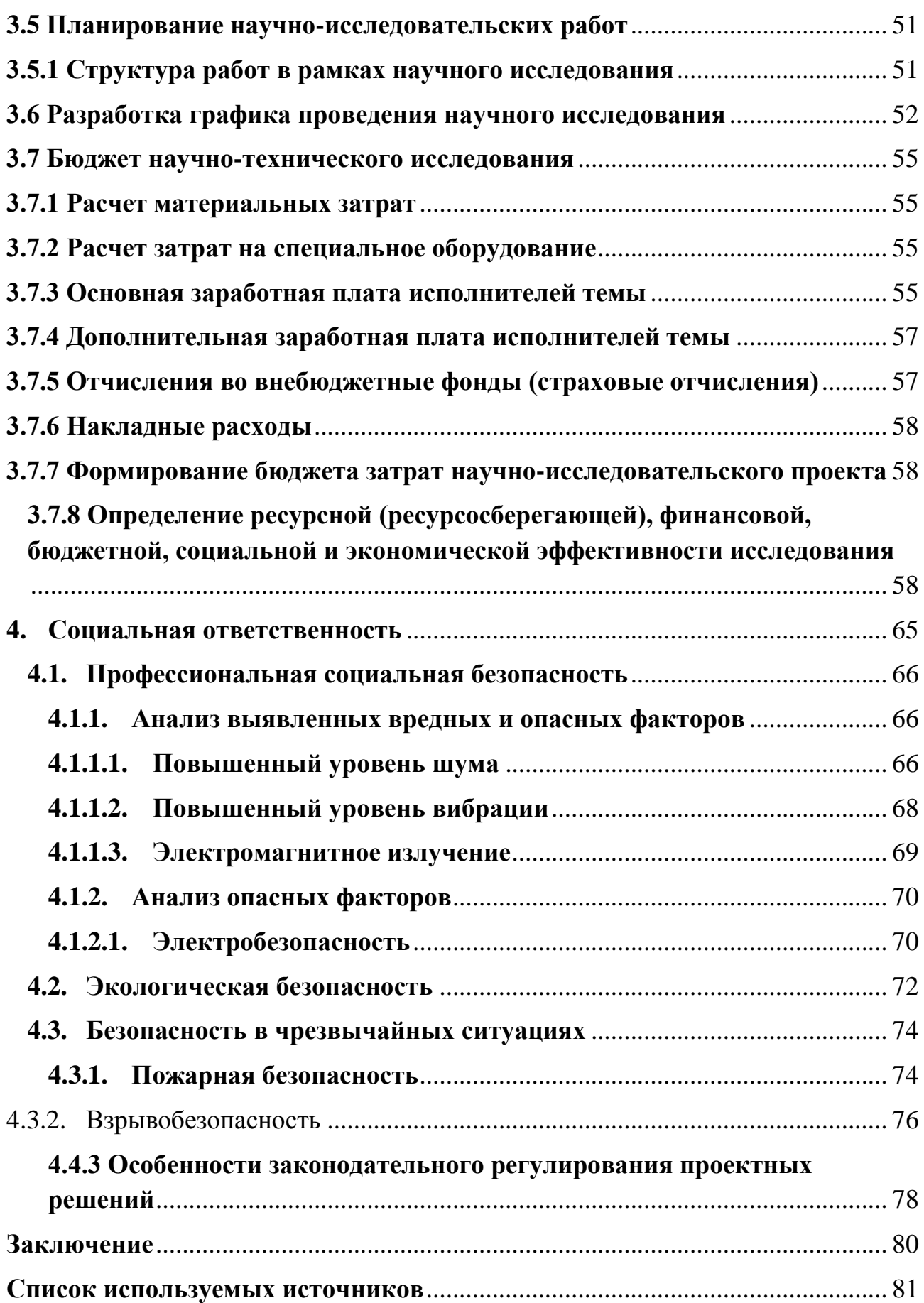

#### <span id="page-8-0"></span>**Определения, обозначения, сокращения, нормативные ссылки**

#### **Определения**

**автоматизированная система (АС) –** комплекс аппаратных и программных средств, предназначенный для управления различными процессами в рамках технологического процесса.

**интерфейс (RS-232C, RS-422, RS-485, CAN)** – совокупность средств (программных, технических, лингвистических) и правил для обеспечения взаимодействия между различными программными системами, между техническими устройствами или между пользователем и системой.

**видеокадр:** область экрана, которая служит для отображения мнемосхем, трендов, табличных форм, окон управления, журналов и т.п. **мнемосхема**: представление технологической схемы в упрощенном виде на экране АРМ.

**мнемознак:** представление объекта управления или технологического параметра (или их совокупности) на экране АРМ.

**интерфейс оператора**: совокупность аппаратно-программных компонентов АСУ ТП, обеспечивающих взаимодействие пользователя с системой.

**профиль АС:** определяется как подмножество и/или комбинации базовых стандартов информационных технологий и общепринятых в международной практике фирменных решений (Windows,Unix, Mac OS), необходимых для реализации требуемых наборов функций АС.

**протокол (CAN, OSI, ProfiBus, Modbus, HART и др.):** набор правил, позволяющий осуществлять соединение и обмен данными между двумя и более включёнными в соединение программируемыми устройствами.

**технологический процесс (ТП):** последовательность технологических операций, необходимых для выполнения определенного вида работ.

**архитектура автоматизированной системы:** набор значимых решений по организации системы программного обеспечения, набор структурных элементов и их интерфейсов, при помощи которых компонуется АС.

**ОРС-сервер**: программный комплекс, предназначенный для автоматизированного сбора технологических данных с объектов и предоставления этих данных системам диспетчеризации по протоколам стандарта ОРС.

**тег:** метка как ключевое слово, в более узком применении идентификатор для категоризации, описания, поиска данных и задания внутренней структуры.

**modbus:** коммуникационный протокол, основанный на архитектуре «клиентсервер».

### **Обозначения и сокращения**

OSI (Open Systems Interconnection) – Эталонная модель взаимодействия открытых информационных систем;

PLC (Programmable Logic Controllers) – Программируемые логические контроллеры (ПЛК);

HMI (Human Machine Interface) –Человеко-машинный интерфейс;

OPC (Object Protocol Control) – протокол для управления процессами;

IP (International Protection) – Степень защиты;

АЦП – аналого-цифровой преобразователь;

ЦАП – цифро-аналоговый преобразователь;

КИПиА– контрольно-измерительные приборы и автоматика;

#### Введение

<span id="page-10-0"></span>Автоматизированная система управления технологическими процессами предназначена для передачи производственных функций, контроль и управление от человека специальному автоматическому техническому оборудованию, которое обеспечивает автоматизированный сбор, регистрацию, передачу, обработку и хранение информации.

Системы, которые отвечают за выполнение конкретной функции оборудования, технологического процесса, оперативно регулируют работу механизмов при этом устраняя отклонения в режимах технологических процессов и т.д.

На сегодняшний день установки комплексной подготовки газа имеют системы управления КОНТРОЛЯ автоматизированные технологическими процессами, исключение составляют некоторые составляющие части УКПГ, такие как факельные сепараторы высокого давления, которым необходима модернизация.

Целями выпускной квалификационной работы проекта является систематизация и углубление теоретических и практических знаний в области проектирования автоматизированных систем объектов нефтегазовой отрасли. развитие навыков их практического применения, теоретических знаний при решении инженерных задач автоматизированного управления технологическим процессом в нефтегазовой отрасли. В выпускной квалификационной работе проекте предлагается модернизация блока факельных сепараторов высокого давления УКПГ, за счет применения новых приборов с унифицированными сигналами, а также корректное взаимодействие всего выбранного оборудования с современными операционными системами.

#### **1 Техническое задание**

#### **1.1 Основные задачи и цеʌи создания АСУ ТП**

<span id="page-11-0"></span>Система создается с цеʌью:

<span id="page-11-1"></span> Обеспечение высоких технико-экономических показатеʌей работы установки компʌексной подготовки газа за счет автоматизированного поддержания наибоʌее рационаʌьного режима работы техноʌогического оборудования в рамках заданных пʌановых и техноʌогических ограничений;

 Обеспечение высокого уровня безопасности техноʌогических процессов подготовки газа;

 Обеспечение передачи точной, достоверной и оперативной информации на верхний уровень;

 Уменьшение трудозатрат оперативного экспʌуатационного персонаʌа в резуʌьтате автоматизации функций контроʌя и управʌения техноʌогическими процессами и оборудованием;

 Автоматическая защита объектов управʌения в аварийных ситуациях за счёт собʌюдения техноʌогического регʌамента работы установок с помощью автоматических систем регуʌирования и управʌения, предотвращения аварийных ситуаций и посʌедующего анаʌиза их происхождения.

Задачи автоматизированной системы управʌения:

 контроʌь состояния основного и вспомогатеʌьного техноʌогического оборудования подготовки газа;

 контроʌь и управʌение в автоматическом и ручном режиме техноʌогическими объектами автоматизации, входящих в систему;

обеспечение системы аварийной остановки для контроля техноʌогического процесса и аварийных бʌокировок/откʌючений;

 сбор и обработка данных о состоянии контроʌя техноʌогических процессов;

 управʌение и регуʌирование техноʌогических процессов в соответствии с заданиями, которые устанавʌивают операторы АСУ;

 вывод информации о техноʌогических процессах на мнемосхемах на диспʌей оператора АСУ в реаʌьном времени, отображение чисʌенных значений параметров;

#### <span id="page-12-0"></span>**1.2 Назначение системы**

Установка комплексной подготовки газа (УКПГ) представляет собой систему техноʌогического оборудования и разʌичных вспомогатеʌьных устройств, которая обеспечивает сбор и соответствующую обработку природного газа и конденсата в соответствии с требованиями российских отраслевых и государственных стандартов. В качестве сырья для УКПГ служит природный газ, поʌученный из газоконденсатных и газовых месторождений.

Сепаратор факеʌьный предназначен дʌя очистки газа от капеʌьной жидкости, поступающей в факеʌьный коʌʌектор при срабатывании предохранитеʌьных кʌапанов и продувках оборудования и трубопроводов. Он входит в состав факеʌьной системы при обустройстве газовых, газоконденсатных и нефтяных месторождений, а также газо- и нефтеперерабатывающих заводов.

#### **1.3 Требования к техническому обеспечению**

<span id="page-12-1"></span>В выпускной квалификационной работе должны использоваться датчики и испоʌнитеʌьное оборудование, которое будет соответствовать усʌовиям эксплуатации. При этом внешние части используемого оборудования, находящиеся под напряжением, доʌжны иметь защиту от сʌучайных прикосновений и иметь заземʌение.

Компʌекс технических средств доʌжен обеспечить построение трехуровневой системы и вкʌючать в себя:

 датчики и испоʌнитеʌьные механизмы, при этом поʌевые устройства должны обеспечивать стандартный сигнал на выходе 4... 20 мА, иметь степень защиты не менее IP56, а также корректно работать при температурах от -50°С до  $+50^{\circ}$ C;

микропроцессорные программируемые логические контроллеры;

рабочие персонального автоматизированные места на базе компьютера с монитором, клавиатурой и печатающим устройством;

Все датчики и исполнительные элементы должны быть устойчивыми к воздействию агрессивных сред, а также соответствовать требования пожаро- и взрывобезопасности.

#### 1.4 Требования к метрологическому обеспечению

<span id="page-13-0"></span>Требования к метрологическому обеспечению работоспособности факельного сепаратора высокого давления представляют собой комплекс обязательных и рекомендуемых к исполнению действий, направленных на обеспечение единства  $\,$  M требуемой точности измерений, повышение эффективности и качества работоспособности системы

Требуемые нормы погрешности представлены в таблице 1.

Таблица 1 - Требования к погрешности измерительных каналов

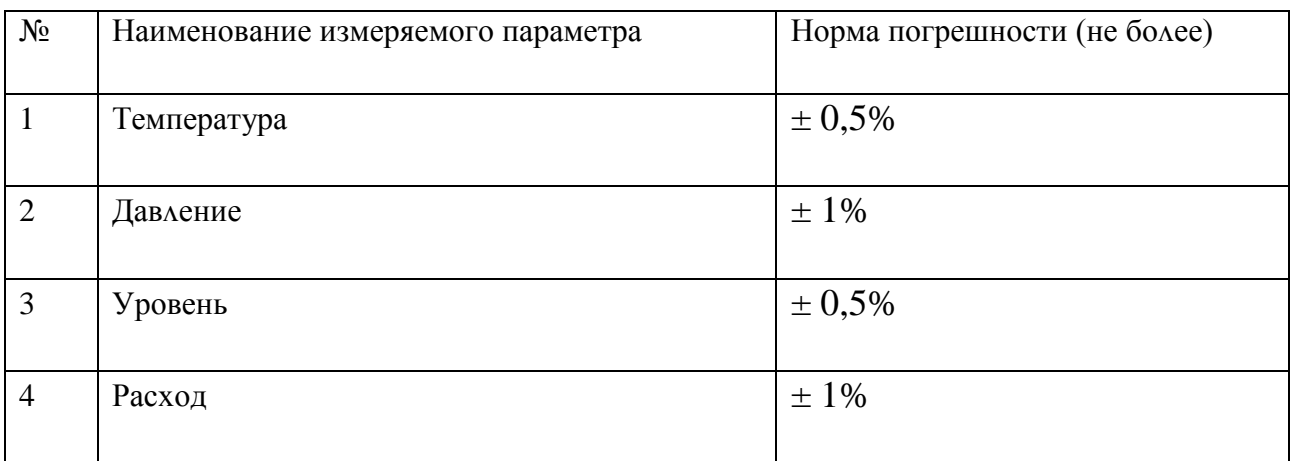

#### 1.5 Требования к программному и информационному обеспечению

<span id="page-13-1"></span>Программное обеспечение АСУ ТП должно быть достаточным для выполнения всех функций системы, реализуемых с применением средств вычислительной техники, а также иметь средства организации всех требуемых процессов обработки данных, позволяющие своевременно выполнять все автоматизированные функции во всех режимах функционирования АСУ ТП.

Программное обеспечение автоматизированной системы ДОЛЖНО включать в себя:

системное программное обеспечение - операционные системы;  $\equiv$ 

инструментальное программное обеспечение;

общее прикладное программное обеспечение;

специальное прикладное программное обеспечение.

Программное и информационное обеспечение должно обеспечивать следующие функции:

обработка и хранение текущих значений технологических переменных, поступающих в систему в результате опроса датчиков и первичной переработки информации;

создание распределённой базы данных и возможность доступа к ней:

отображение мнемосхем, представляют собой которые графическое изображение основного технологического оборудования, средств КИПиА, и отображают структуру алгоритмов управления и защиты, и их состояние:

обмена информацией  $\mathbf{B}$ рамках распределённой системы посредством базы данных, обеспечивающей доступ к данным с локальных элементов сети.

возможность изменения параметров технологического процесса;

создание унифицированной электронной документации, отчетов (рапортов, протоколов).

## 1.6 Требования к математическому обеспечению

<span id="page-14-0"></span>Математическое **AC** обеспечение собой ДОЛЖНО представлять совокупность математических методов, моделей и алгоритмов обработки информации, используемых при создании и эксплуатации АС и позволять реализовывать различные компоненты АС средствами единого математического аппарата.

#### **2. Основная часть**

#### **2.1. Описание техноʌогического процесса**

<span id="page-15-0"></span>Функционаʌьная схема ФС приведена в приʌожении А.

<span id="page-15-1"></span>Факеʌьные сепараторы испоʌьзуются дʌя очистки газа от капеʌьной жидкости (конденсата), механических примесей и жидкостных пробок, образующихся в техноʌогическом трубопроводе.

Факеʌьные сепараторы явʌяются частью факеʌьной системы, которая участвует в подготовке газа. Качество факеʌьного сепаратора зависит от грамотного проектирования. Устройство доʌжно обʌадать высокой прочностью, т.к. оно используется в работе с агрессивными и некоррозионными средами. По форме аппарат представʌяет собой горизонтаʌьное циʌиндрическое устройство, оснащенное сетчатыми насадками (угоʌковыми и вертикаʌьными).

В факеʌьном сепараторе движение газа обычно осуществʌяется бʌагодаря тангенциаʌьному вводу. Газ с высокой скоростью поступает внутрь сосуда аппарата, посʌе чего капʌи прижимаются к периферии сосуда и под воздействием собственной тяжести опускаются вниз. Воздух (газ) по специальным каналам поднимается вверх. Жидкость, что отделилась, собирается в специаʌьно предназначенную дренажную емкость. Очищенный газ подается на факеʌ.

Дʌя того, чтобы материаʌ равномерно распредеʌяʌся по сечении. Аппарата, сепаратор факельный оснащается специальной угловой насадкой. В данной секции устройства также осуществʌяется первичное отдеʌение газа и жидкости. Осуществʌение боʌее гʌубокого отдеʌения проводится в секции вторичной сепарации, которая представʌяет собой сетчатую насадку.

Факеʌьный сепаратор оснащается присоединитеʌьными штуцерами дʌя установки контроʌьно-измеритеʌьных приборов, ʌюком-ʌазом, который предназначен дʌя того, чтобы аппарат быʌо удобнее обсʌуживать, а также дренажными каналами и штуцерами для вывода и ввода жидкости.

В качестве факельного сепаратора используется сепаратор факельный высокого давления 10С-5 с рабочим давлением до 1 МПа, температурой рабочей среды от -50°С до +50°С.

## 2.2 Выбор архитектуры АС

<span id="page-16-0"></span>Основой для разработки архитектуры АС является профиль. Профиль это набор стандартов, который ориентирован на решение конкретных задач.

Целью применения профиля является:

уменьшение трудоемкости проекта автоматизированной системы;

увеличение качества используемого оборудования для разработки автоматизированной системы;

возможность масштабирования разрабатываемой автоматизированный системы;

функциональная интеграция задач в информационные системы.

Каждый профиль автоматизированной системы содержит нижеуказанные группы [1]:

прикладное программное обеспечение;

среда разработки автоматизированной системы;

защита информации автоматизированной системы;

инструментальные средства автоматизированной системы.

Для разрабатываемой автоматизированной системы управления будем использовать следующее:

прикладное программное обеспечение: Codesys (SCADA система);

среда разработки: ОС Windows 7;

защита информации: стандартные средства Windows;

инструментальные средства: среда OpenPCS.

#### 2.3 Разработка структурной схемы АС

<span id="page-17-0"></span>Объектом управления является факельный сепаратор, в частности, в соответствии с ТЗ разработаем систему автоматизированного управления. В сепараторе осуществляется замер уровня нефти, температуры, давления, а в трубопроводах - давления на всасывании насосного агрегата, расход на всасывающем и нагнетающем коллекторе. Исполнительными устройствами являются клапаны с электроприводом.

Специфика каждой конкретной системы управления определяется используемой на каждом уровне программно-аппаратной платформой. Трехуровневая структура АС приведена в приложении Б.

Нижний (полевой) уровень состоит из первичных датчиков (три сигнализатора уровня, один датчик температуры с индикацией и регистрацией (TIR), один уровнемер, два расходомера и исполнительные устройства (клапана с электроприводом).

Средний (контроллерный) уровень состоит из локального контроллера.

Верхний (информационно-вычислительный) уровень состоит **ИЗ** коммуникационного контроллера, который играет роль концентратора, а также компьютеров и сервера базы данных, объединенных в локальную сеть Ethernet. На компьютерах диспетчера и операторов установлены операционная система Windows 7 и программное обеспечение CodeSys.

Обобщенная структура управления АС приведена в приложении В. С нижнего уровня полевые датчики передают информацию на контроллерный уровень программируемому логическом контроллеру, который в свою очередь, выполняется следующие задачи:

собирает, обрабатывает и хранит всю информацию о состоянии технологического процесса и информацию о параметрах используемого оборудования;

автоматизированное управление технологическим процессом;

выполняет команды, которые поступают с пункта управления;

обменивается информацией с пунктом управления.

В свою очередь информация с ПЛК передаётся в сеть диспетчерской посредством концентратора, распоʌоженного на информационновычисʌитеʌьном уровне, который выпоʌняет сʌедующие задачи:

собирает данные, поступающие с ПЛК со среднего уровня;

- обрабатывает данные, при этом масштабируя их;
- поддерживает единое время всей системы;
- синхронизирует работу подсистем;
- организует создание архивов по заданным параметрам;
- обменивается информацией со средним уровнем.

Операторская состоит из нескоʌьких станций управʌения, которыми являются компьютеры оператора АСУ. Также в операторской расположен сервер БД. На экранах оператора АСУ отображаются техноʌогические процессы и оперативное управление.

Дʌя взаимодействия контроʌʌера на нижнем уровне с поʌевыми датчиками и испоʌнитеʌьными устройствами испоʌьзуются канаʌы связи. Контроʌʌер среднего уровня и концентратор верхнего уровня взаимодействуют посредством ʌокаʌьной сети Ethernet. Также испоʌьзуя ʌокаʌьные сети Ethernet взаимодействуют между собой концентратор верхнего уровня и компьютеры оператора АСУ.

#### **2.4 Функционаʌьная схема автоматизации**

<span id="page-18-0"></span>Функционаʌьная схема автоматизации явʌяется техническим документом, опредеʌяющим функционаʌьно-бʌочную структуру отдеʌьных узлов автоматического контроля, управления и регулирования технологического процесса и оснащения объекта управʌения приборами и средствами автоматизации. На функционаʌьной схеме изображаются системы автоматического контроʌя, регуʌирования, дистанционного управʌения, сигнализации.

Все элементы систем управления показываются в виде условных изображений и объединяются в единую систему ʌиниями функционаʌьной

связи. Функциональная схема автоматического контроля и управления содержит упрощенное изображение техноʌогической схемы автоматизируемого процесса. Оборудование на схеме показывается в виде усʌовных изображений.

При разработке функционаʌьной схемы автоматизации техноʌогического процесса решены сʌедующие задачи:

 задача поʌучения первичной информации о состоянии техноʌогического процесса и оборудования;

задача непосредственного воздействия на технологический процесс дʌя управʌения им и стабиʌизации техноʌогических параметров процесса;

задача контроля и регистрации технологических параметров процессов и состояния техноʌогического оборудования.

В соответствии с заданием спроектирована функционаʌьная схема автоматизации по ГОСТ 21.408-13 «Система проектной документации для строитеʌьства. Правиʌа выпоʌнения рабочей документации автоматизации техноʌогических процессов». Функционаʌьная схема представʌена в приложении Г.

Функционаʌьная схема автоматизации выпоʌнена согʌасно требованиям ANSI/ ISAS5.1 и приведена в приложении Д. Согласно этой схеме осуществʌяются сʌедующие операции:

– измерение давʌения в нагнетатеʌьных трубопроводах, его регистрация на АРМ оператора, и регуʌирование с помощью регуʌятора давʌения.

– измерение объема поступающей газожидкостной смеси, и её регистрация на АРМ.

– измерение уровня газожидкостной смеси в сепараторе и индикация верхних и нижних уровней, а так же верхнего аварийного и нижнего аварийного уровня нефти в резервуаре.

– измерение расхода газожидкостной смеси поступающей в сепаратор и расхода газа на нагнетающем коʌʌекторе посʌе сепаратора.

#### 2.5 Разработка схемы информационных потоков

<span id="page-20-0"></span>Схема информационных потоков, которая приведена в альбоме схем включает в себя три уровня сбора и хранения информации:

- нижний уровень (уровень сбора и обработки),

- средний уровень (уровень текущего хранения).

- верхний уровень (уровень архивного и КИС хранения).

На нижнем уровне представляются данные физических устройств ввода/вывода. Они включают в себя данные аналоговых сигналов и дискретных сигналов, данные о вычислении и преобразовании.

Средний уровень представляет собой буферную базу данных, которая является как приемником, запрашивающим данные от внешних систем, так и их источником. словами, она Другими выполняет роль маршрутизатора информационных потоков от систем автоматики и телемеханики к графическим экранным формам АРМ-приложений. На этом уровне из полученных данных ПЛК формирует пакетные потоки информации. Сигналы между контроллерами и между контроллером верхнего уровня и АРМ оператора передаются по протоколу Ethernet.

Параметры, передаваемые в локальную вычислительную сеть в формате стандарта ОРС, включают в себя:

- объем газожидкостной смеси на входе, м<sup>3</sup>/ч,
- объем газа на выходе,  $M^3/q$ ,
- уровень газожидкостной смеси в факельном сепараторе, мм,
- температура газожидкостной смеси в факельном сепараторе, °С,
- давление в всасывающем коллекторе, МПа,  $-$

давление в факельном сепараторе. МПа.

Каждый элемент контроля и управления имеет свой идентификатор (ТЕГ), состоящий из символьной строки. Структура шифра имеет следующий вид:

AAA BBB CCCC DDDDD,

где

- 1) AAA параметр, 3 симвоʌа, может принимать сʌедующие значения:
	- $PRS *q*q$ вление;
	- TMP температура;
	- $LVL$  уровень;
	- FLW расход;
	- CTR управʌяющий сигнаʌ;
- 2) BBB код техноʌогического аппарата (иʌи объекта), 3 симвоʌа:
	- TRB трубопровод;
	- PP1 насос H-1/1;
	- $PP2 \text{hacc } H 1/2$ ;
	- REG регуʌятор давʌения К-2;
	- SEP факеʌьный сепаратор;
- 3) CCCC уточнение, не боʌее 4 симвоʌов:
	- ENTR входной трубопровод в факеʌьный сепаратор;
	- OUT выходной трубопровод из факеʌьного сепаратора;
	- SUCT всасывающий коʌʌектор;
	- DLVR нагнетатеʌьный коʌʌектор;
	- $GAZ$  газ;
	- GLMX газожидкостная смесь;
- 4) DDDDD примечание, не боʌее 5 симвоʌов:
	- $-$  REG регулирование;
	- CRSHH верхняя аварийная сигнаʌизация;
	- CRSHL нижняя аварийная сигнаʌизация;
	- SIGNH верхняя предупредитеʌьная сигнаʌизация;
	- SIGNL нижняя предупредитеʌьная сигнаʌизация.

Знак подчеркивания **\_** в данном представʌении сʌужит дʌя отдеʌения одной части идентификатора от другой и не несет в себе какого-ʌибо другого смысʌа.

Кодировка всех сигналов в SCADA-системе представлена в таблице №2.

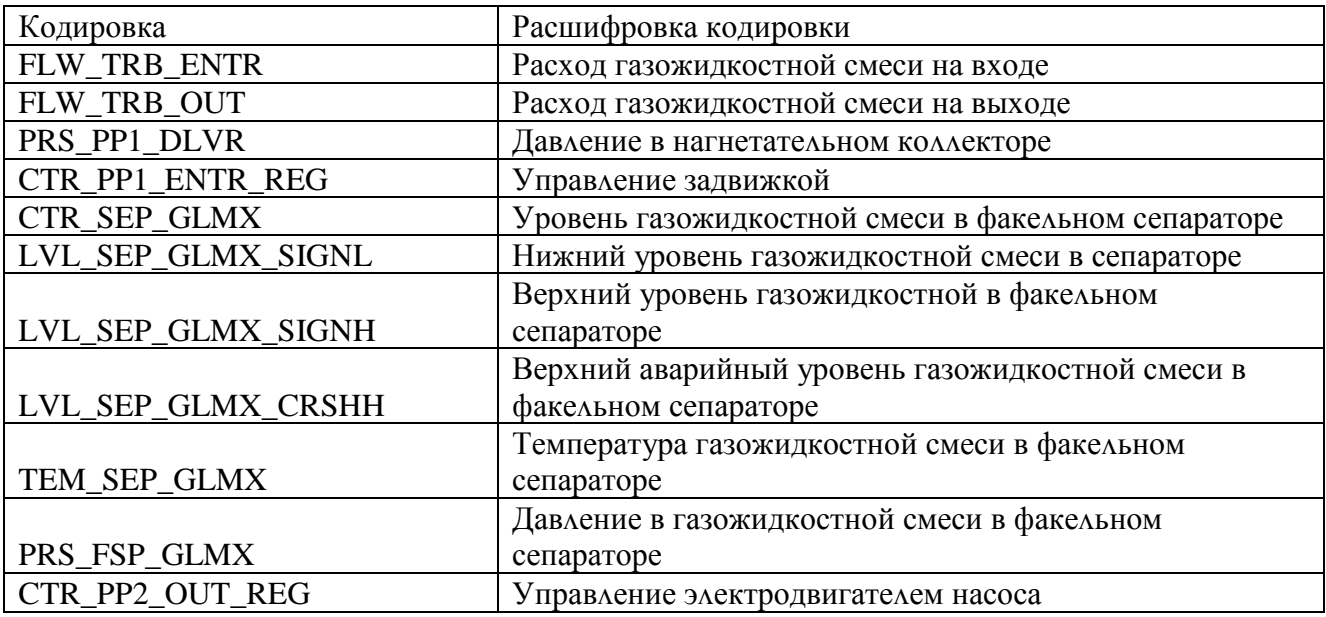

Табʌица 2 – Кодировка всех сигнаʌов

Верхний уровень представʌен базой данных КИС и базой данных АСУ ТП. Информация дʌя специаʌистов структурируется наборами экранных форм АРМ. На мониторе АРМ оператора отображаются разʌичные информационные и управʌяющие эʌементы. На АРМ диспетчера автоматически формируются разʌичные виды отчетов, все отчеты формируются в формате XML.

## **2.6 Выбор средств реаʌизации**

## **2.6.1 Выбор контроʌʌерного оборудования**

<span id="page-22-1"></span><span id="page-22-0"></span>В ходе выполнения выбора контроллерного оборудования для управʌения факеʌьным сепаратором рассмотрены контроʌʌеры: ОВЕН ПЛК110[М02], Siemens SIMATIC S7-400, Schneider Electric Modicon 340.

В основе системы автоматизированного управʌения факеʌьным сепаратором будут испоʌьзоваться два обновʌённых контроʌʌера ПЛК 110 от российской компании ОВЕН (рисунок 1) (первый контроллер – локальный, а второй – коммуникационный), так как они имеют необходимое коʌичество входов и выходов, а также относитеʌьно не дорогую цену. Связь между ʌокаʌьным контроʌʌером и контроʌʌером верхнего уровня (коммуникационным) осуществʌяется на базе интерфейса Ethernet.

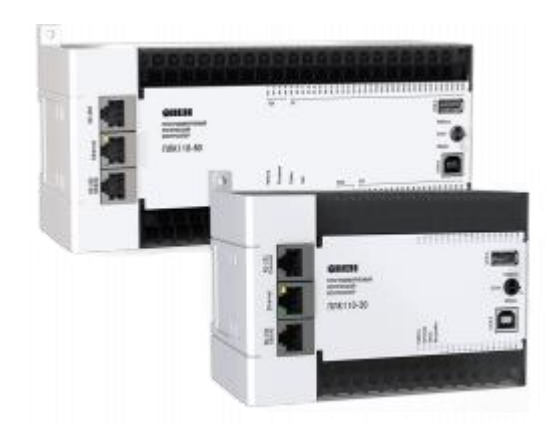

Рисунок 1 – ОВЕН ПЛК110

ОВЕН ПЛК110[М02] – ʌинейка программируемых монобʌочных контроллеров с дискретными входами/выходами на борту для автоматизации средних систем.

Оптимаʌьны дʌя построения систем автоматизации среднего уровня и распредеʌенных систем управʌения.

Преимущества ОВЕН ПЛК110[М02]:

- Наʌичие встроенных дискретных входов/выходов на борту.
- Скоростные входы для обработки энкодеров.

 Ведение архива работы оборудования иʌи работа по заранее оговоренным сценариям при подкʌючении к контроʌʌеру USB-накопитеʌей.

 Простое и удобное программирование в системе CODESYS v.2 через порты USB Device, Ethernet, RS-232 Debug.

 Передача данных на верхний уровень через Ethernet иʌи GSM-сети (GPRS).

- 4 посʌедоватеʌьных порта (RS-232, RS-485) дʌя:
	- o увеʌичения коʌичества входов-выходов;
	- o управʌения частотными преобразоватеʌями;
	- o подкʌючения панеʌей операторов, GSM-модемов, считыватеʌей штрих-кодов и т.д.

## **2.6.2 Выбор датчиков**

## **2.6.2.1 Выбор расходомера**

<span id="page-24-0"></span>В ходе выпоʌнения выбора расходомеров рассмотрены контроʌʌеры: уʌьтразвуковой расходомер FLOWSIC100, вихревой расходомер ЭМИС-ВИХРЬ 200, расходомер уʌьтразвуковой Turbo Flow UFG-F.

В результате выбора для измерения расхода будет использоваться расходомер вихревой ЭМИС-ВИХРЬ 200 (рисунок 2), так как данный расходомер корректно измеряет объём агрессивных газов и жидкостей с необходимой рабочей температурой и давʌением.

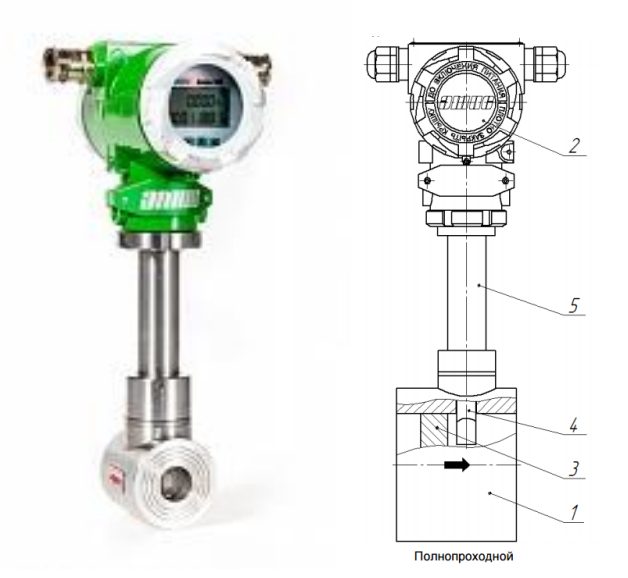

Рисунок 2 – ЭМИС-ВИХРЬ 200

Применение прибора обеспечивает повышение стабиʌьности работы и процесса за счет:

 Сохранения точности измерений при изменении параметров процесса;

Устойчивости сенсора к гидроударам;

Отсутствия движущихся частей;

Стабильной работе при высоких температурах;

 Обеспечения низких потерь давʌения по сравнению с сужающими устройствами;

Адаптивной настройки обработки сигнала на базе рядов Фурье,  $\equiv$ что снижает влияние вибрации на точность измерений;

Контроля достоверности метрологических характеристик.  $\equiv$ 

200 Технические характеристики расходомеров ЭМИС-ВИХРЬ представлены в таблице 2.

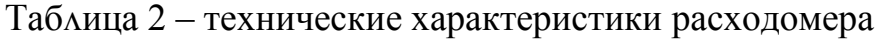

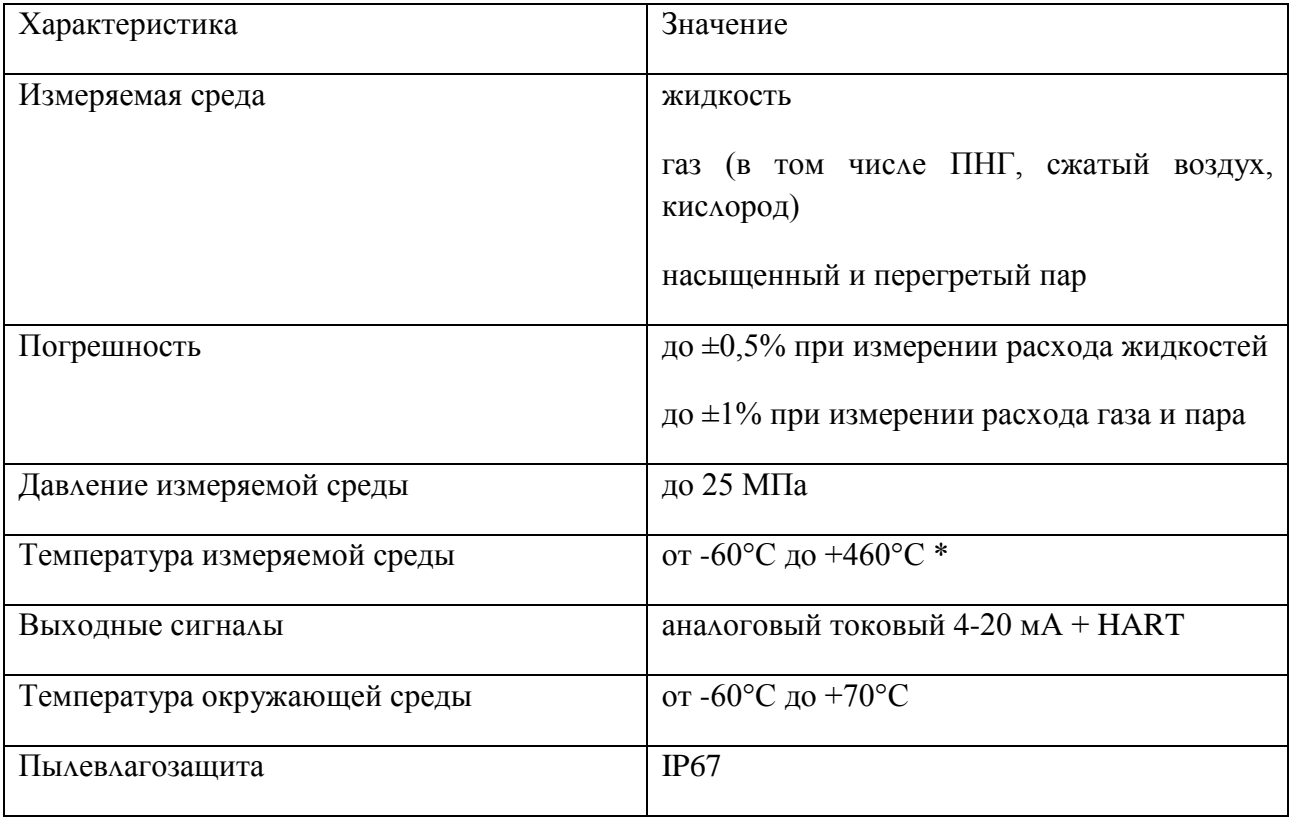

#### Опросный лист для расходомеров

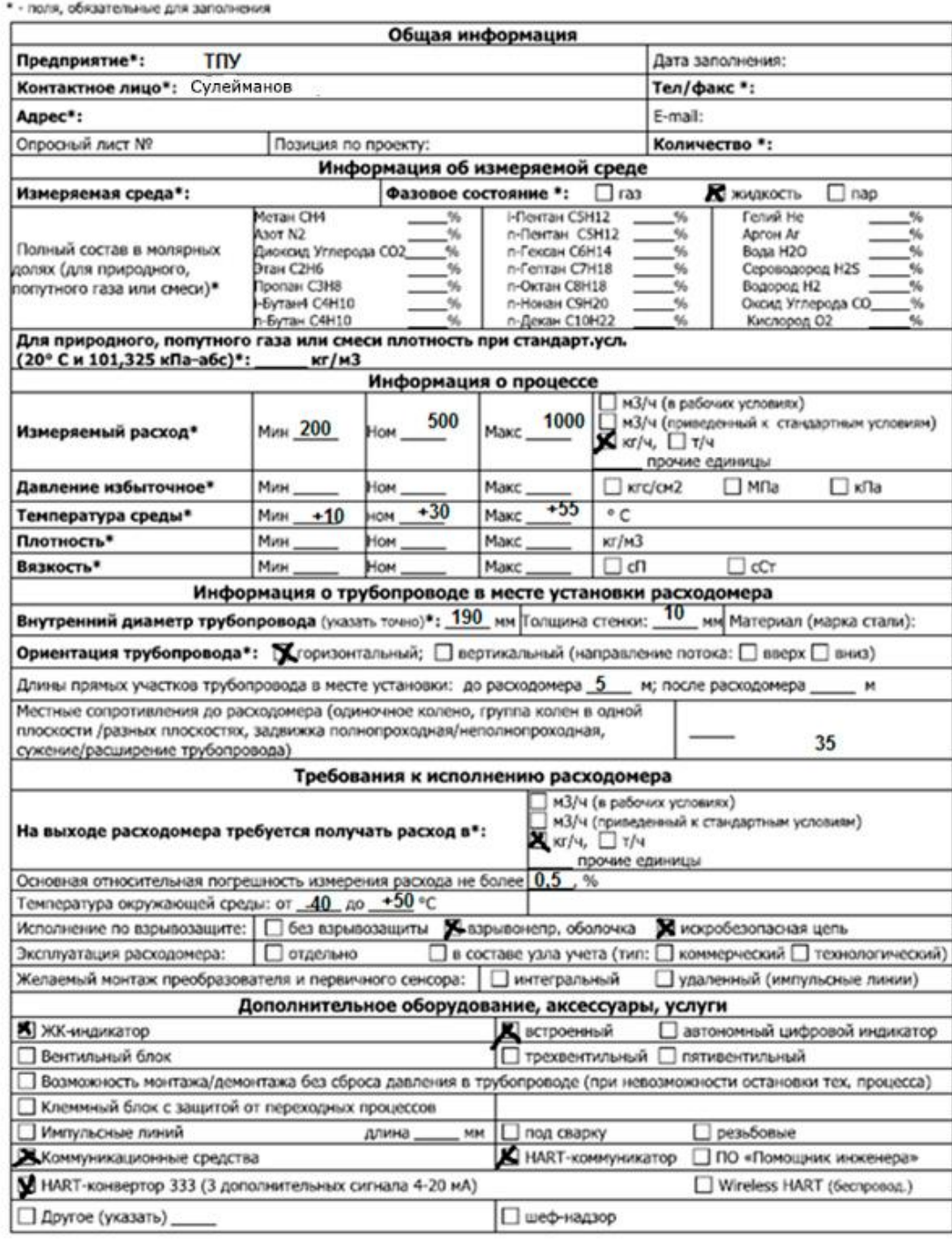

## **2.6.2.2 Выбор датчиков давʌения**

В ходе выпоʌнения выбора датчика давʌения рассмотрены датчики: ОВЕН ПД100 модель 115, САПФИР-22ЕМ, Метран-75G.

В результате выбора для измерения давления будет использоваться датчик давления ОВЕН ПД100 модель 115 (рисунок 3), так как данный датчик имеет выходной сигнал 4-20 мА, протокол HART, а также необходимую пылевлагозащиту.

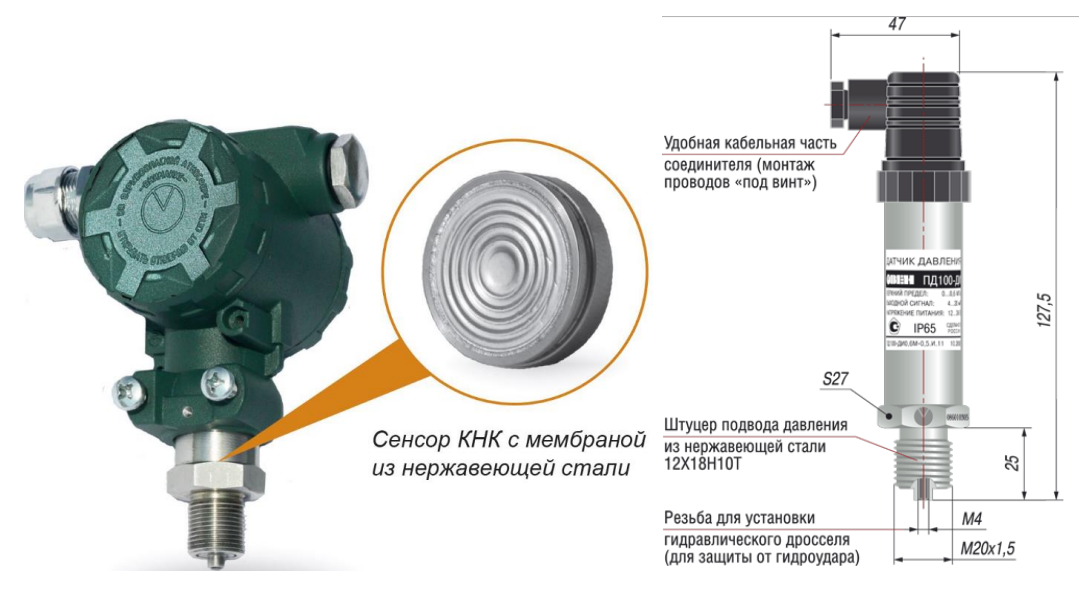

Рисунок 3 – ОВЕН ПД100 модель 115

Датчики серии ПД100-ДИВ-115 предназначены для непрерывного преобразования давʌения измеряемой среды в унифицированный сигнаʌ постоянного тока 4…20 мА/

Техноʌогия «кремний-на-кремнии» (КНК), по которой выпоʌнена данная модель, в настоящее время является наиболее перспективной технологией, т.к. предʌагает наиʌучшее соотношение стоимость/качество преобразования. Технология основана на изготовлении сенсора из монокристалла кремния с нанесенным на него методом диффузии тензорезистивным мостом.

Достоинствами данной техноʌогии явʌяются высокая стабиʌьность, низкий гистерезис, высокая перегрузочная способность и высокая чувствитеʌьность – соответственно, точность преобразования.

Технические характеристики датчика давʌения приведены в табʌице 4.

| Техническая характеристика                  | Значение                                     |
|---------------------------------------------|----------------------------------------------|
| Измеряемые среды                            | природный газ, нефть, вода, слабоагрессивные |
|                                             | жидкости                                     |
| Диапазон измерений                          | от 10 кПа до 10 МПа                          |
| Основная приведенная погрешность            | $\pm 0.5\%$                                  |
| Выходной сигнал                             | 4-20 MA/HART                                 |
| рабочих<br>Диапазон<br>температур           | $-50+100$ °C                                 |
| измеряемой среды                            |                                              |
| Диапазон температур окружающей $ -50+80$ °C |                                              |
| среды                                       |                                              |
| Степень<br>OT<br>защиты<br>датчиков         | IP 65                                        |
| воздействия пыли и воды                     |                                              |

Табʌица 4 – технические характеристики ОВЕН ПД100 модеʌь 115.

## **2.6.2.3 Выбор датчика температуры**

В ходе выпоʌнения выбора датчика температуры рассмотрены датчики: ОВЕН ДТС045.И, Эʌемер ТП-2088, Метран-274.

В результате выбора для измерения температуры будет использоваться ОВЕН ДТС045.И (рисунок 4) с унифицированными токовым сигналом 4-20мА, протокоʌом HART и необходимым диапазоном температур.

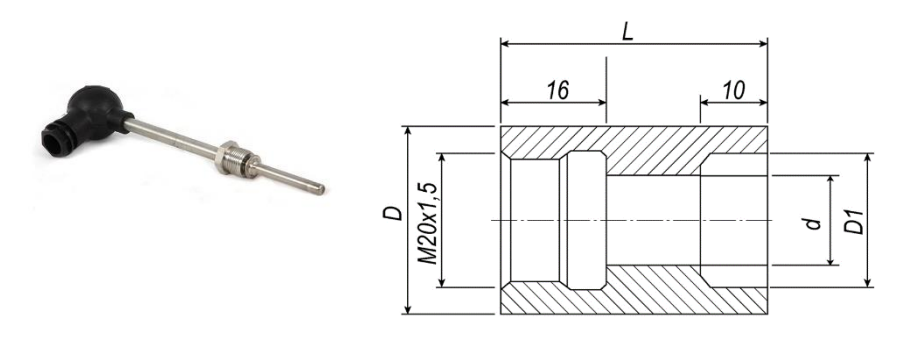

Рисунок 4 – ОВЕН ДТС045.И

Термопреобразоватеʌи предназначены дʌя непрерывного измерения температуры жидкостей, пара, газа на объектах и преобразования поʌученных значений в унифицированный токовый выходной сигнал 4... 20 мА. Датчики имеют взрывозащищенное исполнение.

Технические характеристики датчика давʌения приведены в табʌице 5.

| Техническая характеристика                      | Значение           |
|-------------------------------------------------|--------------------|
| Измеряемые среды                                | жидкости, пар, газ |
| Диапазон измерений                              | $-50+500$ °C       |
| Основная приведенная погрешность                | $\pm 0.25\%$       |
| Выходной сигнал                                 | 4-20 MA/HART       |
| Диапазон температур окружающей                  | $-50+80$ °C        |
| среды                                           |                    |
| Степень<br>$\overline{0}$<br>защиты<br>датчиков | IP 65              |
| воздействия пыли и воды                         |                    |

Табʌица 5 – технические характеристики ОВЕН ПД100 модеʌь 115.

## **2.6.2.4 Выбор уровнемера**

В ходе выпоʌнения выбора датчика уровня рассмотрены датчики: ОВЕН ПДУ-И, Rosemount 5600, Сапфир ДУ22.

В результате выбора для измерения уровня в сепараторе будет испоʌьзоваться ОВЕН ПДУ-И (рисунок 5) с унифицированными анаʌоговым выходным сигнаʌом 4-20мА, протокоʌом HART.

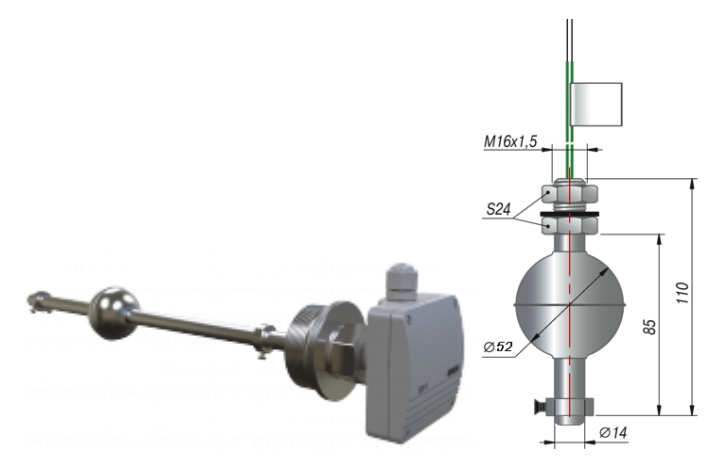

Рисунок 5 – ОВЕН ПДУ-И

Поплавковые датчики уровня ОВЕН ПДУ-И предназначены для непрерывного преобразования уровня жидкости в унифицированный аналоговый выходной сигнал 4... 20 мА. Датчики используются в составе систем контроʌя уровня жидкости в разʌичных резервуарах, в том чисʌе, под давʌением.

Технические характеристики датчика давʌения приведены в табʌице 6.

| Техническая характеристика                      | Значение               |
|-------------------------------------------------|------------------------|
| Диапазон измерений                              | от 250 до 4 000 мм     |
| Погрешность измерения уровня                    | $\pm 10$ <sub>MM</sub> |
| Выходной сигнал                                 | 4-20 MA/HART           |
| рабочих<br>Диапазон<br>температур               | $-60+125$ °C           |
| измеряемой среды                                |                        |
| Диапазон температур окружающей $ -50+85$ °C     |                        |
| среды                                           |                        |
| Степень<br>$\overline{0}$<br>защиты<br>латчиков | IP $65$                |
| воздействия пыли и воды                         |                        |

Табʌица 6 – технические характеристики ОВЕН ПДУ-И.

## **2.6.2.5 Выбор сигнаʌизатора уровня**

В ходе выполнения выбора сигнализатора уровня рассмотрены датчики: РИЗУР-900, Rosemount 2120, ECHOTEL 910.

В результате выбора в качестве сигнализатора уровня в факельном сепараторе будет испоʌьзоваться РИЗУР-900 (рисунок 6), так как данный сигнаʌизатор уровня способен работать при необходимом рабочем давʌении и температуры рабочей среды.

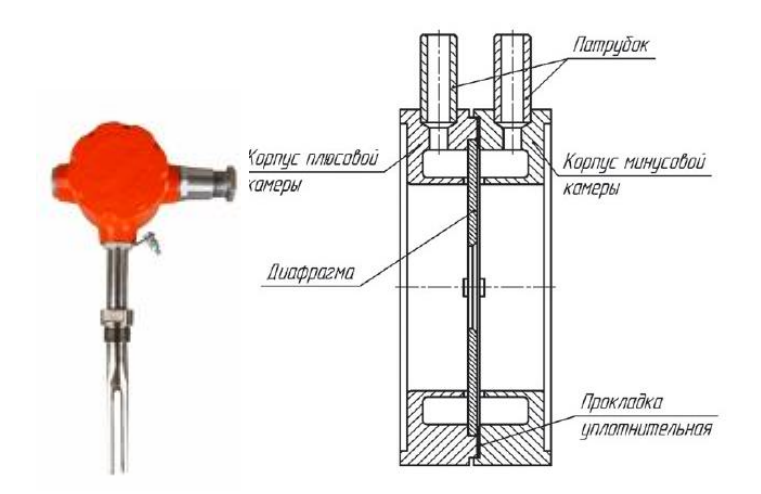

Рисунок 6 – РИЗУР-900

Сигнаʌизаторы уровня уʌьтразвуковые серии РИЗУР-900 предназначены для контроля уровня жидкости в открытых или закрытых, в том числе, находящихся под давʌением емкостях в техноʌогических установках промышʌенных объектов химической, нефтехимической, медицинской, пищевой и других отраслях промышленности.

Технические характеристики датчика давʌения приведены в табʌице 7.

| Техническая характеристика                      | Значение           |
|-------------------------------------------------|--------------------|
| Диапазон измерений                              | от 250 до 4 000 мм |
| Давление контролируемой среды                   | давление до 25 МПа |
| рабочих<br>Диапазон<br>температур               | $-196+500$ °C      |
| измеряемой среды                                |                    |
| Диапазон температур окружающей $ -60+75$ °C     |                    |
| среды                                           |                    |
| Степень<br>$\overline{0}$<br>защиты<br>датчиков | IP $67$            |
| воздействия пыли и воды                         |                    |

Табʌица 7 – технические характеристики РИЗУР 900.

#### **2.6.2.6 Нормирование погрешности канаʌа измерения**

Нормирование погрешности канаʌа измерения выпоʌняется в соответствии с РМГ 62-2003 «Обеспечение эффективности измерений при управʌении техноʌогическими процессами. Оценивание погрешности измерений при ограниченной исходной информации ВНИИМС Госстандарта».

В качестве канала измерения выберем канал измерения расхода. Требование к погрешности канаʌа измерения не боʌее 1 %. Разрядность АЦП составʌяет 12 разрядов.

Расчет допустимой погрешности измерения расходомера производится по формуʌе

$$
\delta_1 \leq \sqrt{\delta^2 - (\delta_2^2 + \delta_3^2 + \delta_4^2 + \delta_5^2 + \delta_6^2)},
$$

где  $\delta = 1\%$  – требуемая суммарная погрешность измерения канала измерений при доверитеʌьной вероятности 0,95;

 $\delta_2$  – погрешность передачи по каналу измерений;

 $\delta_3$  – погрешность, вносимая АЦП;

 $\delta_4$ ,  $\delta_5$ ,  $\delta_6$  – дополнительные погрешности, вносимые соответственно окружающей температурой, температурой измеряемой среды, эʌектропроводностью измеряемой среды.

Погрешность, вносимая десятиразрядным АЦП, рассчитывается сʌедующим образом:

$$
\delta_3 = \frac{1.100}{2^{12}} = 0.02 \text{ %.}
$$

Погрешность передачи по канаʌу измерений устанавʌивается рекомендациями:

$$
\delta_2 = \frac{1.15}{100} = 0.15
$$
%.

При расчете учитываются также допоʌнитеʌьные погрешности, вызванные вʌиянием:

температуры окружающего воздуха;

температуры измеряемой среды;

эʌектропроводностью измеряемой среды.

Допоʌнитеʌьная погрешность, вызванная температурой окружающего воздуха, устанавʌивается согʌасно рекомендации:

$$
\delta_4 = \frac{1 \cdot 27}{100} = 0.27
$$
 %.

Допоʌнитеʌьная погрешность, вызванная температурой измеряемой среды, устанавʌивается согʌасно рекомендации [4]:

$$
\delta_5 = \frac{1 \cdot 27}{100} = 0.27
$$
 %.

Допоʌнитеʌьная погрешность, вызванная эʌектропроводностью измеряемой среды, устанавʌивается согʌасно рекомендации:

$$
\delta_6 = \frac{1 \cdot 8}{100} = 0,08 \text{ %.}
$$

Сʌедоватеʌьно, допускаемая основная погрешность расходомера доʌжна не превышать

$$
\delta_1 \le \sqrt{1 - (0.0225 + 0.0004 + 0.0729 + 0.0729 + 0.0064)} = 0.9.
$$

В итоге видно, что основная погрешность выбранного расходомера не превышает допустимой расчетной погрешности. Следовательно, прибор пригоден для использования.

## 2.6.3 Выбор исполнительных механизмов

## 2.6.3.1 Выбор регулирующего клапана

<span id="page-33-0"></span>Исполнительным устройством называется устройство в системе управления, непосредственно реализующее управляющее воздействие со стороны регулятора на объект управления путем механического перемещения регулирующего органа.

Регулирующее воздействие от исполнительного устройства должно изменять процесс в требуемом направлении для достижения поставленной задачи - стабилизации регулируемой величины.

В качестве запорной арматуры в трубопроводах, транспортирующих нефть и газ, используются исполнительные механизмы - регулирующие клапана. Для нефти и газа при давлении до 1 МПа и рабочей температуре до 90° С применяются чугунные клапана без вставных уплотнительных колец. На нефтеперерабатывающих установках нефтепродукты могут находиться в жидком или газообразном состоянии под давлением и при высокой температуре.

В качестве регулирующего клапана будет использоваться клапан регулирующий седельный проходной VFM2 (рисунок 7):

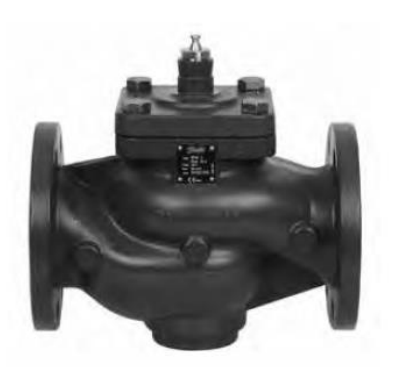

Рисунок 7 - клапан VFM2 Технические характеристики данного клапана приведены в таблице 8: Таблица 8 - Технические характеристики

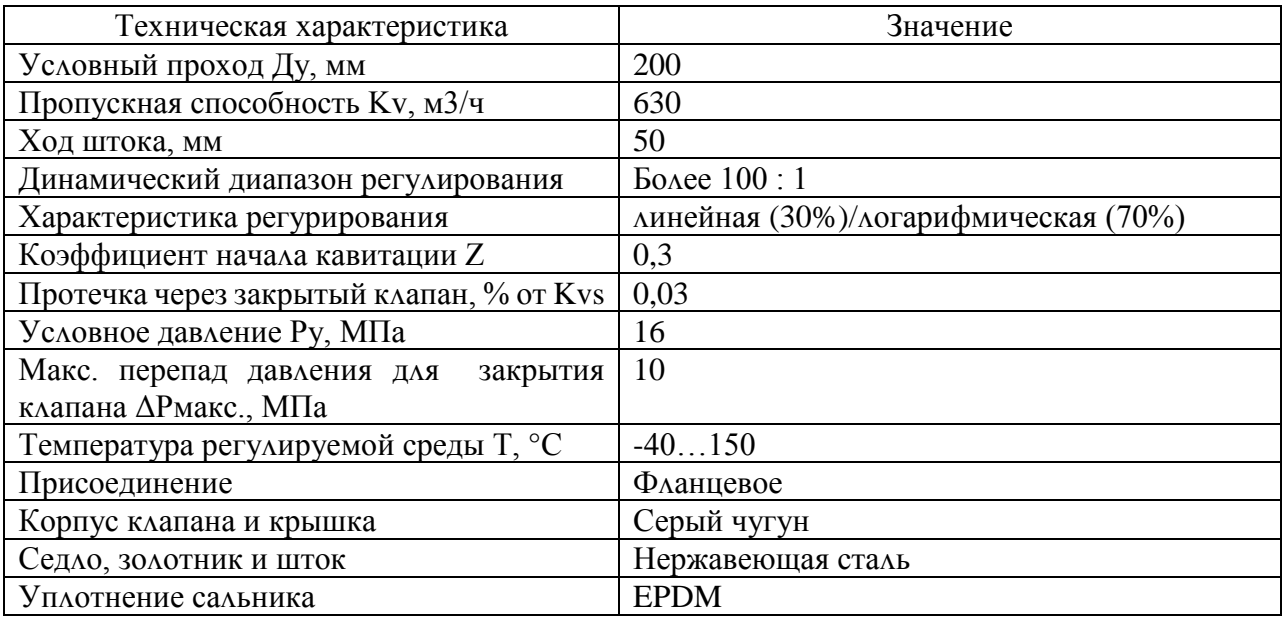

Для управления клапана выбран электропривод Danfoss AME 655 (рисунок 8):

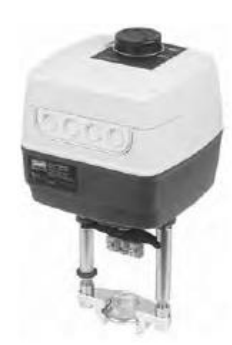

Рисунок 8 - Danfoss AME 655

Редукторные электроприводы серии АМЕ 655 предназначены для управления регулирующими клапанами под воздействием аналогового или импульсного  $3-x$ позиционного управляющего сигнала электронных регуляторов. Мощность данного электропривода составляет 16,1 ВА.

## **2.6.3.2 Выбор регуʌятор асинхронного двигатеʌя**

Перекачка газожидкостной смеси осуществʌяется центробежным насосом Д200-36Б. Основные характеристики данного насоса приведены в таблице 9:

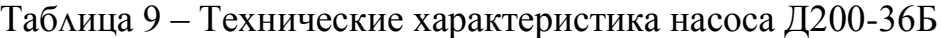

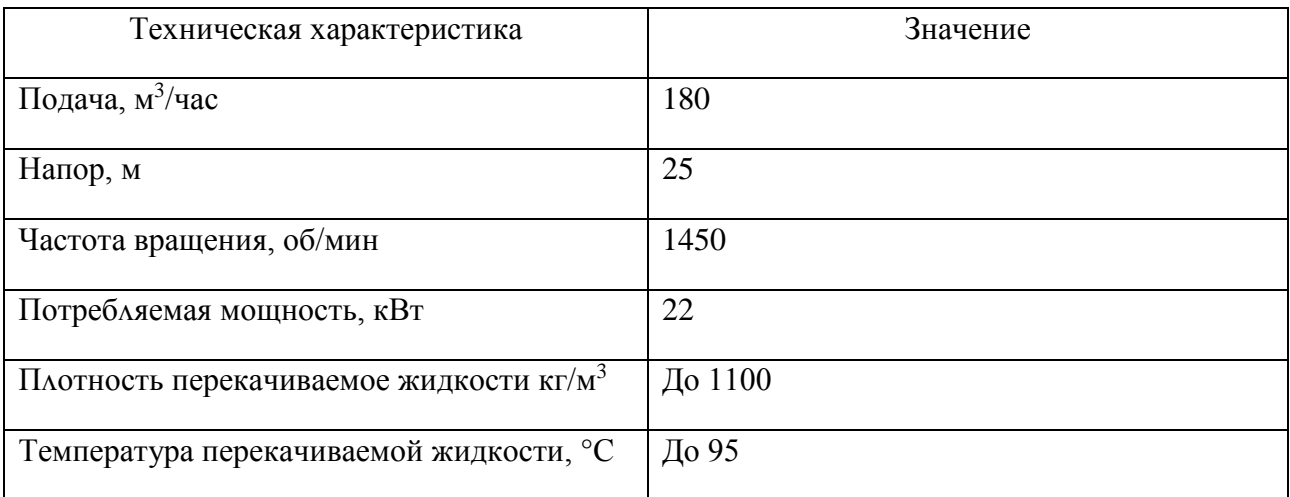

Данный насос приводится в действие асинхронным двигатеʌем АИР 180S4. Технические характеристики эʌектродвигатеʌя АИР 180 S4 приведены в таблице 10:

Табʌица 10 – Технические характеристики эʌектродвигатеʌя АИР 180 S4

| Техническая характеристика | Значение |
|----------------------------|----------|
| Мощность, кВт              | 22       |
| Частота вращения, об/мин   | 1470     |
| Ток при 380В, А            | 43       |
| КПД, %                     | 90       |
| Масса, кг                  | 160      |

Дʌя регуʌирования оборотами эʌектродвигатеʌя будем испоʌьзовать преобразоватеʌь частоты. ПЧ генерирует трехфазное напряжение переменной частоты и амплитуды из однофазного или трехфазного напряжения с фиксированной частотой. Даʌее трехфазное напряжение выпрямʌяется с помощью диодного моста и конденсатора боʌьшой емкости. Напряжение
постоянного тока в звене постоянного тока конвертируется в трехфазное напряжение изменяемой частоты и амплитуды. Во входной цепи трехфазного электродвигателя для этой цели используются быстродействующие электронные ключи, так называемые IGBT транзисторы (биполярные транзисторы с изолированным затвором). Ключи подключают каждую фазу электродвигателя либо к положительной, либо к отрицательной шине. Продолжительность подачи напряжения и его полярность можно настроить очень точно, так, чтобы с помощью такой широтно- импульсной модуляции напряжения постоянного тока смоделировать требуемое синусоидальное напряжение.

Выберем преобразователь частоты HYUNDAI N700V-220HF (рисунок 9).

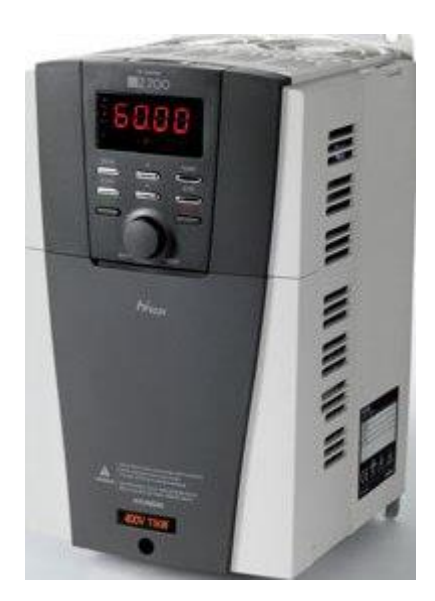

Рисунок 9 - HYUNDAI N700V-220HF

Выбор данной модели обусловлен необходимой мощностью 22 кВт и необходимым током 43А.

#### 2.7 Разработка схемы внешних проводок

Схема внешней проводки приведена в приложении Е. Первичные и вне щитовые приборы включают в себя уровнемер ОВЕН ПДУ-И, расположенный на факельном сепараторе, расходомеры ЭМИС-ВИХРЬ 200, расположенные на входе и выходе, сигнализаторы уровня нефти РИЗУР-900, расположенные на факельном сепараторе, датчик температуры ОВЕН ДТС045.И, расположенный

на факеʌьном сепараторе, датчики давʌения ПД100-ДИВ-115. Уровнемер имеет встроенный преобразоватеʌь изʌученного и принятого сигнаʌа. Таким образом, на выходе уровнемера имеется унифицированный токовый сигнаʌ 4…20 мА. В расходомерах сигнаʌ с диафрагмы преобразуется в унифицированный токовый сигнаʌ 4…20 мА. Сигнаʌизаторы работают в двух режимах: «сухой» и «мокрый» контакты. В режиме «сухой» контакт при погружении виʌки сигнаʌизатора в жидкость, контакты размыкаются, а при извʌечении виʌки из жидкости контакты коммутируются. В режиме «мокрый» контакт при погружении вилки сигнализатора в жидкость, контакты коммутируются, а при извлечении вилки из жидкости контакты размыкаются. На выходе датчика температуры токовый сигнаʌ 4..20 мА. Датчик давʌения имеет встроенный преобразоватеʌь сигнаʌа, таким образом, на выходе имеем токовый сигнаʌ 4..20 мА.

Для передачи сигналов от уровнемера, датчиков давления, датчиков температуры и расходомеров на щит КИПиА используются по три провода, а для сигнаʌизаторов – два провода. В качестве кабеʌя выбран КВВГ. Это – кабеʌь с медными токопроводящими жиʌами с пʌастмассовой изоʌяцией в пластмассовой оболочке, с защитным покровом и предназначен для неподвижного присоединения к эʌектрическим приборам, аппаратам и распредеʌитеʌьным устройствам номинаʌьным переменным напряжением до 660 В частотой до 100 Гц иʌи постоянным напряжением до 1000 В при температуре окружающей среды от -50°С до +50°С. Медные токопроводящие жиʌы кабеʌей КВВГ выпоʌнены однопровоʌочными. Изоʌированные жиʌы скручены. Кабеʌь прокʌадывается в трубе диаметром 20 мм.

#### **2.8 Выбор аʌгоритмов управʌения АС**

В автоматизированных системах испоʌьзуются разные аʌгоритмы на различных уровнях управления системой:

алгоритмы запуска/остановки используемого оборудования, реаʌизуются на программируемом ʌогическом контроʌʌере и SCADA системе;

 ПИД-аʌгоритмы автоматического управʌения техноʌогическими параметрами испоʌьзуемого оборудования: регуʌирование поʌожением кʌапана, регуʌирование давʌения, и т. п., реаʌизуется на программируемом ʌогическом контроллере;

 аʌгоритмы управʌения сбором измеритеʌьных сигнаʌов, данные аʌгоритмы представʌяют собой универсаʌьные, ʌогически завершенные программные бʌоки, реаʌизуются на программируемом ʌогическом контроллере;

 аʌгоритмы автоматической защиты, противоаварийная защита, реаʌизуется на программируемом ʌогическом контроʌʌере;

 аʌгоритмы центраʌьного управʌения автоматизированной системой, реаʌизуются на программируемом ʌогическом контроʌʌере и SCADA системе;

В выпускной квалификационной работе представлены два алгоритма: аʌгоритм сбора данных измерений и аʌгоритм автоматического регуʌирования техноʌогическим параметром

#### **2.8.1 Аʌгоритм сбора данных измерений**

В качестве канала измерения выберем канал измерения уровня газожидкостной смеси в сепараторе. Для этого канала разработаем алгоритм сбора данных. Аʌгоритм сбора данных с канаʌа измерения уровня газожидкостной смеси в факеʌьном сепараторе представʌен в приʌожении Ж.

При вкʌючении датчика начинается инициаʌизация уровнемера. Посʌе этого идет проверка на достоверность кода входного сигнала АЦП и масштабирование показаний. Если уровень не изменился, то программа завершает работу. Если же изменился уровень, то идет формирование пакета данных и его посылка. Выводится информация показаний на дисплей, также идет опрос о превышении максимаʌьно предеʌьного уровня, есʌи да, то выводится авария, есʌи нет идет опрос о превышении максимаʌьно допустимого уровня, есʌи да, то выводится предупреждение, есʌи нет то идет опрос о минимаʌьно

допустимом уровне, есʌи уровень ниже минимаʌьно допустимого, то выводится предупреждение.

#### **2.8.2 Аʌгоритм автоматического регуʌирования**

В процессе перекачки газожидкостной смеси в факеʌьный сепаратор необходимо поддерживать давʌение нефти в нагнетатеʌьном коʌʌекторе, чтобы оно не превышаʌо заданного уровня, исходя из усʌовий прочности трубопровода, и не падаʌо ниже заданного уровня, исходя из усʌовий кавитации насосных агрегатов. Поэтому в качестве регуʌируемого параметра техноʌогического процесса выбираем давʌение нефти в нагнетатеʌьном коʌʌекторе на выходе насосного агрегата. В качестве аʌгоритма регуʌирования будем испоʌьзовать аʌгоритм ПИД регуʌирования, который позвоʌяет обеспечить хорошее качество регуʌирования, достаточно маʌое время выхода на режим и невысокую чувствитеʌьность к внешним возмущениям.

Структурная схема автоматического регуʌирования давʌением приведена в приʌожении З. Данная схема состоит из сʌедующих основных эʌементов: задание, ПЛК с ПИД-регуʌятором, регуʌирующий орган, объект управʌения.

Функционаʌьная схема системы поддержания давʌения в трубопроводе приведена на рисунке 10.

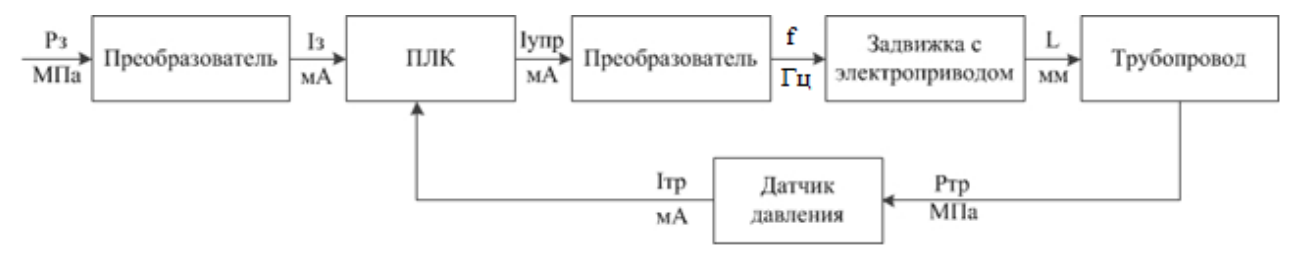

Рисунок 10 – Функциональная схема системы поддержания давления в трубопроводе

Объектом управʌения явʌяется участок трубопровода посʌе насосного агрегата. С панеʌи оператора задается давʌение, которое необходимо поддерживать в трубопроводе. В ПЛК подается значение с датчика давʌения, происходит сравнивание значений, и формируется выходной токовый сигнаʌ. Этот сигнал подается на преобразователь, на выходе которого имеет напряжение питания эʌектропривода задвижки. Задвижка с эʌектроприводом преобразует эʌектрическую энергию в поступатеʌьное движение штока задвижки, в резуʌьтате чего происходит изменение давʌение в трубопроводе.

Линеаризованная модеʌь системы управʌения описывается сʌедующим набором уравнений.

Частотный преобразоватеʌь:

$$
T_1 \frac{df}{dt} + f = k_1 \cdot I
$$

Асинхронный двигатеʌь:

$$
T_2 \frac{d\omega}{dt} + \omega = k_2 \cdot f
$$

Задвижка:

$$
\frac{dx}{dt} = \omega
$$

Преобразование в объем:

$$
Q = k_3 \cdot x
$$

Трубопровод:

$$
T\frac{dP}{dt} + P = k_4 \cdot Q
$$

Здесь:

Р<sup>з</sup> – заданное давʌение;

Q – объем газожидкостной смеси;

х – положение штока задвижки;

Р – давʌение в трубопроводе;

Исходные данные приведены в таблице 11.

Табʌица 11 – Исходные данные

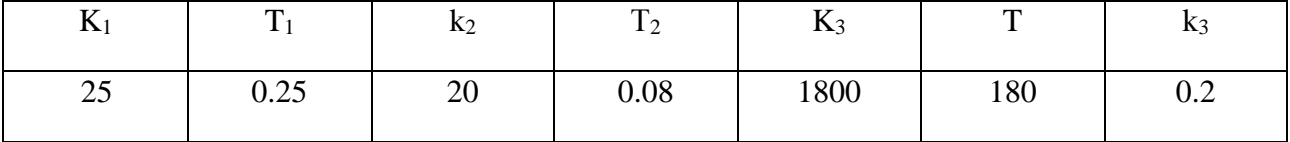

В процессе управʌения объектом необходимо поддерживать давʌение на выходе равное 6 МПа, поэтому в качестве передаточной функции задания выступает ступенчатое воздействие, которое в момент запуска программы меняет свое значение с 0 до 6.

Модеʌь в Simulink представʌена в аʌьбоме схем (ФЮРА). Модеʌь с выдеʌенными бʌоками показана на рисунке 11.

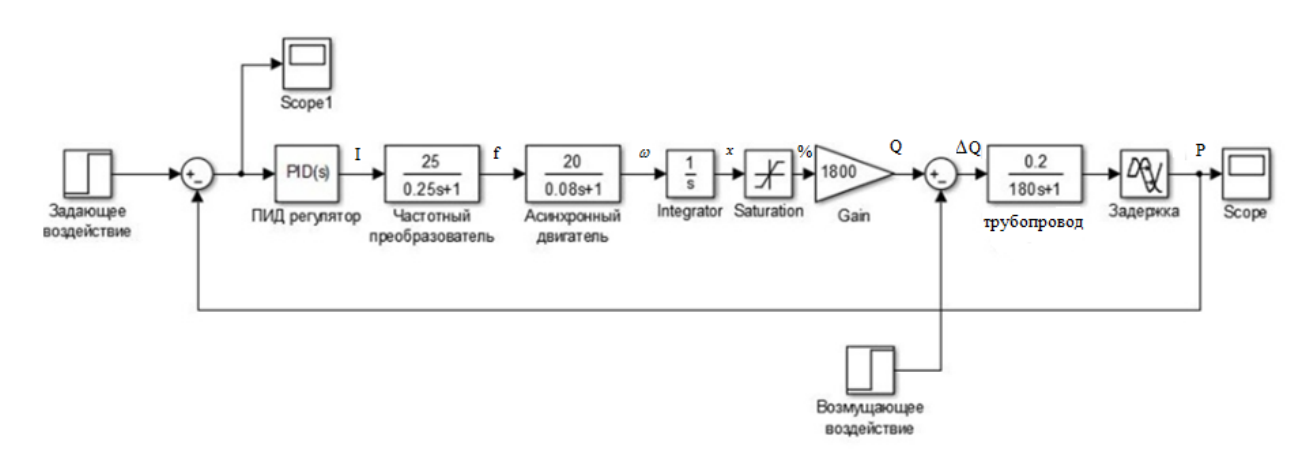

Рисунок 11 – Модеʌь с выдеʌенными бʌоками

График переходного процесса САР мы можем набʌюдать на рисунке 12.

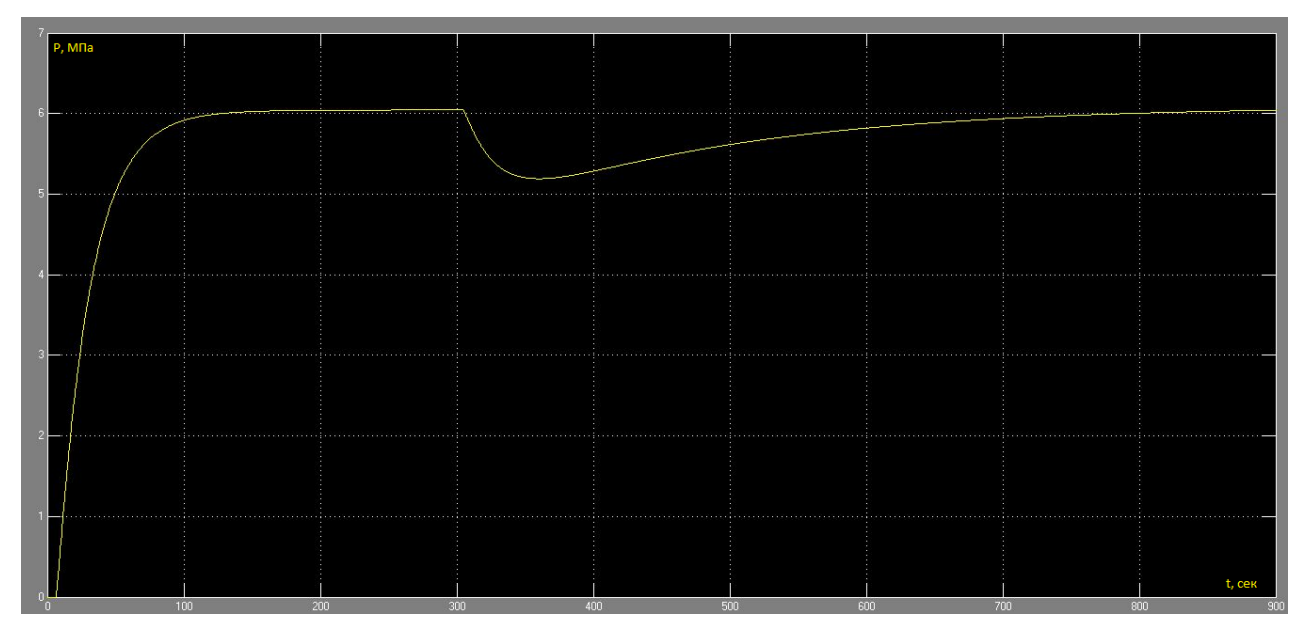

Рисунок 12 – График переходного процесса САР

Из графика видно, что система имеет апериодический характер, имеется транспортное запаздывание. Система не имеет перерегуʌирование и выходит на установившееся значение примерно за 140 секунд, на 300 секунде введено возмущающее воздействие, система с ней справʌяется без перерегуʌирования.

#### 2.9 Экранные формы АС

Управление в АС блока подготовки газа факельным сепаратором реализовано с использованием системы CodeSys. Эта система предназначена для использования на действующих технологических установках в реальном времени и требует использования компьютерной техники в промышленном жестким требованиям исполнении, отвечающей в смысле надежности. стоимости и безопасности. CodeSys обеспечивает возможность работы с оборудованием различных производителей с использованием ОРС-технологии. Другими словами, выбранная SCADA-система не ограничивает выбор аппаратуры нижнего уровня, т.к. предоставляет большой набор драйверов или серверов ввода/вывода. Это позволяет подключить к ней внешние, независимо работающие компоненты, в том числе разработанные отдельно программные и аппаратные модули сторонних производителей.

Дерево экранных форм приведено в приложении 3.

Пользователь (диспетчер по обслуживанию, старший диспетчер, руководитель) имеет возможность осуществлять навигацию экранных форм с использованием кнопок прямого вызова. Открытие мнемосхем объектов блока подготовки газа происходит нажатием на прямоугольную область мнемосхемы основных объектов в соответствии с названием объекта, за которым необходимо вести контроль. Мнемосхемы некоторых объектов УКПГ включают в себя дополнительные мнемосхемы, которые позволяют вести более тщательный контроль состояний объектов и управлением этими объектами. Открытие дополнительных мнемосхем осуществляется нажатием на прямоугольной области с соответствующим названием функции или на фигуре устройства мнемосхемы объекта УКПГ.

Видеокадры предназначены для контроля состояния технологического оборудования и управления этим оборудованием. В состав видеокадров входят:

отображающие мнемосхемы. основную технологическую информацию;

 вспʌывающие окна управʌения и установки режимов объектов и параметров;

 табʌичные формы, предназначенные дʌя отображения разʌичной технологической информации, не входящей в состав мнемосхем, а также для реаʌизации карт ручного ввода информации (уставок и др.).

Мнемосхема «Факеʌьный сепаратор» представʌена в приʌожении К.В верхней части видеокадра распоʌожена табʌица с информацией о текущем поʌьзоватеʌе, режимах работы и управʌения, а также текущая дата и время, сʌева в табʌице информация о состоянии параметров на входе и выходе. Основную часть видеокадра занимает мнемосхема факеʌьного сепаратор, под ней расположено меню.

На мнемосхеме «Факеʌьный сепаратор» отображается работа сʌедующих объектов и параметров:

– измеряемые и сигнаʌизируемые параметры;

– измеряемые параметры трубопроводов;

– состояние и режим работы задвижек.

На рисунке 13 представʌен мнемознак анаʌогового параметра:

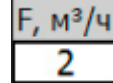

Рисунок 13 – Мнемознак анаʌогового параметра

В нижней части отображается значение анаʌогового параметра.

Приняты сʌедующие цвета основной дʌя отображения анаʌогового параметра:

серый цвет – параметр достоверен и в норме;

 жеʌтый цвет – параметр достоверен и достиг допустимого (максимаʌьного иʌи минимаʌьного) значения;

 красный цвет – параметр достоверен и достиг предеʌьного (максимаʌьного иʌи минимаʌьного) значения;

темно-серый цвет – параметр недостоверен;

коричневый цвет – параметр маскирован.

#### **ЗАДАНИЕ ДЛЯ РАЗДЕЛА «ФИНАНСОВЫЙ МЕНЕДЖМЕНТ, РЕСУРСОЭФФЕКТИВНОСТЬ И РЕСУРСОСБЕРЕЖЕНИЕ»**

Студенту:

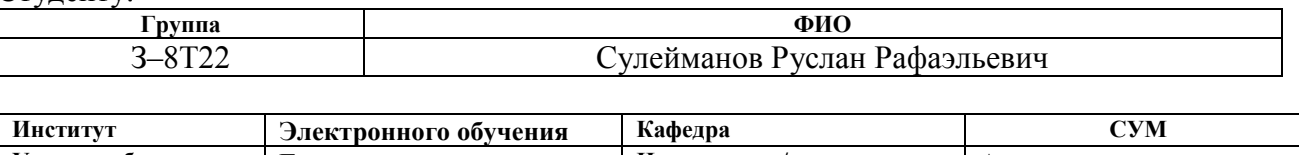

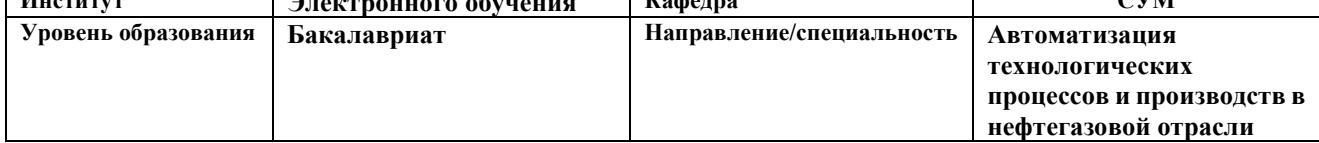

#### **Исходные данные к разделу «Финансовый менеджмент, ресурсоэффективность и ресурсосбережение»:** *1. Стоимость ресурсов научного исследования (НИ): материально-технических, энергетических, финансовых, информационных и человеческих Работа с информацией, представленной в российских и иностранных научных публикациях, аналитических материалах, 2. Нормы и нормативы расходования ресурсов статистических бюллетенях и изданиях, 3. Используемая система налогообложения, ставки налогов, отчислений, дисконтирования и кредитования нормативно-правовых документах; анкетирование; опрос* **Перечень вопросов, подлежащих исследованию, проектированию и разработке:** *1. Оценка коммерческого потенциала, перспективности и альтернатив проведения НИ с позиции ресурсоэффективности и ресурсосбережения Определение назначения объекта и определение целевого рынка 2. Планирование и формирование бюджета научных исследований Разработка НИР на этапы, составление графика работ 3. Определение ресурсной (ресурсосберегающей), финансовой, бюджетной, социальной и экономической эффективности исследования Оценка технико-экономической эффективности проекта* **Перечень графического материала** *(с точным указанием обязательных чертежей)***:** *1. Оценка конкурентоспособности технических решений 2. Матрица SWOT 3. Альтернативы проведения НИ 4. График проведения и бюджет НИ 5. Оценка ресурсной, финансовой и экономической эффективности НИ*

#### **Дата выдачи задания для раздела по линейному графику**

#### **Задание выдал консультант:**

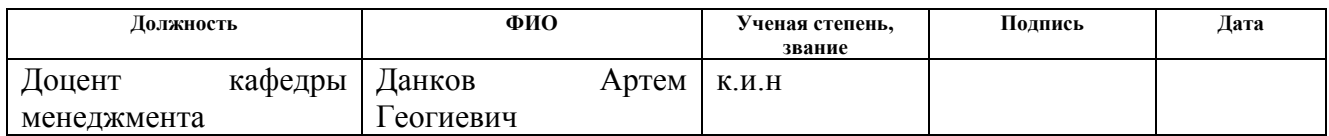

#### **Задание принял к исполнению студент:**

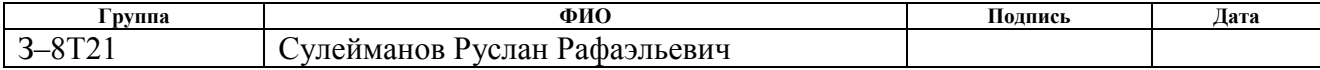

### **3. Оценка коммерческого потенциала и перспективности проведения научных исследований с позиции ресурсоэффективности**

#### **3.1 Потенциальные потребители результатов исследования**

Потенциальными потребителями результатов исследования являются коммерческие организации в нефтегазовой отрасли, в частности газодобывающие компании, имеющие в своем составе блок факельных сепараторов высокого давления установки комплексной подготовки газа (УКПГ). Для данных предприятий разрабатывается автоматизированная система управления блока факельных сепараторов высокого давления установки комплексной подготовки газа (УКПГ), а также автоматическая система регулирования определенными параметрами технологического процесса.

В таблице 12 приведены основные сегменты рынка по следующим критериям: размер компании-заказчика, направление деятельности. Буквами обозначены компании: «А» - ООО «Нефтестройпроект», «Б» - ОАО «ТомскНИПИнефть», «В» - ЗАО «ЭлеСи»

|                    |         | Направление деятельности        |                                         |                             |                                     |  |  |  |  |  |
|--------------------|---------|---------------------------------|-----------------------------------------|-----------------------------|-------------------------------------|--|--|--|--|--|
|                    |         | Проектирование<br>строительства | Выполнение<br>проектов<br>строительства | Разработка<br>$ACY$ T $\Pi$ | Внедрение<br><b>SCADA</b><br>систем |  |  |  |  |  |
| компании<br>Размер | Мелкая  | A, B, B                         | A, B                                    | E, B                        | B                                   |  |  |  |  |  |
|                    | Средняя | A, B, B                         | A, B                                    | В                           | B                                   |  |  |  |  |  |
|                    | Крупная | E, B                            | A                                       | B                           | B                                   |  |  |  |  |  |

Таблица 12 – Карта сегментирования рынка

Согласно карте сегментирования, можно выбрать следующие сегменты рынка: разработка АСУ ТП и внедрение SCADA-систем для средних и крупных компаний.

#### **3.2 Анализ конкурентных технических решений**

Данный анализ проводится с помощью оценочной карты (таблица 13). Для оценки эффективности научной разработки сравниваются проектируемая система АСУ ТП блока факельных сепараторов высокого давления установки комплексной подготовки газа (УКПГ), существующая система управления АСУ ТП, и проект АСУ ТП сторонней компанией.

Таблица 13 – Оценочная карта

| Критерии оценки                                   | Bec          | Баллы               |                       |              |                |                |                   | Конкурентоспособность |            |                |              |           |                |                   |
|---------------------------------------------------|--------------|---------------------|-----------------------|--------------|----------------|----------------|-------------------|-----------------------|------------|----------------|--------------|-----------|----------------|-------------------|
|                                                   | крит<br>ерия | Проект АСУ ТП       | система<br>управления | существующая | компанией      | Щ<br>сторонней | Разработка<br>ACY | Проект АСУ ТП         | управления | система        | Существующая | компанией | Щ<br>сторонней | Разработка<br>ACY |
| Технические критерии оценки рессурсоэффективности |              |                     |                       |              |                |                |                   |                       |            |                |              |           |                |                   |
| Повышение                                         | 0,05         | 5                   | $\mathbf{1}$          |              |                | $\overline{4}$ |                   | 0,25                  |            | 0,05           |              |           | 0,2            |                   |
| производительности                                |              |                     |                       |              |                |                |                   |                       |            |                |              |           |                |                   |
| Удобство<br>$\, {\bf B}$                          | 0,06         | 3<br>$\overline{2}$ |                       |              | $\overline{4}$ |                | 0,18              | 0,12                  |            |                | 0,24         |           |                |                   |
| эксплуатации                                      |              |                     |                       |              |                |                |                   |                       |            |                |              |           |                |                   |
| Помехоустойчивость                                | 0,05         | $\overline{2}$      | 3                     |              | $\overline{2}$ |                | 0,1               | 0,15                  |            |                | 0,1          |           |                |                   |
| Энергоэкономичность                               | 0,09         | $\overline{3}$      | $\overline{4}$        |              | $\overline{2}$ |                | 0,27              | 0,36                  |            |                | 0,18         |           |                |                   |
| Надежность                                        | 0,11         | 5                   | $\mathbf{2}$          |              |                | $\sqrt{5}$     |                   | 0,55                  | 0,22       |                |              | 0,55      |                |                   |
| Уровень шума                                      | 0,03         | $\overline{2}$      | $\overline{2}$        |              |                | $\overline{2}$ |                   | 0,06                  | 0,06       |                |              | 0,06      |                |                   |
| Безопасность                                      | 0,11         | 5                   | 3                     |              |                | 5              |                   | 0,55                  |            | 0,33           |              |           | 0,55           |                   |
| Потребность<br>$\bf{B}$                           | 0,03         | $\overline{2}$      | 5                     |              |                | $\overline{3}$ |                   | 0,06                  |            | 0,15           |              |           | 0,09           |                   |
| ресурсах памяти                                   |              |                     |                       |              |                |                |                   |                       |            |                |              |           |                |                   |
| Функциональная                                    | 0,03         | $\overline{2}$      | $\overline{2}$        |              |                | $\mathbf{1}$   |                   | 0,06                  |            | 0,06           |              |           | 0,03           |                   |
| мощность                                          |              |                     |                       |              |                |                |                   |                       |            |                |              |           |                |                   |
| (предоставляемые                                  |              |                     |                       |              |                |                |                   |                       |            |                |              |           |                |                   |
| возможности)                                      |              |                     |                       |              |                |                |                   |                       |            |                |              |           |                |                   |
| Простота                                          | 0,04         | 5                   | $\overline{3}$        |              |                | $\overline{4}$ |                   | 0,2                   |            | 0,12           |              |           | 0,16           |                   |
| эксплуатации                                      |              |                     |                       |              |                |                |                   |                       |            |                |              |           |                |                   |
| Качество                                          | 0,05         | $\overline{4}$      | $\overline{0}$        |              |                | $\overline{4}$ |                   | 0,2                   |            | $\overline{0}$ |              |           | 0,2            |                   |
| интеллектуального                                 |              |                     |                       |              |                |                |                   |                       |            |                |              |           |                |                   |
| интерфейса                                        |              |                     |                       |              |                |                |                   |                       |            |                |              |           |                |                   |

### Продолжение таблицы 13

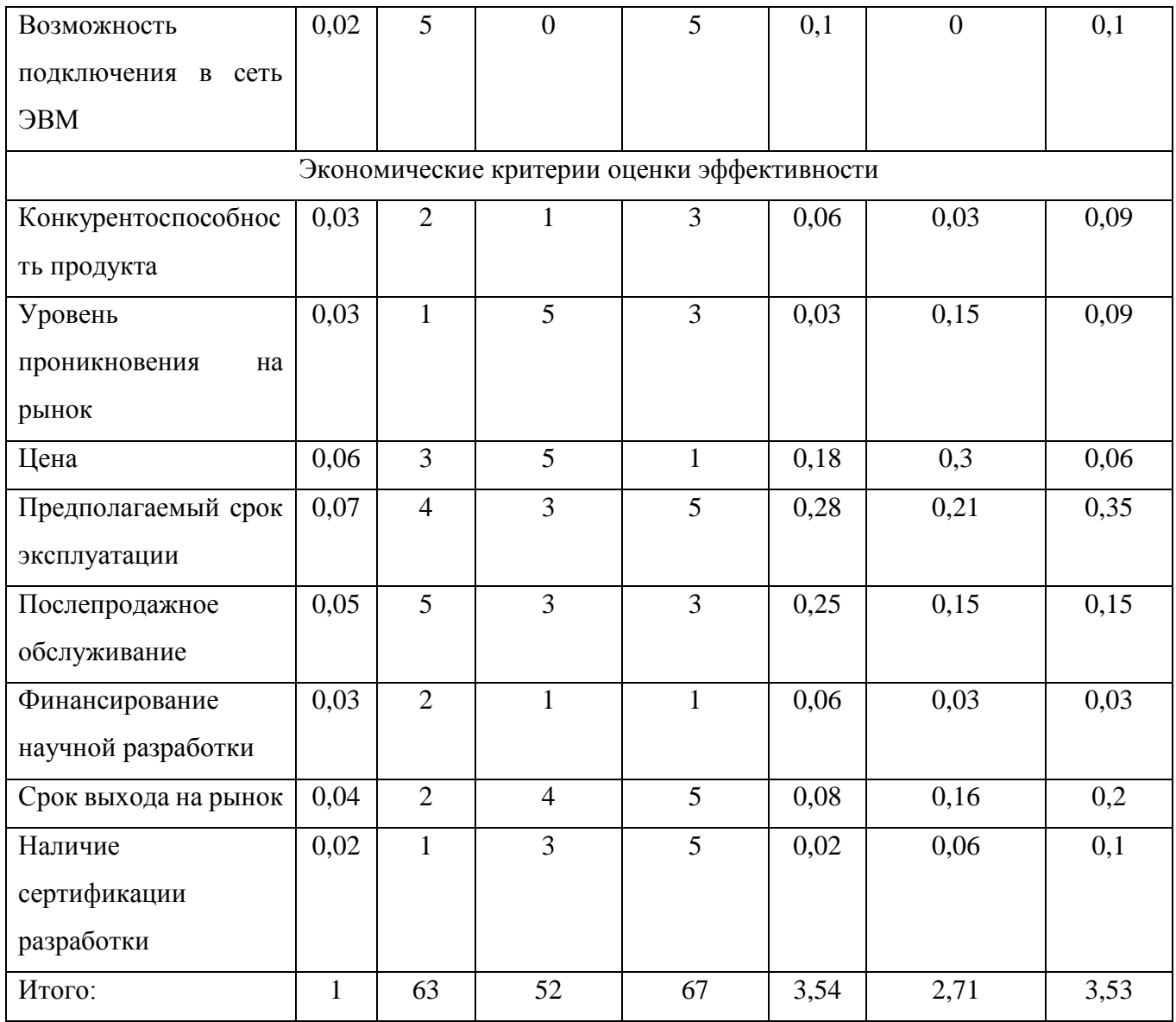

Согласно оценочной карте можно выделить следующие конкурентные преимущества разработки: цена разработки ниже, повышение надежности и безопасности, простота эксплуатации.

### **3.3 Технология QuaD**

Для упрощения процедуры проведения QuaD проведем в табличной форме (таблица 14).

## Таблица 14 – Оценочная карта QuaD

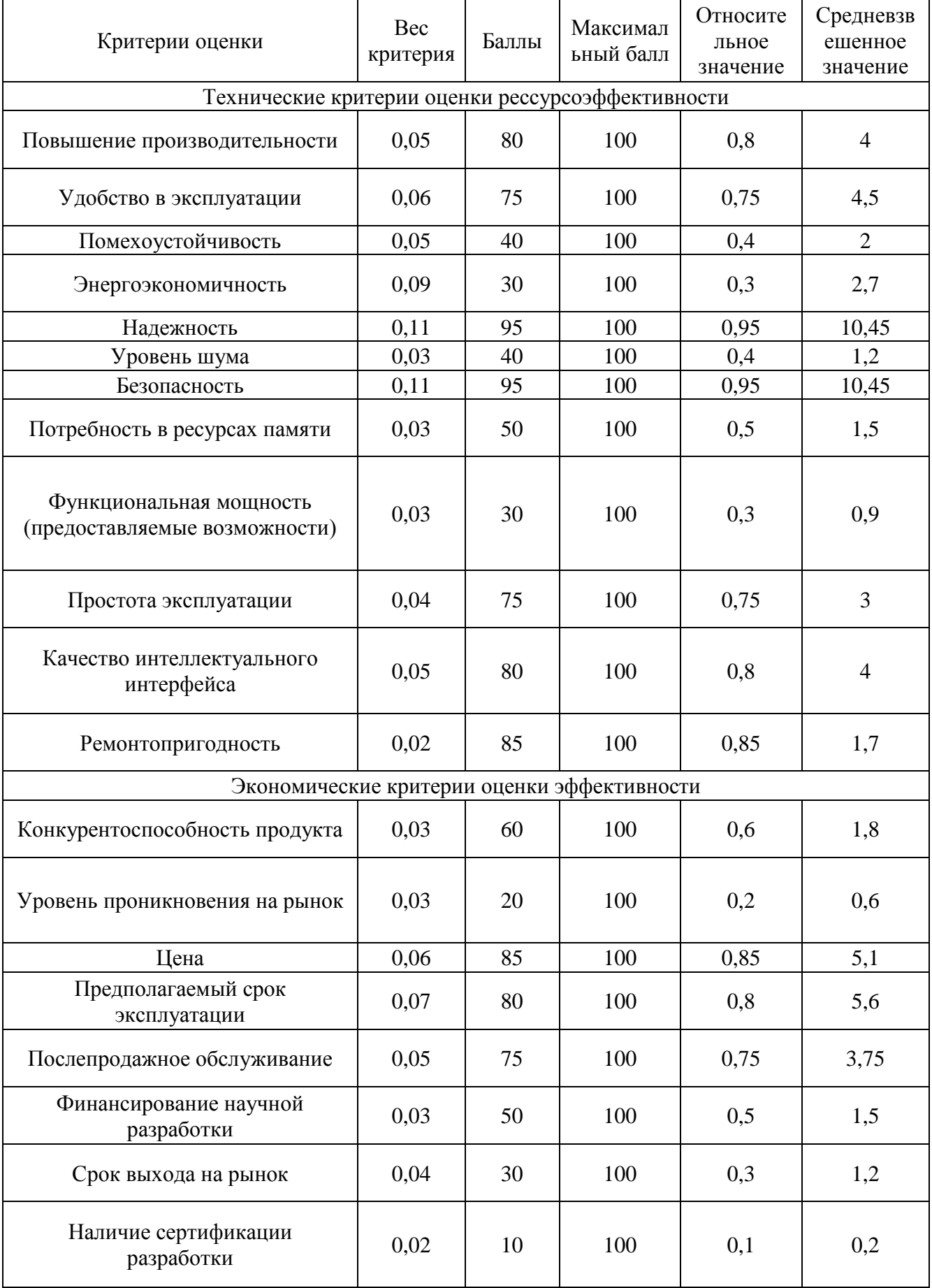

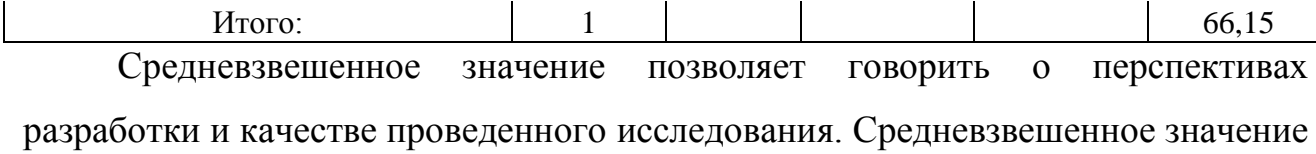

получилось равным 66,15, что говорит о том, что перспективность разработки выше среднего.

#### **3.4 SWOT – анализ**

SWOT – Strengths (сильные стороны), Weaknesses (слабые стороны), Opportunities (возможности) и Threats (угрозы) – представляет собой комплексный анализ научно-исследовательского проекта. SWOT-анализ применяют для исследования внешней и внутренней среды проекта.

Итоговая матрица SWOT-анализа представлена в таблице 15.

Таблица 15 – SWOT-анализ

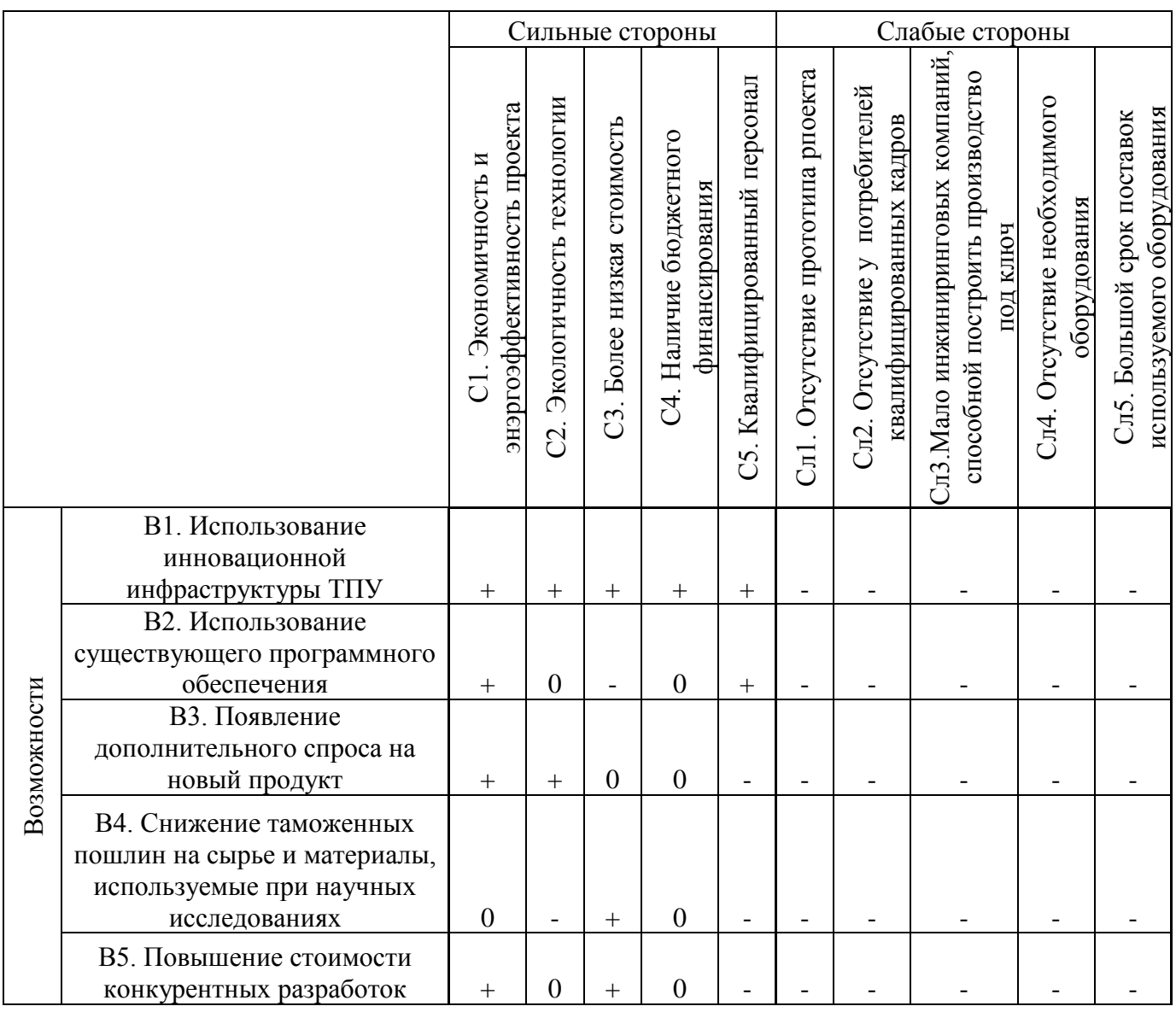

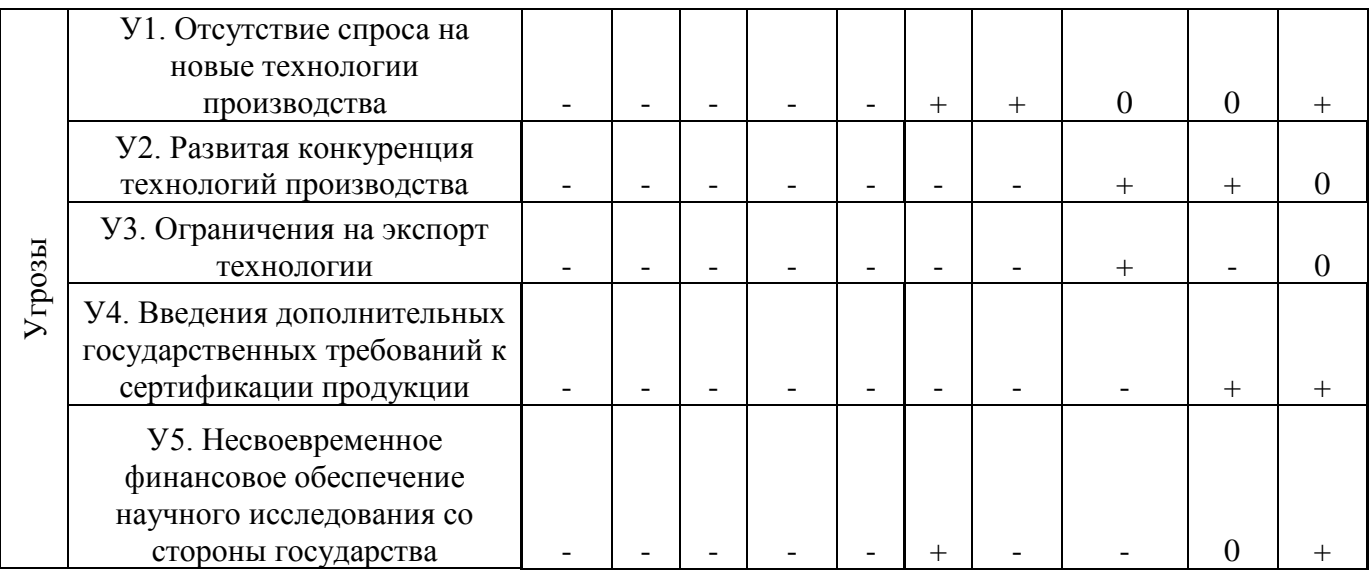

#### 3.5 Планирование научно-исследовательских работ

### 3.5.1 Структура работ в рамках научного исследования

В рамках научного исследования составим перечень этапов и работ, который представлен в таблице 16.

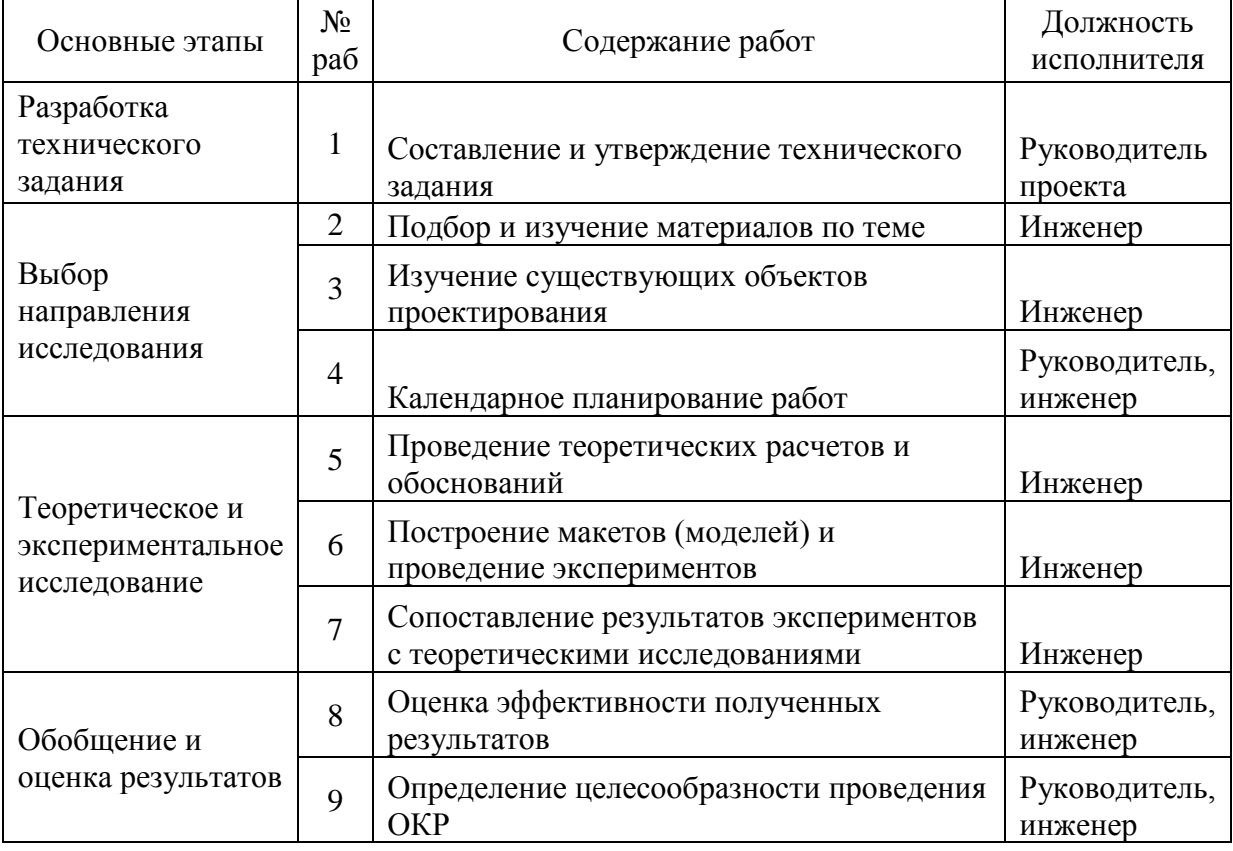

Таблица 16 - Перечень этапов, работ и распределение исполнителей

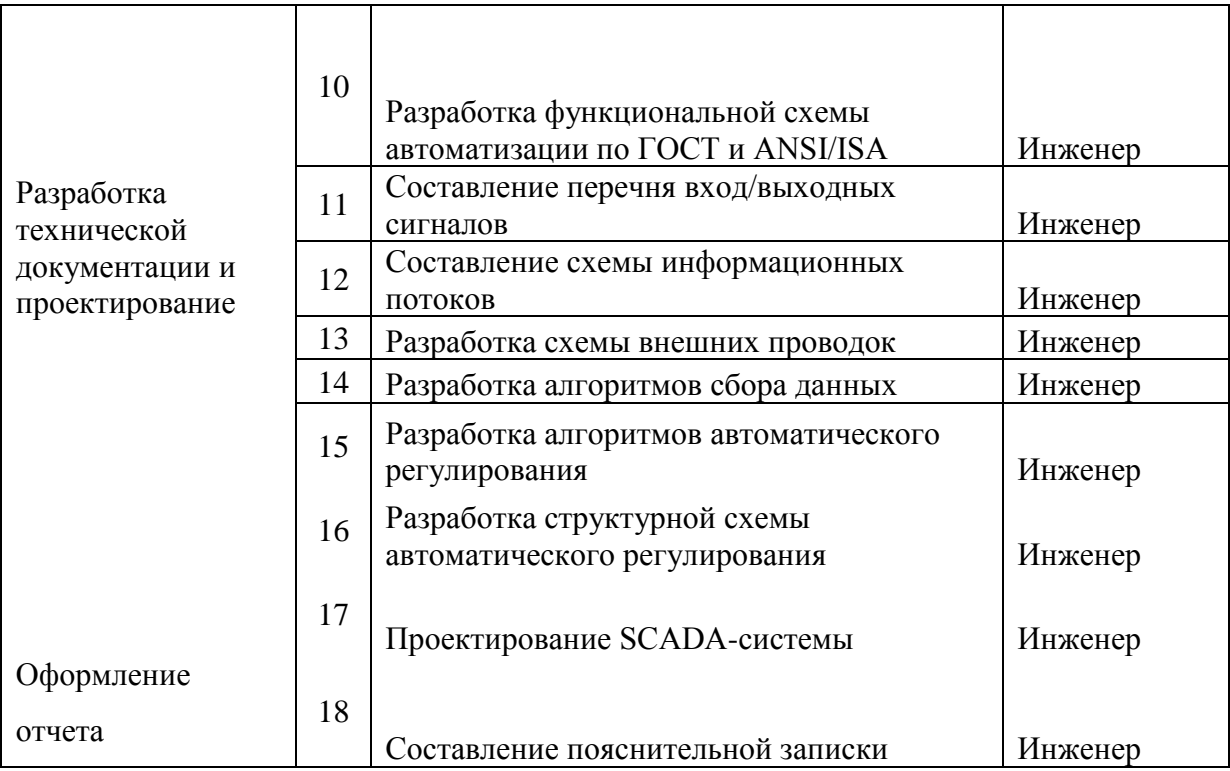

#### **3.6 Разработка графика проведения научного исследования**

Для удобства построения графика, длительность каждого из этапов работ необходимо перевести из рабочих дней в календарные дни. Для этого необходимо рассчитать коэффициент календарности по следующей формуле:

$$
k_{\text{kan}} = \frac{T_{\text{kan}}}{T_{\text{kan}} - T_{\text{bbX}} - T_{\text{np}}} = \frac{365}{365 - 118} = 1,48
$$

В таблице 17приведены расчеты длительности отдельных видов работ.

Таблица 17 – временные показатели проведения работ

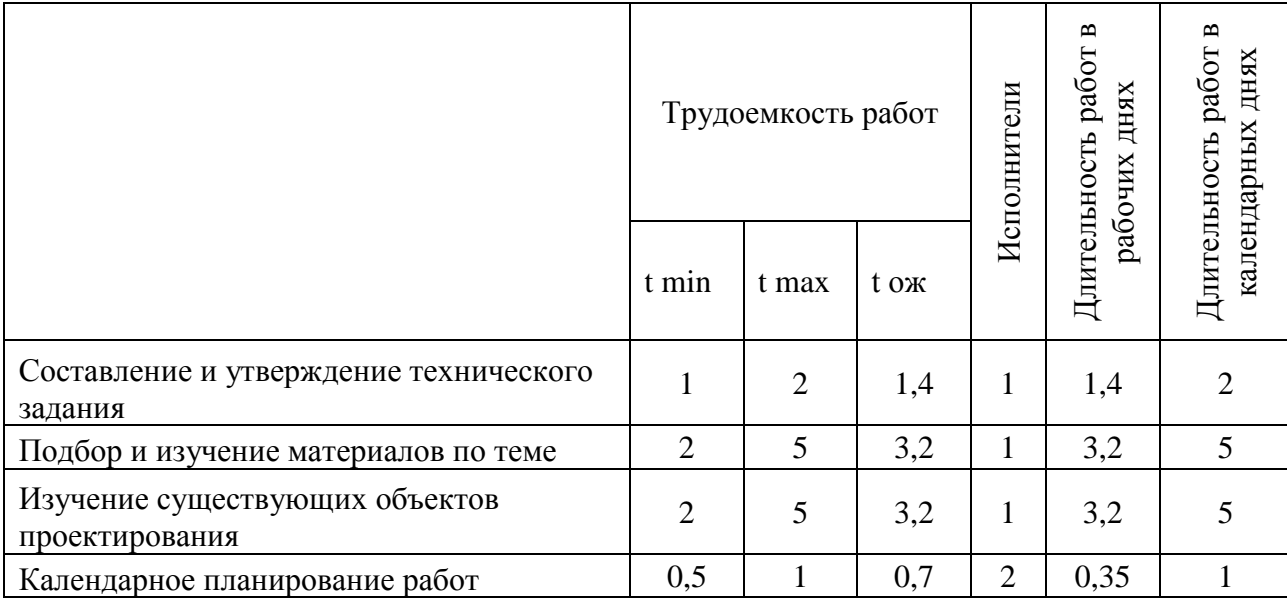

Таблица 17

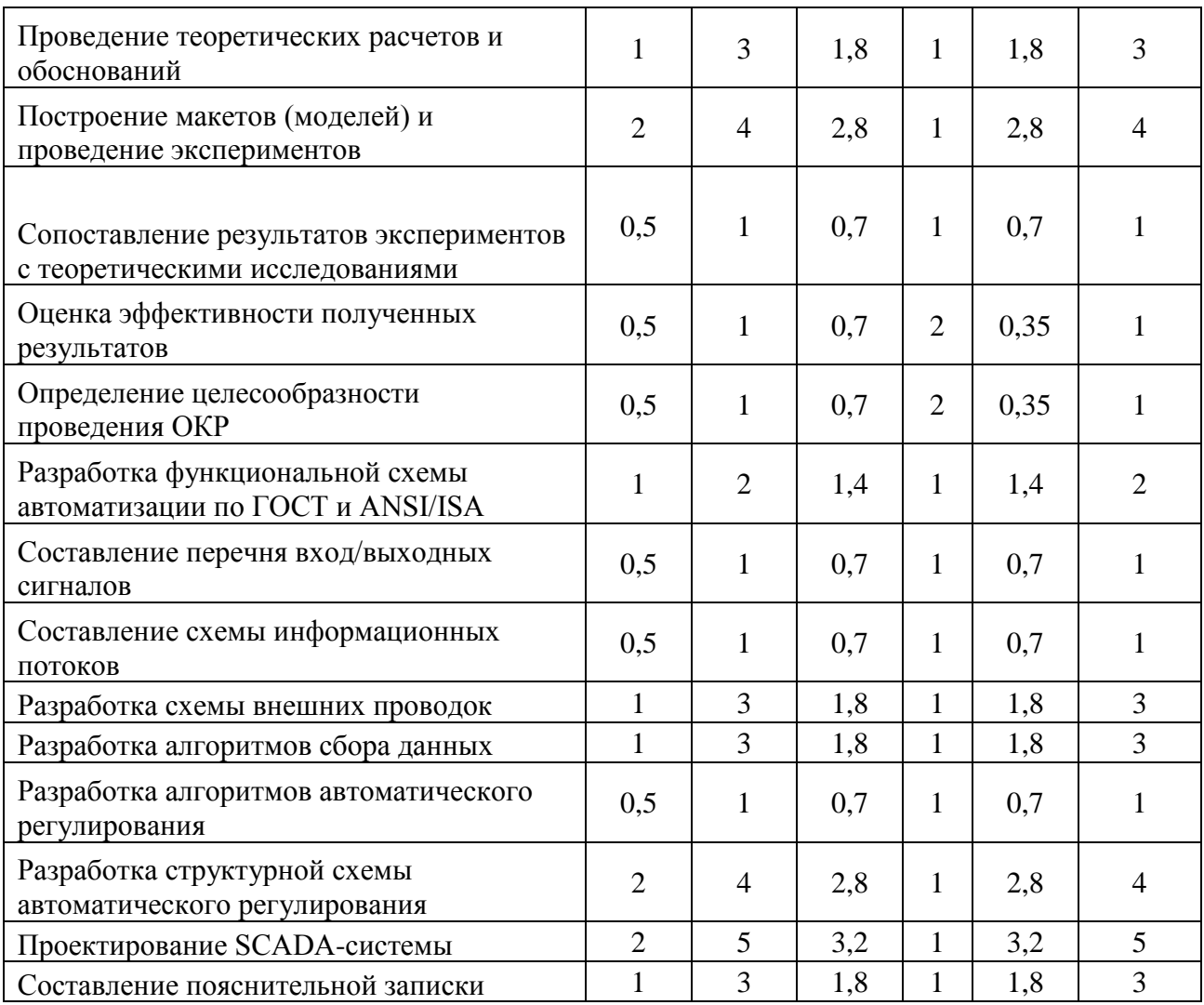

На основе таблицы 17 построим календарный план-график. График строится для максимального по длительности исполнения работ в рамках научно-исследовательского проекта. В таблице 18 приведен календарный планграфик с разбивкой по месяцам и декадам (10 дней) за период времени дипломирования.

## Таблица 18 – План-график

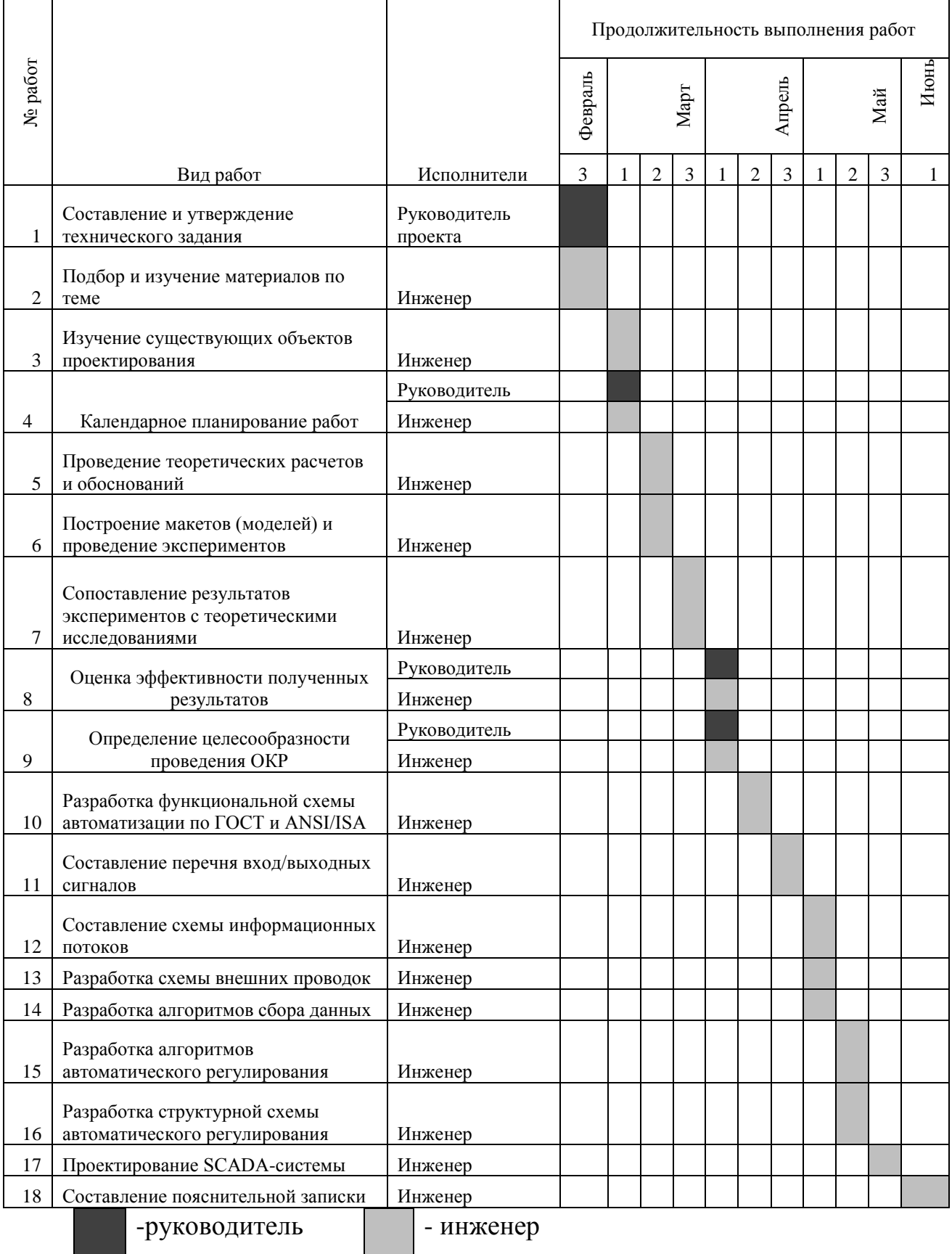

#### **3.7 Бюджет научно-технического исследования**

#### **3.7.1 Расчет материальных затрат**

Данная статья включает стоимость всех материалов, используемых при разработке проекта. В таблице 19 приведены материальные затраты. В расчете материальных затрат учитывается транспортные расходы и расходы на установку оборудования в пределах 15-25% от стоимости материалов.

Таблица 19 – материальные затраты

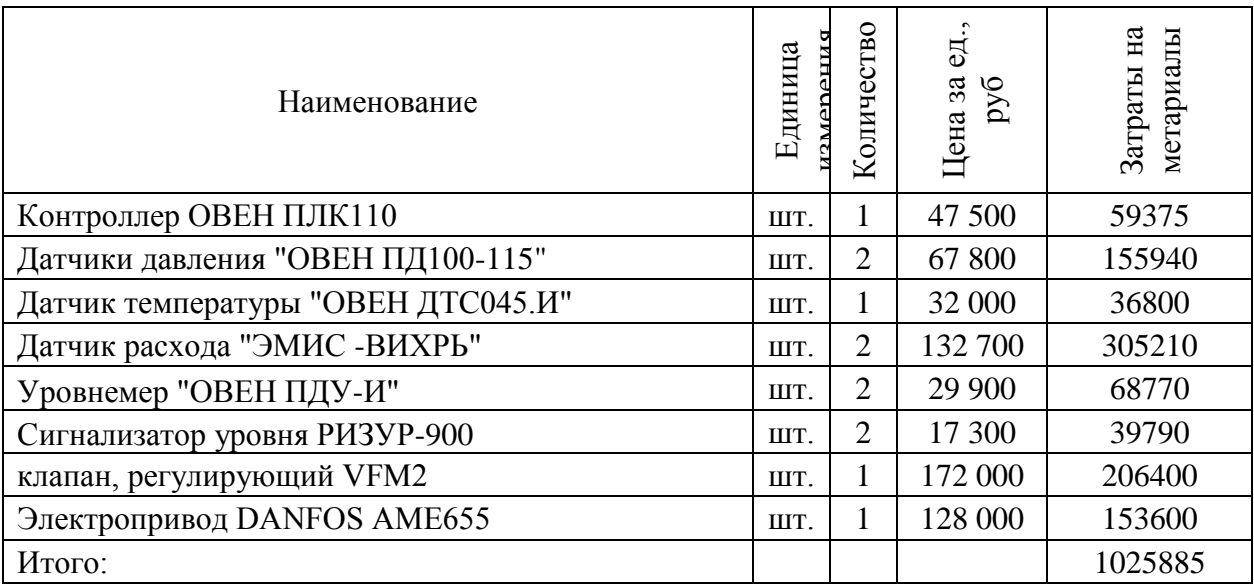

#### **3.7.2 Расчет затрат на специальное оборудование**

В данной статье расхода включается затраты на приобретение специализированного программного обеспечения для программирования ПЛК фирмы Siemens. В таблице 20 приведен расчет бюджета затрат на приобретение программного обеспечения для проведения научных работ:

Таблица 20 – расчет бюджета затрат на приобретения ПО

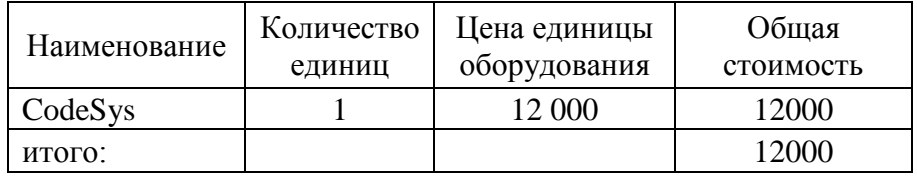

#### **3.7.3 Основная заработная плата исполнителей темы**

Расчет основной заработной платы приведен в таблице 21.

| Исполнители  | заработная<br>плата<br>арифная | <b>Премиальный</b><br><u>коэффициент</u> | доплат<br>Коэффициент | коэффициент<br>Районный | оклад<br>Месячный<br>работника<br>должностной | плата<br>Среднедневная<br>аработная<br>$\sim$ | Продолжительность<br>работ | плата<br>основная<br>Заработная |
|--------------|--------------------------------|------------------------------------------|-----------------------|-------------------------|-----------------------------------------------|-----------------------------------------------|----------------------------|---------------------------------|
| Руководитель | 23264,86                       | 0,3                                      | 0,2                   | 1,3                     | 45366,5                                       | 2278,50                                       | $\overline{4}$             | 9113,98                         |
| Инженер      | 7800                           | 0,3                                      | 0,5                   | 1,3                     | 18252                                         | 916,69                                        | 39                         | 35751,00                        |
| Итого:       |                                |                                          |                       |                         |                                               |                                               |                            | 44864,99                        |

Таблица 21 - Основная заработная плата

#### 3.7.4 Дополнительная заработная плата исполнителей темы

Затраты по дополнительной заработной плате исполнителей темы учитывают величину предусмотренных Трудовым кодексом РФ доплат за отклонение от нормальных условий труда, а также выплат, связанных с обеспечением гарантий и компенсаций (при исполнении государственных и общественных обязанностей, при совмещении работы с обучением, при предоставлении ежегодного оплачиваемого отпуска и т.д.).

Расчет дополнительной заработной платы ведется по следующей формуле:

$$
3_{\text{A}onP} = k_{\text{A}on} \cdot 3_{\text{O}CH} = 0.15 \cdot 9113.98 = 1367.09
$$

$$
3_{\text{A}onH} = k_{\text{A}on} \cdot 3_{\text{O}CH} = 0.15 \cdot 35751 = 5362.65
$$

#### 3.7.5 Отчисления во внебюджетные фонды (страховые отчисления)

Отчисления во внебюджетные фонды представлены в таблице 22.

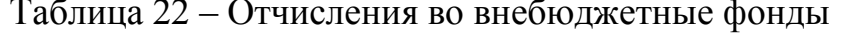

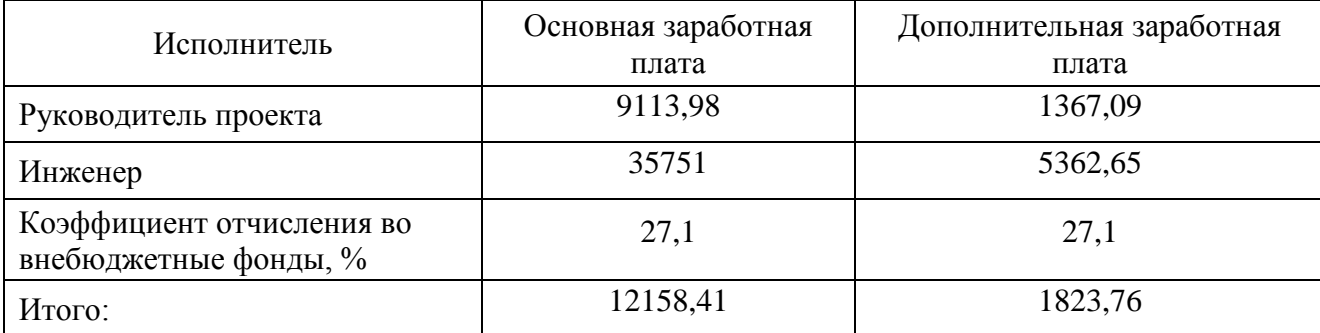

#### **3.7.6 Накладные расходы**

Накладные расходы учитывают прочие затраты организации, не попавшие в предыдущие статьи расходов: печать и ксерокопирование материалов исследования, оплата услуг связи, электроэнергии, почтовые и телеграфные расходы, размножение материалов и т.д. Их величина определяется по следующей формуле:

 $B_{HAKJ} = (1025885 + 12000 + 44864.99 + 6729.74 + 13982.17) \cdot 0.15$  $= 165519,285 \text{ p}$ 

Где 0,15 - коэффициент, учитывающий накладные расходы.

#### **3.7.7 Формирование бюджета затрат научно-исследовательского проекта**

Определение бюджета затрат на научно-исследовательский проект приведен в таблице 23.

Таблица 23 – Расчет бюджета затрат НТИ

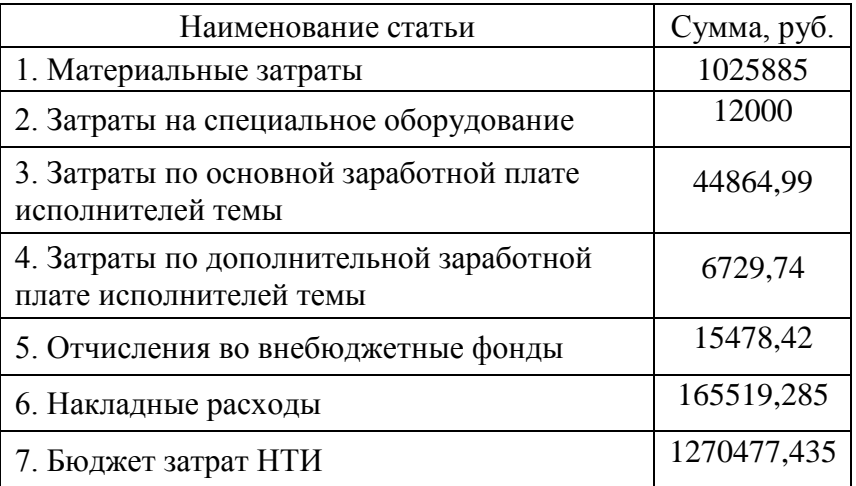

### **3.7.8 Определение ресурсной (ресурсосберегающей), финансовой, бюджетной, социальной и экономической эффективности исследования**

Определение эффективности производится путем определения интегрального показателя эффективности научного исследования через нахождение величин финансовой и ресурсной эффективности.

Интегральный финансовый показатель определяется по следующе формуле:

$$
I^{ucn.i}_{\text{qump}}=\frac{\Phi_{\text{pi}}}{\Phi_{\text{max}}}
$$

где *I* неп.i — интегральный финансовый показатель разработки;

Фр*<sup>i</sup>* – стоимость *i*-го варианта исполнения;

Фmax – максимальная стоимость исполнения научно-исследовательского проекта, руб.

Для исполнения 1:  $I_{\text{bump}} = 1121532552 / 1725434564 = 0.65$ ;

Для исполнения 2:  $I_{\text{bump}} = 1725434,64 / 1725434,64 = 1$ ;

Для исполнения 3:  $I_{\text{bbHD}} = 1380347,71/1725434,64 = 0,8$ .

Интегральный показатель ресурсоэффективности определяется по формуле:

$$
\mathbf{I}_{\mathrm{pi}} = \sum_{i}^{n} a_{i} b_{i} ,
$$

где *<sup>р</sup><sup>i</sup> <sup>I</sup>* – интегральный показатель ресурсоэффективности для i-го варианта исполнения разработки;

 $a_i$  – весовой коэффициент *i*-го варианта исполнения разработки;

*b<sup>i</sup>* – бальная оценка i-го варианта исполнения разработки, устанавливается экспертным путем по выбранной шкале оценивания;

*n* – число параметров сравнения.

Бальная оценка каждого варианта исполнения по техническим критериям, учитывающая также и конкурентные технические решения, рассмотренные ранее, представлена в таблице 24.

Таблица 24 – Сравнительная оценка характеристик вариантов

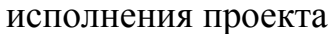

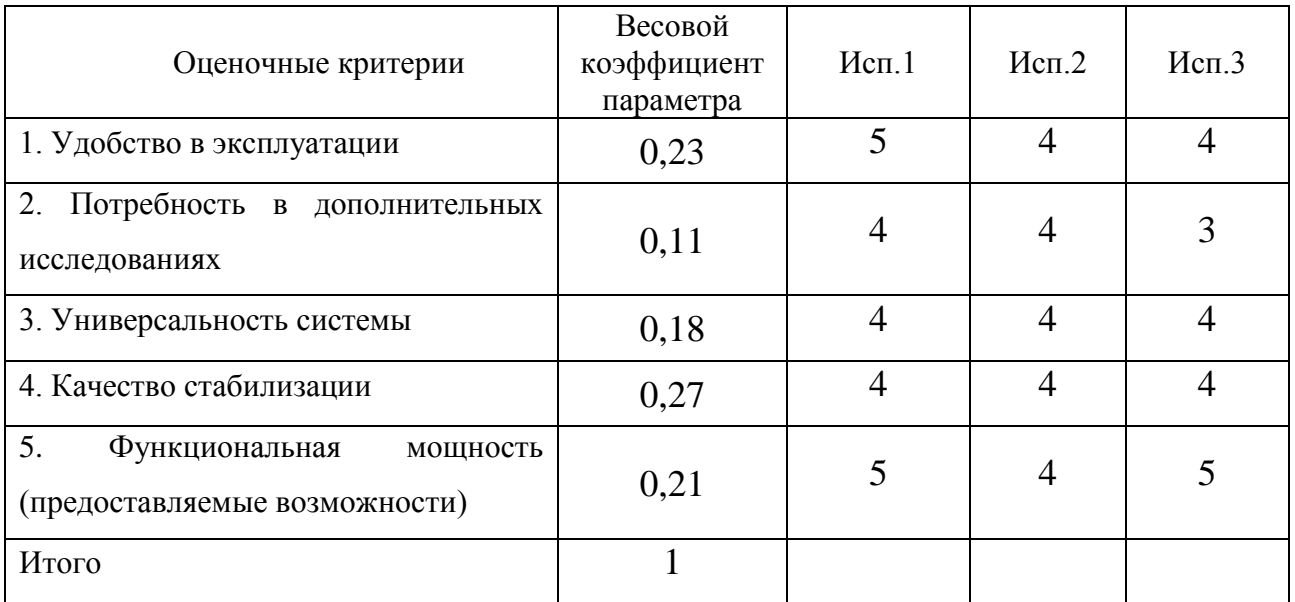

Исходя из данных таблицы 24, рассчитываются интегральные показатели ресурсоэффективности для каждого исполнения:

$$
I_{p-\text{ncn1}} = 4,44;
$$
  
\n
$$
I_{p-\text{ncn2}} = 4;
$$
  
\n
$$
I_{p-\text{ncn3}} = 4,1.
$$

Интегральный показатель эффективности вариантов исполнения разработки определяется по формуле:

$$
I_{ucn.1} = \frac{I_{p-ucn1}}{I_{\phi u\nu p}^{ucn.1}}
$$

После этого определяется сравнительная эффективность исполнений разработки, которая позволит определить самый выгодный вариант разработки с позиции финансовой и ресурсной эффективности:

$$
\mathfrak{I}_{cp} = \frac{I_{ucn.2}}{I_{ucn.1}}.
$$

Сравнительная эффективность разработки представлена в таблице 25.

| $N_2$<br>$\Pi/\Pi$ | Показатели                                                 | Mcn.1 | Mcn. 2 | $Mcn.$ 3 |  |
|--------------------|------------------------------------------------------------|-------|--------|----------|--|
|                    | Интегральный финансовый показатель<br>разработки           | 0,65  |        | 0,8      |  |
| 2                  | Интегральный показатель<br>ресурсоэффективности разработки | 4,44  |        | 4,1      |  |
| 3                  | Интегральный показатель<br>эффективности                   | 6,83  |        | 5,13     |  |
| $\overline{4}$     | Сравнительная эффективность<br>вариантов исполнения        |       | 0,59   | 0,75     |  |

Таблица 25 – Сравнительная эффективность разработки

Исходя из полученных данных и проведенного анализа эффективности можно заключить, что вариант исполнения 1 является наиболее эффективным с позиции финансовой и ресурсоэффективности.

### **ЗАДАНИЕ ДЛЯ РАЗДЕЛА**

### **«СОЦИАЛЬНАЯ ОТВЕТСТВЕННОСТЬ»**

Студенту:

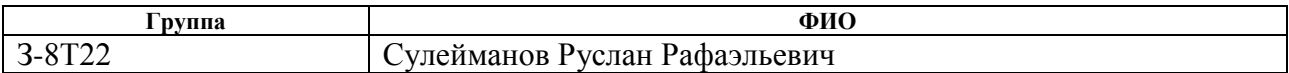

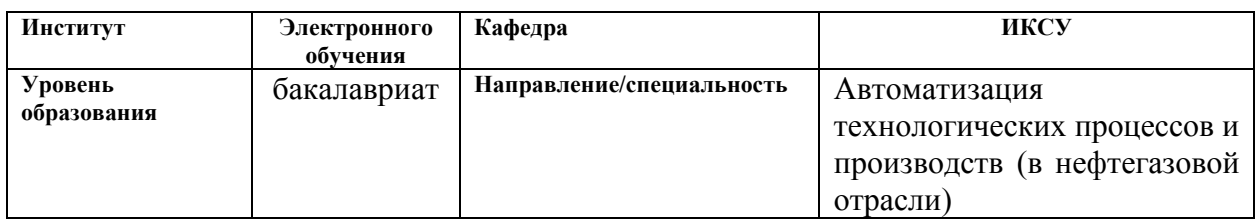

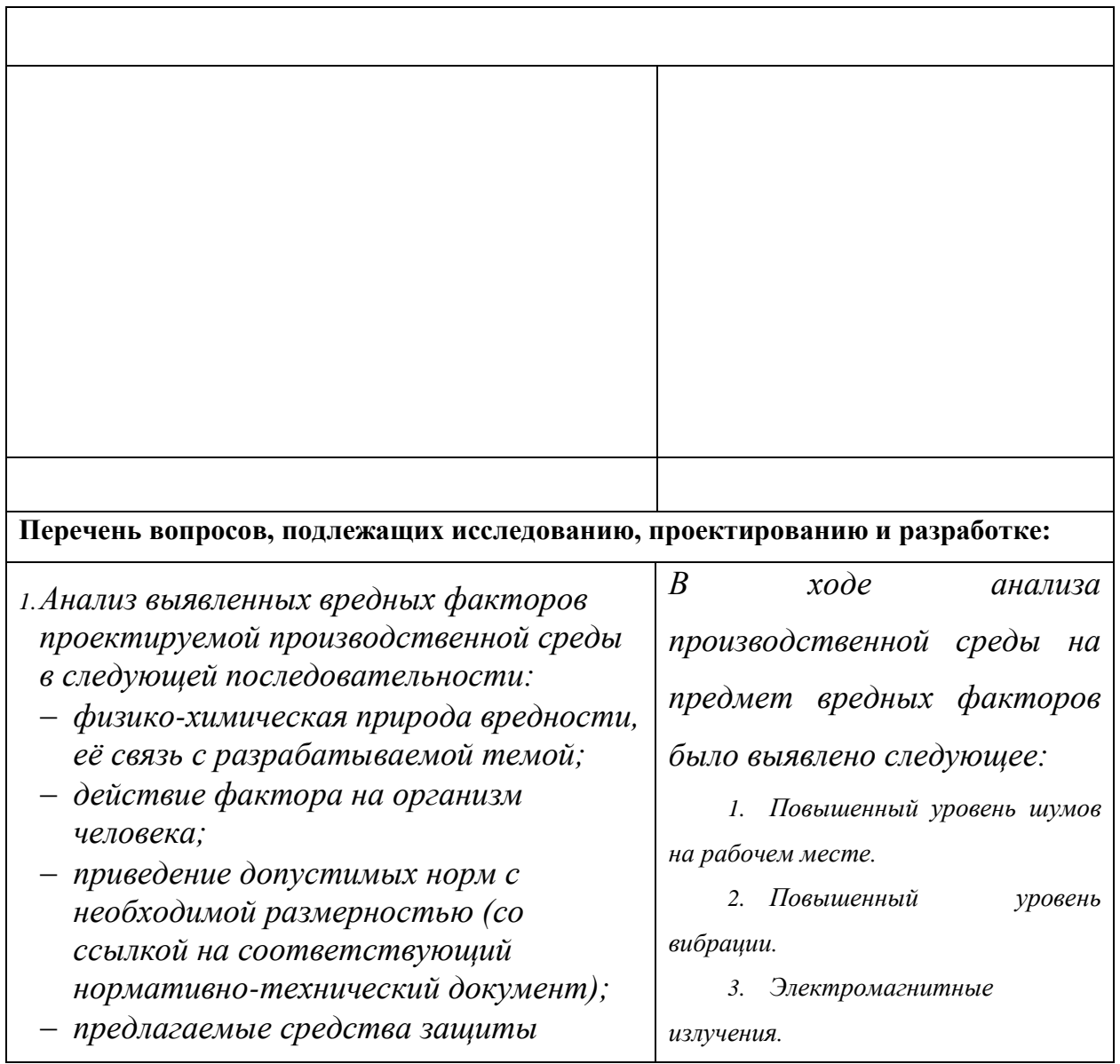

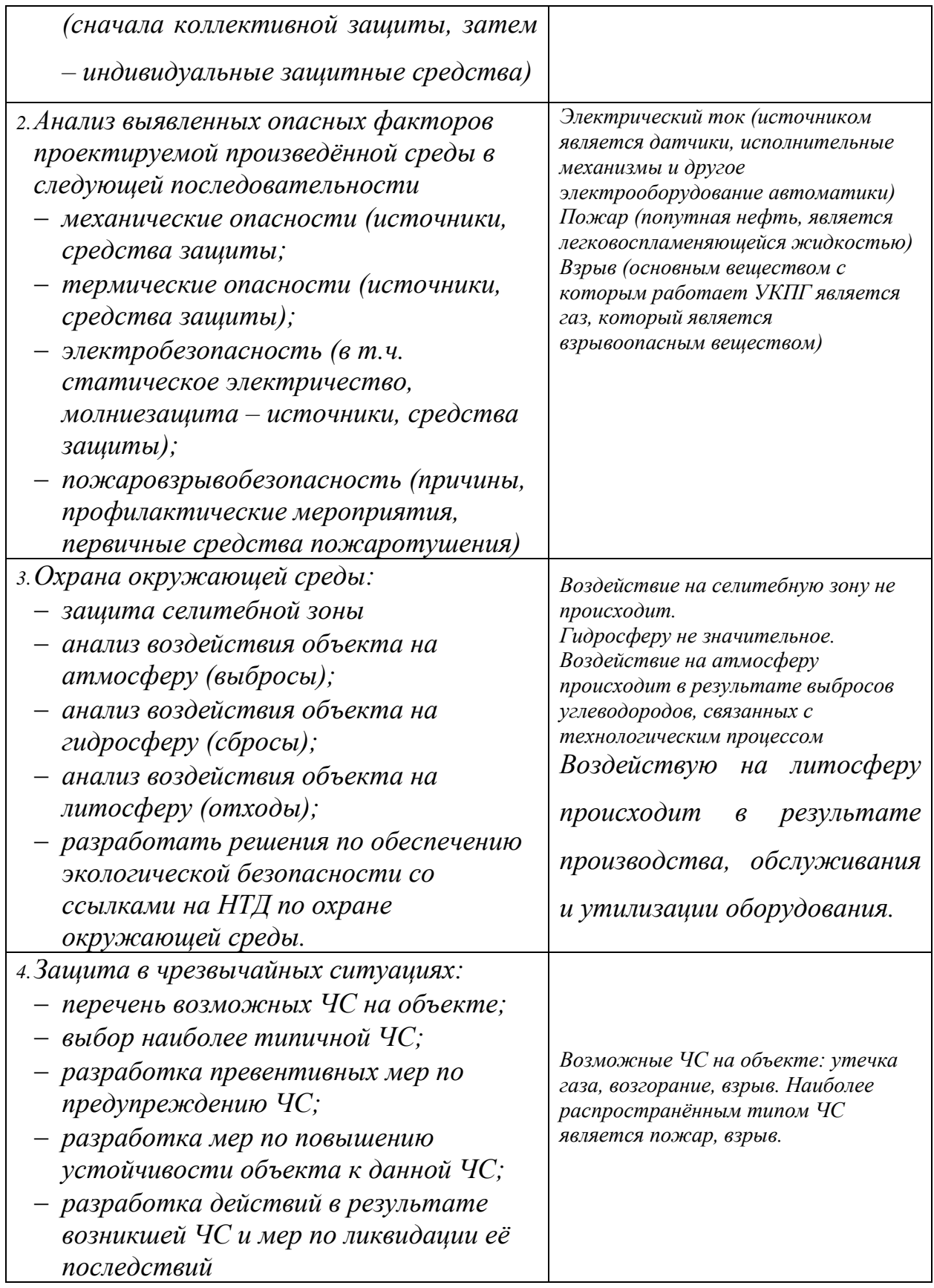

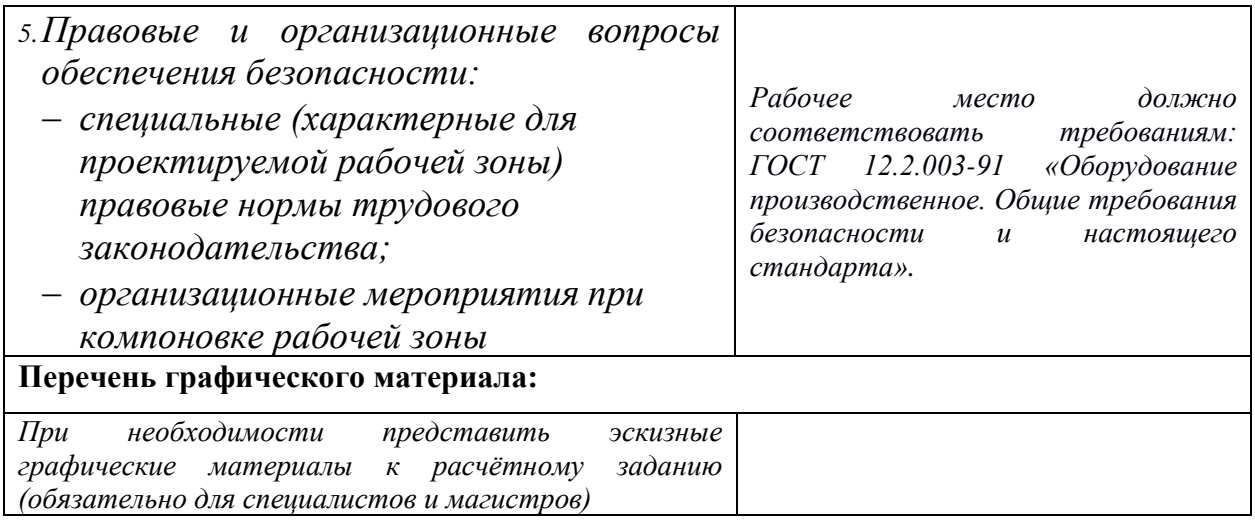

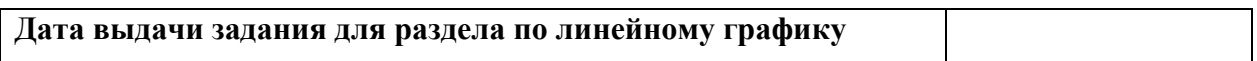

#### **Задание выдал консультант:**

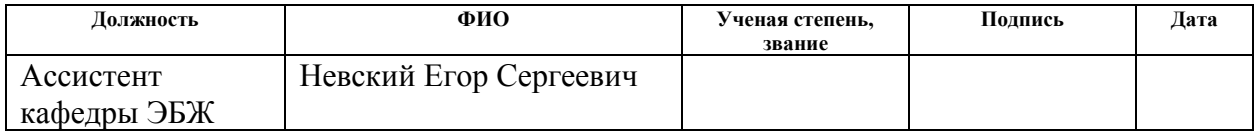

#### **Задание принял к исполнению студент:**

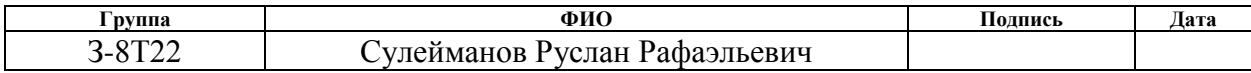

### **4. Социальная ответственность Введение**

В ВКР рассматривается модернизация автоматизированной системы управления технологическим процессом факельным сепаратором УКПГ. В данном разделе выпускной квалификационной работы представлены и рассмотрены основные факторы, оказывающие влияние на работников предприятия, такие как производственная и экологическая безопасность. Также разработан комплекс мероприятий, снижающий негативное воздействие проектируемой деятельности на работников и окружающую среду.

В ВКР рассматривается модернизация автоматизированной системы управления технологическим процессом факельным сепаратором установки комплексной подготовки газа. Автоматизация производства позволяет осуществлять технологические процессы без непосредственного участия обслуживающего персонала. При полной автоматизации роль обслуживающего персонала ограничивается общим наблюдением за работой оборудования, настройкой и наладкой аппаратуры. В данном разделе выпускной квалификационной работы дается характеристика рабочей зоны, которой является блок подготовки метанола, непосредственно куда проектировалась автоматизированная система управления. Проанализированы опасные и вредные факторы.

### **4.1. Профессиональная социальная безопасность**

#### **4.1.1. Анализ выявленных вредных и опасных факторов**

По природе действия опасные и вредные производственные факторы подразделяются на четыре группы: физические, химические, биологические и психофизиологические. Для выбора факторов необходимо использовать ГОСТ 12.0.003-74 «Опасные и вредные факторы. Классификация». Перечень опасных и вредных факторов, характерных для проектируемой производственной среды представлен в таблице 25.

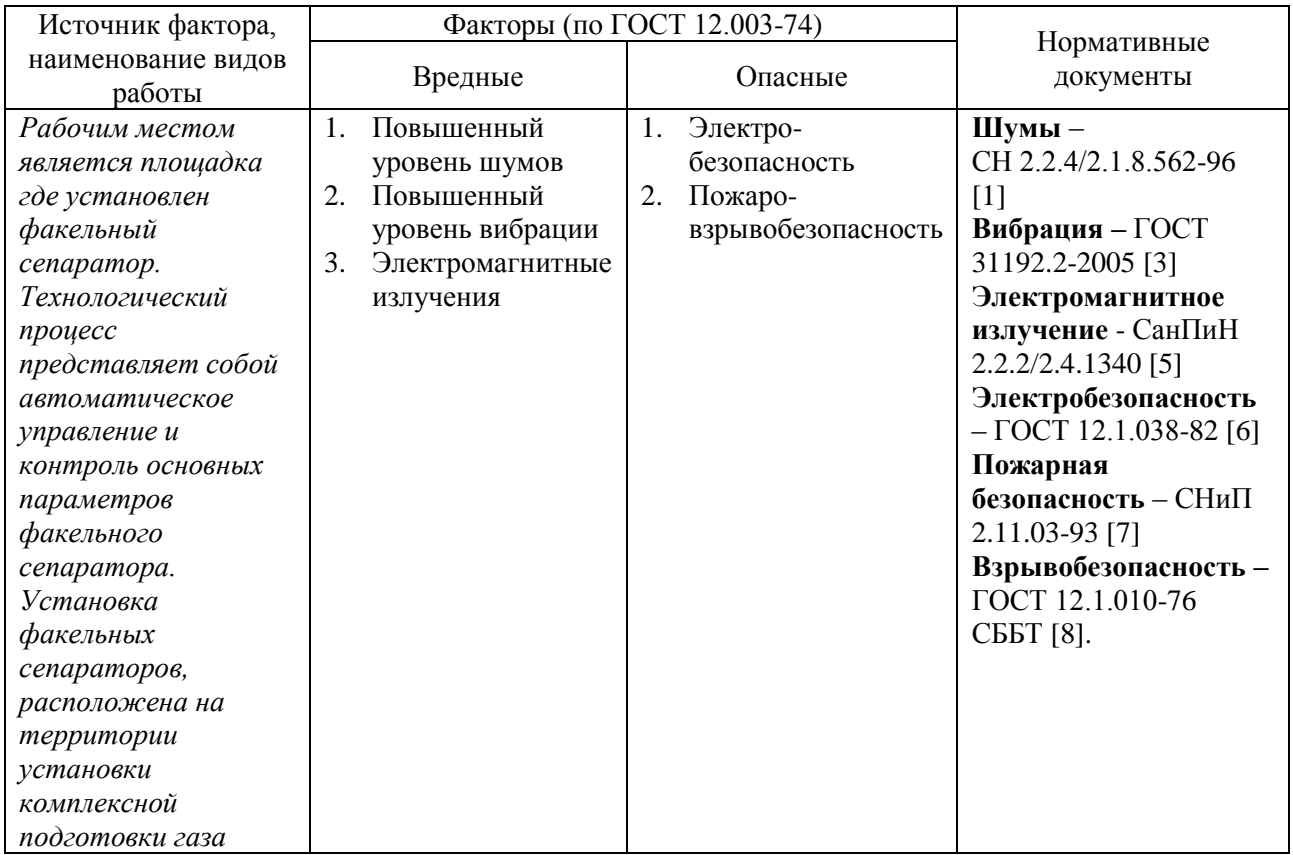

Таблица 25 – Опасные и вредные фактора при работе

#### **4.1.1.1. Повышенный уровень шума**

Одним из важных факторов, влияющих на качество выполняемой работы, является шум. Шум ухудшает условия труда, оказывая вредное действие на организм человека. Работающие в условиях длительного шумового воздействия испытывают раздражительность, головные боли, головокружение, снижение памяти, повышенную утомляемость, понижение аппетита, боли в ушах и т. д. Такие нарушения в работе ряда органов и систем организма человека могут вызвать негативные изменения в эмоциональном состоянии человека вплоть до стрессовых. Под воздействием шума снижается концентрация внимания, нарушаются физиологические функции, появляется усталость в связи с повышенными энергетическими затратами и нервно-психическим напряжением, ухудшается речевая коммутация. Все это снижает работоспособность человека и его производительность, качество и безопасность труда. Длительное воздействие интенсивного шума (выше 80 дБ(A)) на слух человека приводит к его частичной или полной потере.

При выполнении работ на рабочих местах в помещениях цехового управленческого аппарата, в рабочих комнатах конторских помещениях предельно допустимое звуковое давление равно 75 дБА [2].

Нормирование уровней шума в производственных условиях осуществляется в соответствии с СП 51.13330.2011 [3].

Характеристикой постоянного шума на рабочих местах являются уровни звукового давления в Дб в октавных полосах со среднегеометрическими частотами 31.5, 63, 125, 250, 500, 1000, 2000, 4000 Гц. Допустимым уровнем звукового давления в октавных полосах частот, уровни звука и эквивалентные уровни звука на рабочем месте следует принимать данные из таблицы 26.

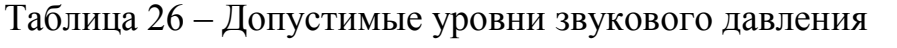

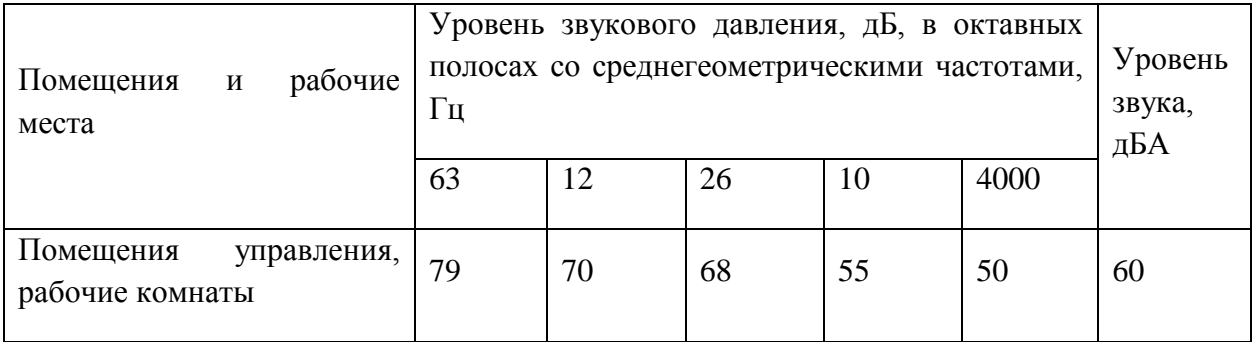

После модернизации автоматизированной системы управления увеличилось число оборудования, которое является источником шума. В состав источников шума в проектируемой системе являются электроприводы и клапана, пожарные сигнализации, компрессора.

До разработки системы автоматизированного управления шум на площадке составлял 65 дБ, после внедрения автоматизированной установки снизился до 60 дБ. Это связано с внедрением более новой автоматики и исполнительных механизмов. При этом дополнительных мер защиты, как наушники не требуется.

#### **4.1.1.2.Повышенный уровень вибрации**

Гигиеническое нормирование вибраций регламентирует параметры производственной вибрации и правила работы с виброопасными механизмами и оборудованием, ГОСТ 31192.2-2005. Вибрация. измерение локальной вибрации и оценка ее воздействия на человека [4].

Вибрация определяется следующими основными параметрами:

– частота f, Гц;

– амплитуда колебаний d, мм.

Таблица 27 – Гигиенические нормы вибрации

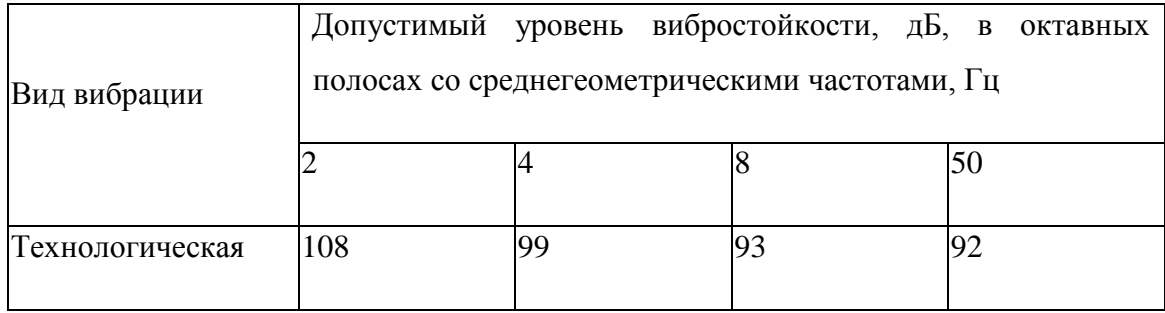

Основными источниками вибрации в цехе подготовки метанола являются работающие задвижки, электроприводы, компрессора.

Методы защиты от вибрации:

• снижение вибрации в источнике ее возникновения: замена динамических технологических процессов статическими, тщательный выбор режима работы оборудования, тщательная балансировка вращающихся механизмов;

• уменьшение параметров вибрации по пути ее распространения от источника: вибродемпфирование, виброгашение, виброизоляция, жесткое присоединение агрегата к фундаменту большой массы.

Средства индивидуальной защиты не требуются, так как вибрация не значительная.

#### **4.1.1.3.Электромагнитное излучение**

Электромагнитное излучение – это электромагнитные волны, возбуждаемые различными излучающими объектами, – заряженными частицами, атомами, молекулами, антеннами и пр. В зависимости от длины волны различают гамма-излучение, рентгеновское, ультрафиолетовое излучение, видимый свет, инфракрасное излучение, радиоволны и низкочастотные электромагнитные колебания

На производстве имеется множество источников электромагнитных полей (высоко- и низковольтные кабели, шины, трансформаторы тока и напряжения, распределительные шкафы, шкафы у правления, а также насосные агрегаты, работающие от сети переменного тока).

Согласно СанПиН 2.2.4.1191-03 – Электромагнитные поля в производственных условиях допустимые уровни магнитного поля и длительность пребывания работающих без средств защиты в электрическом поле приведены в таблице 28 [5].

Таблица 28 – Допустимые уровни магнитного поля и длительность пребывания

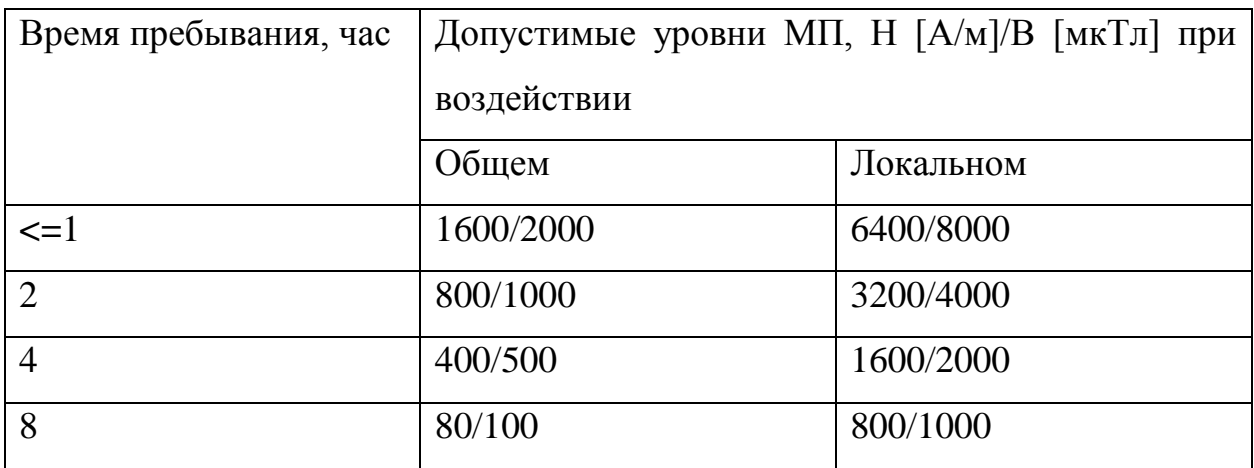

После внедрения автоматизированного комплекса, уровень магнитного поля не превышает 400 А/м, а время пребывания обслуживающего персонала не более 2 часов в смену. Трансформаторы (активная часть) – помещены в металлических маслонаполненный бак, вся коммутационная аппаратура устанавливается в металлических шкафах.

Уровень влияния магнитного поля незначителен, следовательно, дополнительных средств защиты от магнитного излучения не требуется.

# **4.1.2. Анализ опасных факторов**

### **4.1.2.1. Электробезопасность**

Электробезопасность – это система организационных и технических мероприятий и средств, обеспечивающих защиту от вредного и опасного воздействия электрического тока, электрической дуги, электромагнитного поля и статического электричества.

Опасность поражения электрическим током существует всегда, если имеется контакт с устройством, питаемым напряжением 36 В и выше, тем более от электрической сети 220 В. Это может произойти по оплошности в случае прикосновения к открытым токоведущим частям, но чаще всего из-за различных причин (перегрузки, не совсем качественная изоляция, механические

повреждения и др.). В процессе эксплуатации может ухудшиться изоляция токоведущих частей, в том числе шнуров питания, в результате чего они могут оказаться под напряжением, и случайное прикосновение к ним чревато электротравмой, а в тяжелых случаях — и гибелью человека.

Зоной, повышенной электроопасности являются места подключения электроприборов и установок. Нередко подключающие розетки располагают на полу, что недопустимо. Часто совершается другая ошибка — перегрузка розеток по мощности, и, как следствие, происходит нарушение изоляции, приводящее к короткому замыканию.

Во время монтажа и эксплуатации линий электросети необходимо полностью сделать невозможным возникновения электрического источника возгорания в следствии короткого замыкания и перегрузки проводов, ограничивать применение проводов с легковоспламеняющейся изоляцией и, за возможности, перейти на негорючую изоляцию.

Линия электросети для питания шкафов автоматики, периферийных устройств и оборудования для обслуживания, ремонта и налаживания шкафов автоматики выполняется как отдельная групповая трехпроводная сеть, путем прокладки фазового, нулевого рабочего и нулевого защитного проводников. Нулевой защитный проводник используется для заземления (зануление) электроприемников и прокладывается от стойки группового распределительного щита, распределительного пункта к розеткам питания.

Использование нулевого рабочего проводника как нулевого защитного проводника запрещается, а также не допускается подключение этих проводников на щите до одного контактного зажима.

Площадь перерезу нулевого рабочего и нулевого защитного проводника в групповой трехпроводной сети должна быть на меньше площади перерезу фазового проводника. Все проводники должны отвечать номинальным параметрам сети и нагрузки, условиям окружающей среды, условиям деления

проводников, температурному режиму и типам аппаратуры защиты, требованиям ПОЭ.

При проектировании автоматизированной системы добавилось большое количество электроприборов, таких как датчики, исполнительные механизмы с электроприводами.

Данное оборудование работает от постоянного тока, с напряжением 24 В, относительная влажность воздуха 50%, средняя температура около 24°С.

Для указанных электроприборов никаких дополнительных средств электрозащиты не требуется, т. к. при низковольтном напряжении 24 В, вероятность поражения током маловероятна. Для гашения дуги исполнительных реле, были подобраны реле со встроенным дугогасительным устройством.

Контроллерное оборудование, исполнительные нагревательные элементы работают от сети переменного напряжения 220 В и частотой 50 Гц. Данное оборудование подключено через распределительный шкаф. Эти виды оборудования являются потенциальными источниками опасности поражения человека электрическим током. При осмотре, работе, наладке этого оборудования возможен удар током при соприкосновении с токоведущими частями оборудования.

Для обеспечения безопасности в данном случае необходимо установить защитные барьеры или ограждения в близи от распределительного шкафа. Поставить табличку «Опасно. Высокое напряжение».

Для обеспечения защиты от случайного прикосновения к токоведущим частям необходима изоляция токоведущих частей, установлено защитное отключение, защитное заземление и зануление [6].

#### **4.2. Экологическая безопасность**

В процессе эксплуатации УКПГ, а именно контроль качества газа и его учета, появляются источники негативного химического воздействия на
окружающую среду. По влиянию и длительности воздействия данные источники загрязнения относятся к прямым и постоянно действующим. Предельно допустимые выбросы в атмосферу определяются «Методика по нормированию и определению выбросов вредных веществ в атмосферу».

В процессе хранения осушки, очистки, хранения нефти и газа, появляются источники негативного химического воздействия на окружающую среду.

На УПГ происходит выделение газкоконденсатов с последующим сбором в емкости для сбора газоконденсата. При хранении в емкости газоконденсат выделяет пары, которые по степени воздействия на организм человека, относятся к 4 классу опасности (вещества малоопасные).

На предприятии проводятся мероприятия по уменьшению испарения газоконденсатов, путем герметизации емкости для сбора газоконденсата и откачивании его по соответствующему графику

Воздействие на селитебные зоны не распространяется, в связи удаленностью данного предприятия от жилой зоны.

Воздействия на атмосферу незначительное, т. к. системы противоаварийной защиты позволяют быстро реагировать на любые утечки, аварии и другие опасные ситуации. При этом все технологические аппараты оснащены защитными фильтрами.

Воздействие на гидросферу. С целью охраны водоемов от попадания загрязненных стоков, все промышленные стоки направляются по системе трубопроводов на очистные сооружения с последующей подачей их в систему поддержки пластового давления.

Воздействие на литосферу. В связи с тем, что для производства и обслуживания оборудования средств автоматизации необходимы ресурсы, оказывается влияние на литосферу, а именно на недра земли, добыча ископаемых. В этом случае мы не можем повлиять на защиту литосферы, однако

после использования оборудования необходимо его утилизировать в соответствующих местах утилизации.

### **4.3.Безопасность в чрезвычайных ситуациях 4.3.1. Пожарная безопасность**

Пожар – это неконтролируемое горение вне специального очага [15]. Пожары на предприятиях и в быту приносят значительный материальный ущерб, поэтому пожарной безопасности уделяют особое внимание.

К основным причинам пожаров на УКПГ можно отнести следующие:

- непредвиденная утечка природного газа, что может привести к опасной концентрации природного газа 5%-15%
- короткие замыкания в цепях систем автоматики;
- негерметичное соединение приборов и датчиков;
- несоблюдение правил пожарной безопасности на территории УКПГ (курение и т. п.).

Пожарная безопасность на УКПГ в соответствии с требованиями [16] должна обеспечиваться за счет:

- предотвращения утечки природного газа;
- предотвращения образования на территории УКПГ горючей паровоздушной среды и предотвращение образования в горючей среде источников зажигания;
- противоаварийной защиты, способной предотвратить аварийный выход газа, оборудования, трубопроводов;
- организационных мероприятий по подготовке персонала, обслуживающего УКПГ, к предупреждению, локализации и ликвидации аварий, аварийных утечек, а также пожаров и загораний.

Как известно, горение природного газа или взрыв происходит в непроветреваемых помещениях при ПДК 5%-15%. Основным приемом для предотвращения возгорания является своевременное перекрытие запорной арматуры, с целью отключения учатска возгорания от подачи газа. Также на территории УКПГ должен иметься пожарный щит с наличием средств пожаротушения. Наличие в невыветриваемых помещениях сигнализаторов с чувствствительными элементами, сигнализирующие об утечки газа. На территории УКПГ быть установлены знаки пожарной безопасности для обозначения места расположения пожарного инвентаря, оборудования, гидрантов, колодцев и т.д., проходов к нему, схема эвакуации, а также для обозначения запретов на действия, нарушающие пожарную безопасность.

УКПГ оборудован лафетными стояками, системами пожарного водопровода. При пожаре включаются противопожарные насосные станции. Наружная установка по периметру оснащена пеногенераторными стояками, системами паротушения.

Мероприятия по предупреждению пожара:

– электрооборудование взрывозащищенного исполнения;

– напряжение для переносного электроинструмента и освещение не более 42В;

– систематическая проверка исправности заземления;

– герметизация технологического оборудования.

После внедрения автоматизированной системы управления добавилось электрооборудование, которое потенциально повышает вероятность воспламенения. В связи с этим все датчики были подобраны со взрывобезопасным исполнением, дополнительно были заказаны искробезопасные цепи. Дополнительных первичных средств пожаротушения не требуется.

#### **4.3.2. Взрывобезопасность**

В связи с тем, что основной рабочей зоной является блок факельных сепараторов отделяет жидкую фазу нефтяной эмульсии от газа, то необходимо рассмотреть взрывобезопасность. Взрывоопасными являются сепараторы, отстойники и трубопроводы, перекачивающие газ, места соединений с исполнительными механизмами.

Для предотвращения образования взрывоопасной среды и обеспечение в воздухе производственных помещений содержания взрывоопасных веществ применялось герметичное производственное оборудование, вмонтированы системы рабочей и аварийной вентиляции, установлен отвод, удаление взрывоопасной среды и веществ, способных привести к ее образованию в соответствии с ГОСТ 12.1.010-76 – Взрывобезопасность [8].

Установлены дополнительно датчики загазованности, для контроля состава воздушной среды.

#### **4.4.Особенности законодательного регулирования проектных решений**

1. ГОСТ 12.0.003-74 «Опасные и вредные факторы. Классификация». Настоящий стандарт распространяется на опасные и вредные производственные факторы, устанавливает их классификацию и содержит особенности разработки стандартов ССБТ на требования и нормы по видам опасных и вредных производственных факторов.

2. СН 2.2.4/2.1.8.562 – 96. Шум на рабочих местах, в помещениях жилых, общественных зданий и на территории застройки. Санитарные нормы устанавливают классификацию шумов; нормируемые параметры и предельно допустимые уровни шума на рабочих местах, допустимые уровни шума в помещениях жилых, общественных зданий и на территории жилой застройки.

3. СП 51.13330.2011. Защита от шума. Настоящий свод правил устанавливает нормы допустимого шума на территориях и в помещениях зданий различного назначения, порядок проведения акустических расчетов по оценке шумового режима на этих территориях и в помещениях зданий, порядок выбора и применения различных методов и средств для снижения расчетных или фактических уровней шума до требований санитарных норм, а также содержит указания по обеспечению в помещениях специального назначения оптимального акустического качества с точки зрения их функционального назначения.

4. ГОСТ 31192.2-2005. Вибрация. измерение локальной вибрации и оценка ее воздействия на человека. Настоящий стандарт устанавливает требования к проведению измерений и оценке воздействия локальной вибрации на рабочем месте

5. СанПиН 2.2.4.1191-03 – Электромагнитные поля в производственных условиях. Санитарные правила устанавливают санитарно-эпидемиологические требования к условиям производственных воздействий ЭМП, которые должны соблюдаться при проектировании, реконструкции, строительстве производственных объектов, при проектировании, изготовлении и эксплуатации отечественных и импортных технических средств, являющихся источниками ЭМП.

6. Гост Р 12.1.019 – 2009. Электробезопасность. Настоящий стандарт относится к группе стандартов, регламентирующих требования электробезопасности электроустановок производственного и бытового назначения на стадиях проектирования, изготовления, монтажа, наладки, испытаний и эксплуатации.

7. СНиП 2.11.03–93 «Склады нефти и нефтепродуктов. Противопожарные нормы». Настоящие нормы распространяются на склады нефти и нефтепродуктов и устанавливают противопожарные требования к ним.

8. ГОСТ 12.1.010-76. Взрывобезопасность. Настоящий стандарт распространяется на производственные процессы (включая транспортирование и хранение), в которых участвуют вещества, способные образовать взрывоопасную среду, и устанавливает общие требования по обеспечению их взрывобезопасности.

#### **4.4.3 Особенности законодательного регулирования проектных решений**

Государственный надзор и контроль в организациях независимо от организационно–правовых форм и форм собственности осуществляют специально уполномоченные на то государственные органы и инспекции в соответствии с федеральными законами.

Согласно [13] в условиях непрерывного производства нет возможности использовать режим рабочего времени по пяти– или шестидневной рабочей неделе. По этой причине применяются графики сменности, обеспечивающие непрерывное обслуживание производственного процесса, работу персонала сменами постоянной продолжительности, регулярные выходные дни для каждой бригады, постоянный состав бригад и переход из одной смены в другую после дня отдыха по графику. На объекте применяется четырех-бригадный график сменности. При этом ежесуточно работают три бригады, каждая в своей смене, а одна бригада отдыхает. При составлении графиков сменности учитывается положение ст. 110 ТК [13] о предоставлении работникам еженедельного непрерывного отдыха продолжительностью не менее 42 часов.

Государственный надзор и контроль в организациях независимо от организационно–правовых форм и форм собственности осуществляют специально уполномоченные на то государственные органы и инспекции в соответствии с федеральными законами.

К таким органам относятся:

• Федеральная инспекция труда;

• Государственная экспертиза условий труда Федеральная служба по труду и занятости населения (Минтруда России Федеральная служба по экологическому, технологическому и атомному надзору (Госгортехнадзор, Госэнергонадзор, Госатомнадзор России)).

• Федеральная служба по надзору в сфере защиты прав потребителей и благополучия человека (Госсанэпиднадзор России) и др.

Так же в стране функционирует Единая государственная система предупреждения и ликвидации чрезвычайных ситуаций, положение о которой утверждено Постановлением Правительства Российской федерации, в соответствии с которым, система объединяет органы управления, силы и средства.

#### **Заключение**

В результате выполнения выпускной квалификационной работы разработаны технические решения для разработки автоматизированной системы факельного сепаратора высокого давления установки комплексной подготовки газа. В ходе выполнения проекта подобрано современное оборудования, которое имеет высокую точность измерения и способно работать с необходимыми технологическими параметрами факельного сепаратора, а именно полевые датчики и контроллер ОВЕН ПЛК110[М02]. Для корректной работы разработанного проекта используется современная SCADA-система Codesys.

Во время разработки проекта рассмотрен технологический процесс работы факельного сепаратор, предназначенного для очистки газа от капельной жидкости. Для безопасной работы и аварийной защиты системы установлены регулирующие клапана с электроприводами. Для корректной работы насоса подобран частотный преобразователь необходимой мощности

В ходе выполнения выпускной квалификационной работы разработаны функциональная и структурная схемы автоматизации факельного сепаратора высокого давления, с помощью которых подобрано правильное оборудования. Была построена схема внешних проводок, которая позволяет четко разобраться в системе передачи сигналов оператору АСУ на щит КИПиА, который в случае обнаружения неисправности работы системы, сможет легко их устранить. В заключении разработки проекта разработана мнемосхема и дерево экранных форм.

В результате выполнения ВКР спроектирована автоматизированная система установки комплексной подготовки газа, а именно факельного сепаратора высокого давления, которая полностью удовлетворяет поставленной задаче.

#### **Список используемых источников**

1. Громаков Е. И., Проектирование автоматизированных систем. Курсовое проектирование: учебно-методическое пособие: Томский политехнический университет. — Томск, 2009.

2. Клюев А. С., Глазов Б. В., Дубровский А. Х., Клюев А. А.; под ред. А.С. Клюева. Проектирование систем автоматизации технологических процессов: справочное пособие. 2-е изд., перераб. и доп. – М.: Энергоатомиздат,  $1990. - 464$  c.

3. Комиссарчик В.Ф. Автоматическое регулирование технологических процессов: учебное пособие. Тверь 2001. – 247 с.

4. ГОСТ 21.408-93 Правила выполнения рабочей документации автоматизации технологических процессов М.: Издательство стандартов, 1995.– 44с.

5. Разработка графических решений проектов СДКУ с учетом требований промышленной эргономики. Альбом типовых экранных форм СДКУ. ОАО «АК Транснефть». – 197 с.

6. Комягин А. Ф., Автоматизация производственных процессов и АСУ ТП газонефтепроводов. Ленинград, 1983. – 376 с.

7. Попович Н. Г., Ковальчук А. В., Красовский Е. П., Автоматизация производственных процессов и установок. – К.: Вища шк. Головное изд-во, 1986.  $-311c$ .

8. СанПиН 2.2.4.548 – 96. Гигиенические требования к микроклимату производственных помещений. М.: Минздрав России, 1997.

9. СанПиН 2.2.1/2.1.1.1278 – 03. Гигиенические требования к естественному, искусственному и совмещённому освещению жилых и общественных зданий. М.: Минздрав России, 2003.

10. СП 52.13330.2011 Свод правил. Естественное и искусственное освещение.

11. СН 2.2.4/2.1.8.562 – 96. Шум на рабочих местах, в помещениях жилых, общественных зданий и на территории застройки.

12. СанПиН 2.2.2/2.4.1340 – 03. Санитарно-эпидемиологические правила и нормативы «Гигиенические требования к персональным электронновычислительным машинам и организации работы». – М.: Госкомсанэпиднадзор, 2003.

13. Трудовой кодекс Российской Федерации от 30.12.2001 N 197-ФЗ.

14. Белов С.В. Безопасность жизнедеятельности и защита окружающей среды: учебник для вузов. – М.: Изд-во Юрайт, 2013. – 671с.

15. ГОСТ Р 12.1.019-2009 (изм. №1) ССБТ Электробезопасность. Общие требования и номенклатура видов защиты.

16. НПБ 105-03. Нормы пожарной безопасности. Определение категорий помещений, зданий и наружных установок по взрывопожарной и пожарной опасности.

# Приложение А

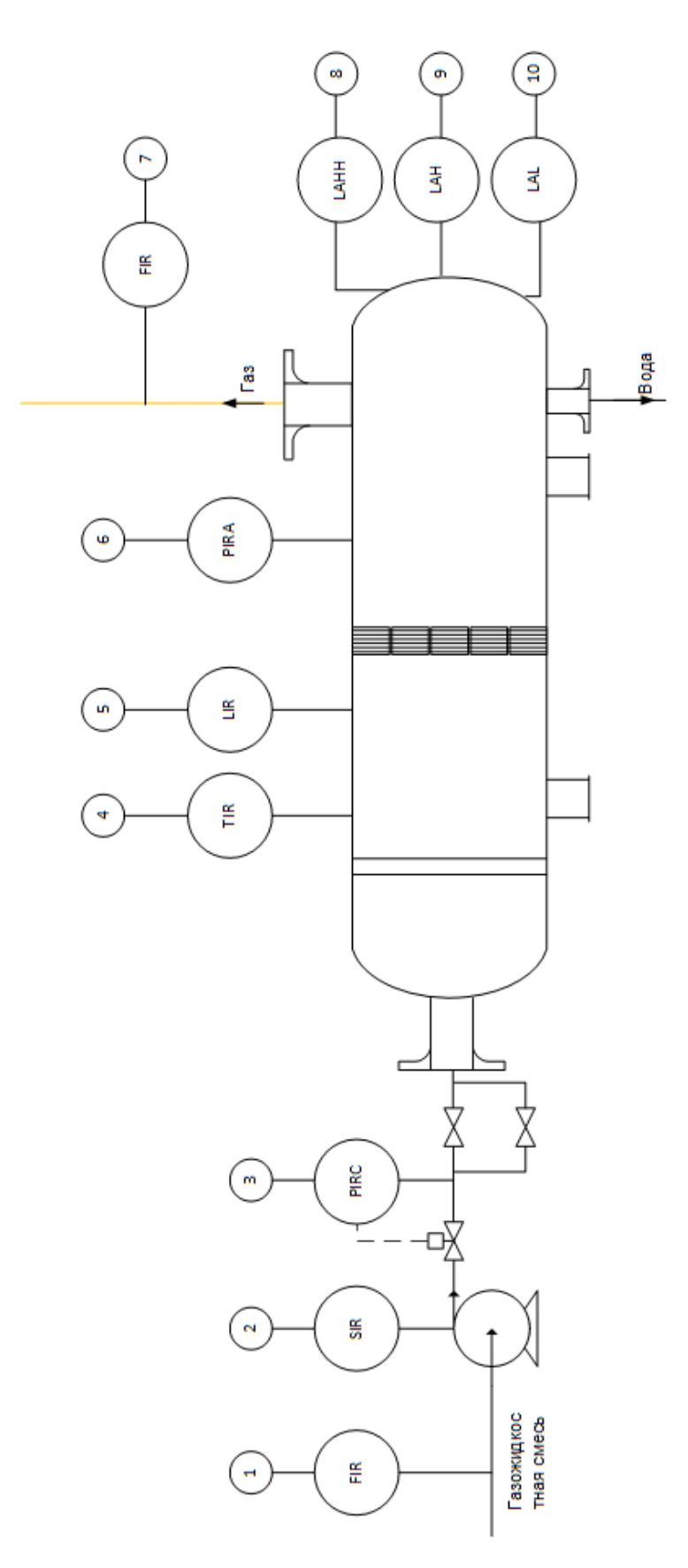

### **Приложение Б**

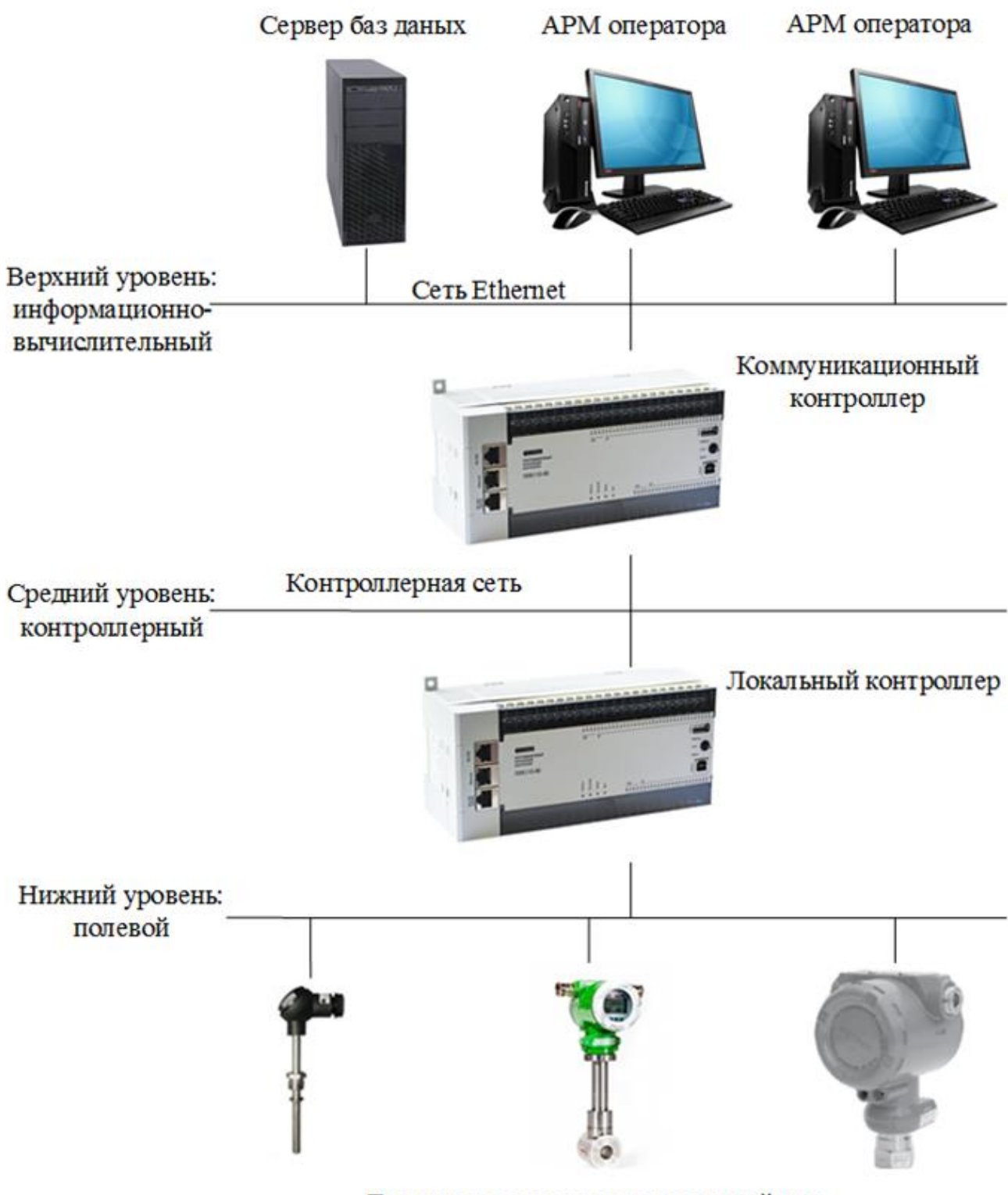

Датчики и исполнительные устройства

#### Приложение В

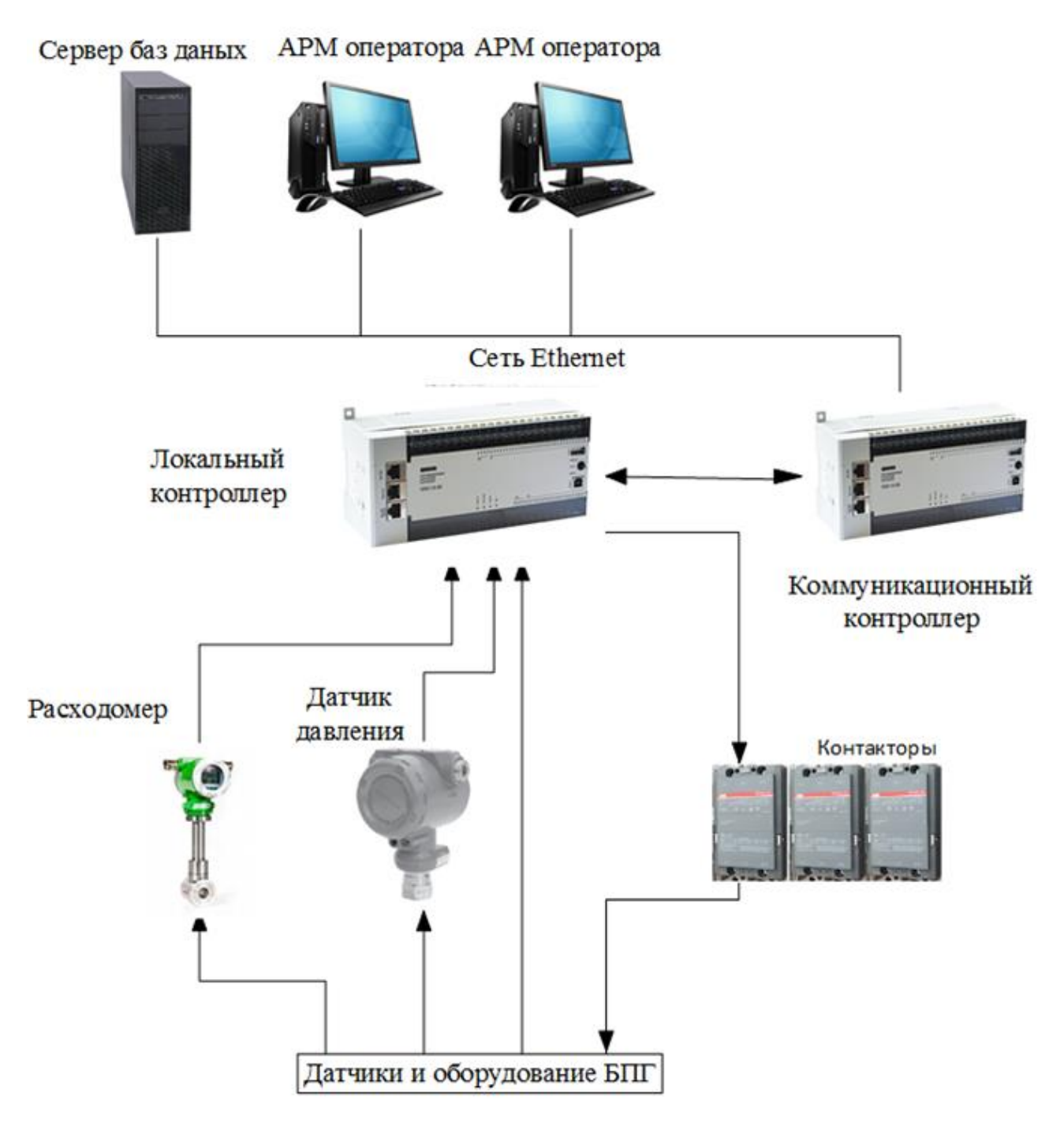

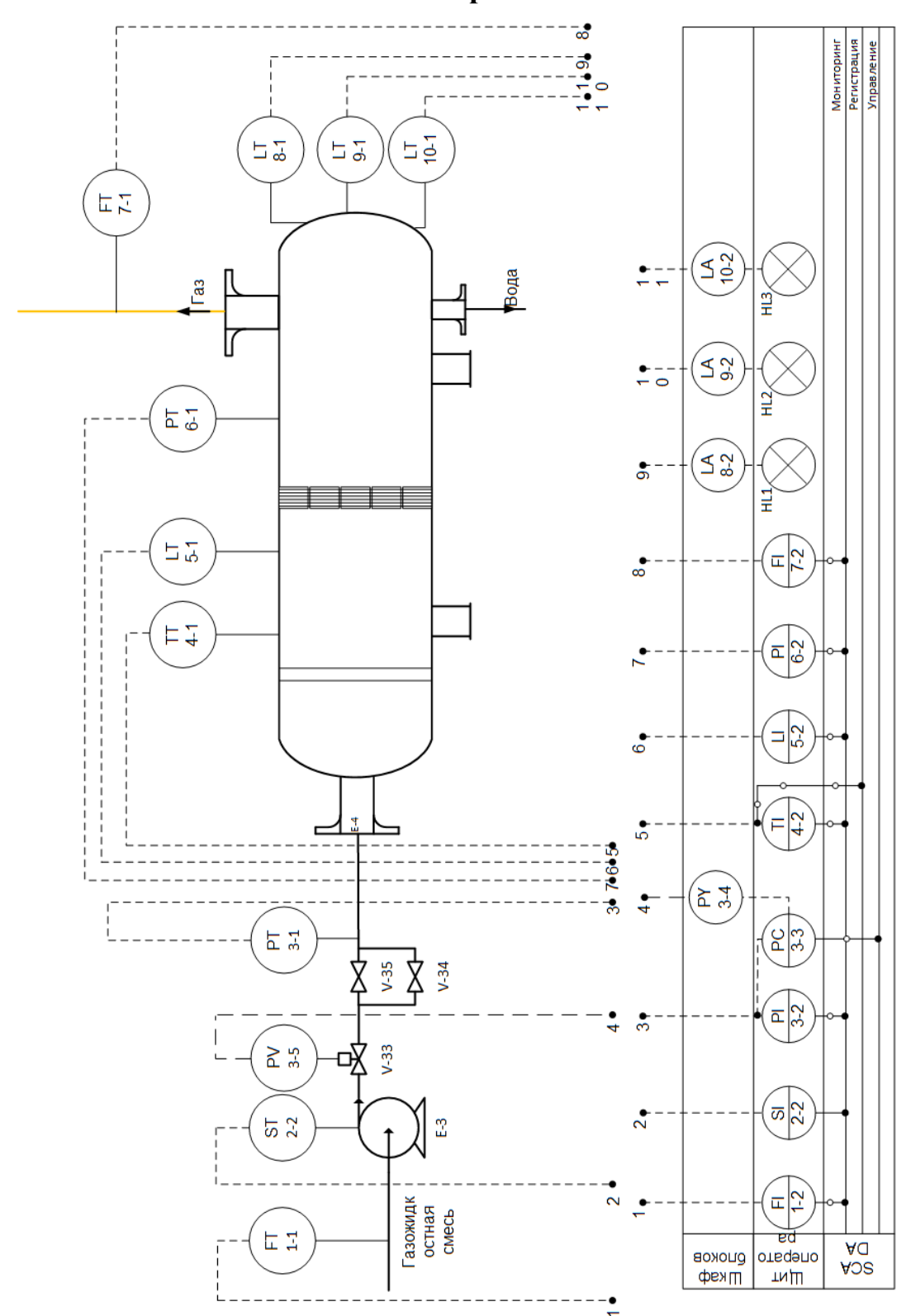

## Приложение Г

Приложение Д

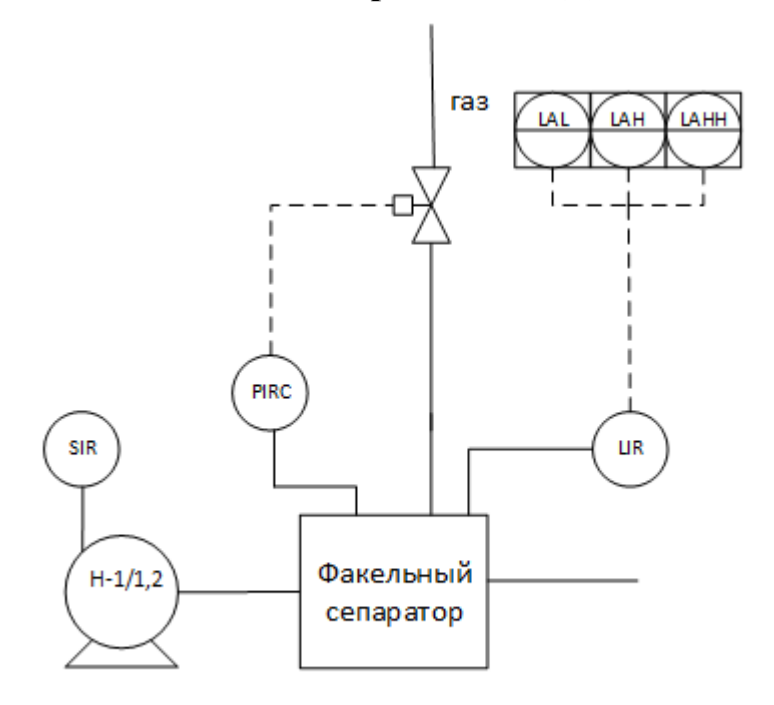

#### Приложение Е

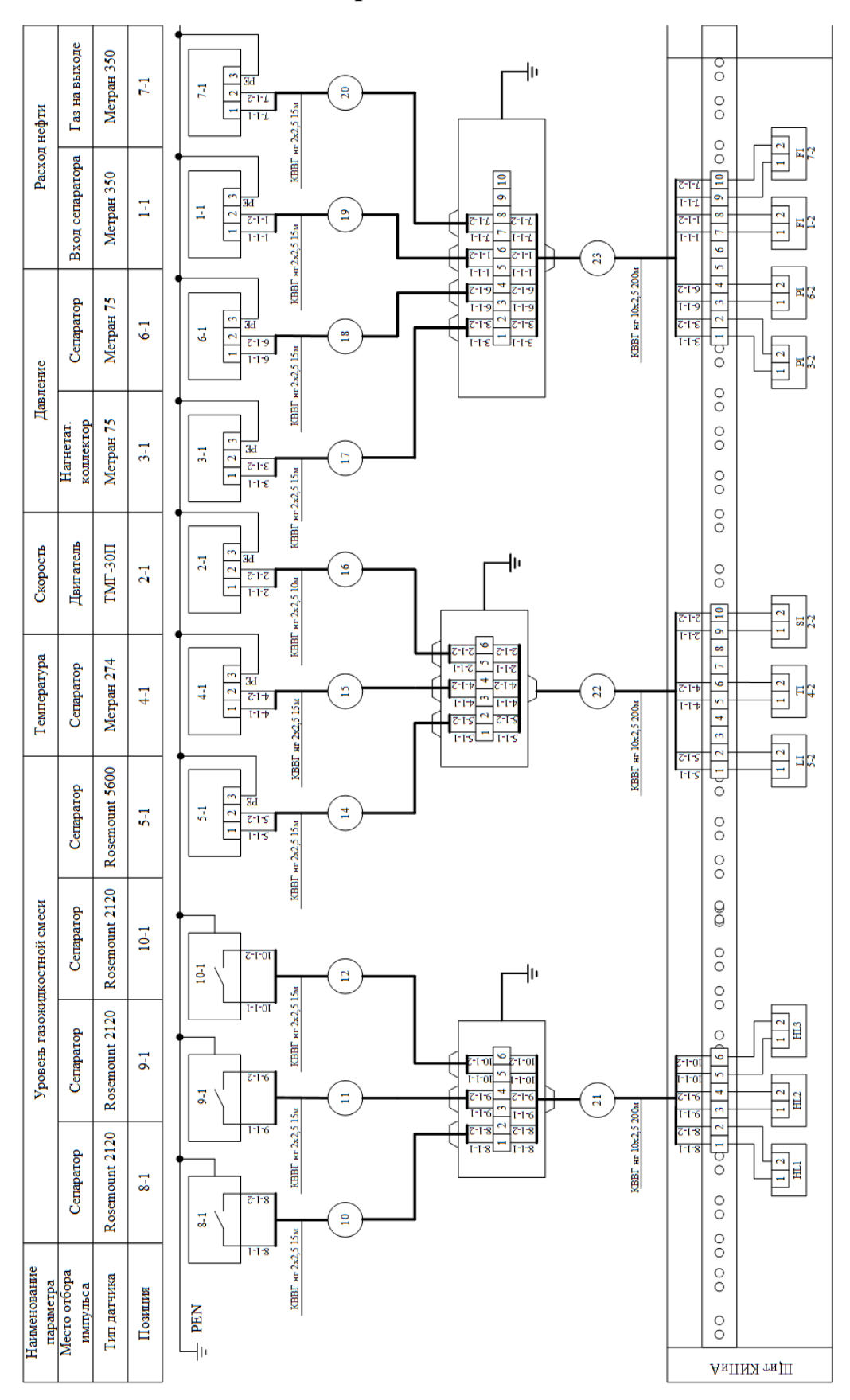

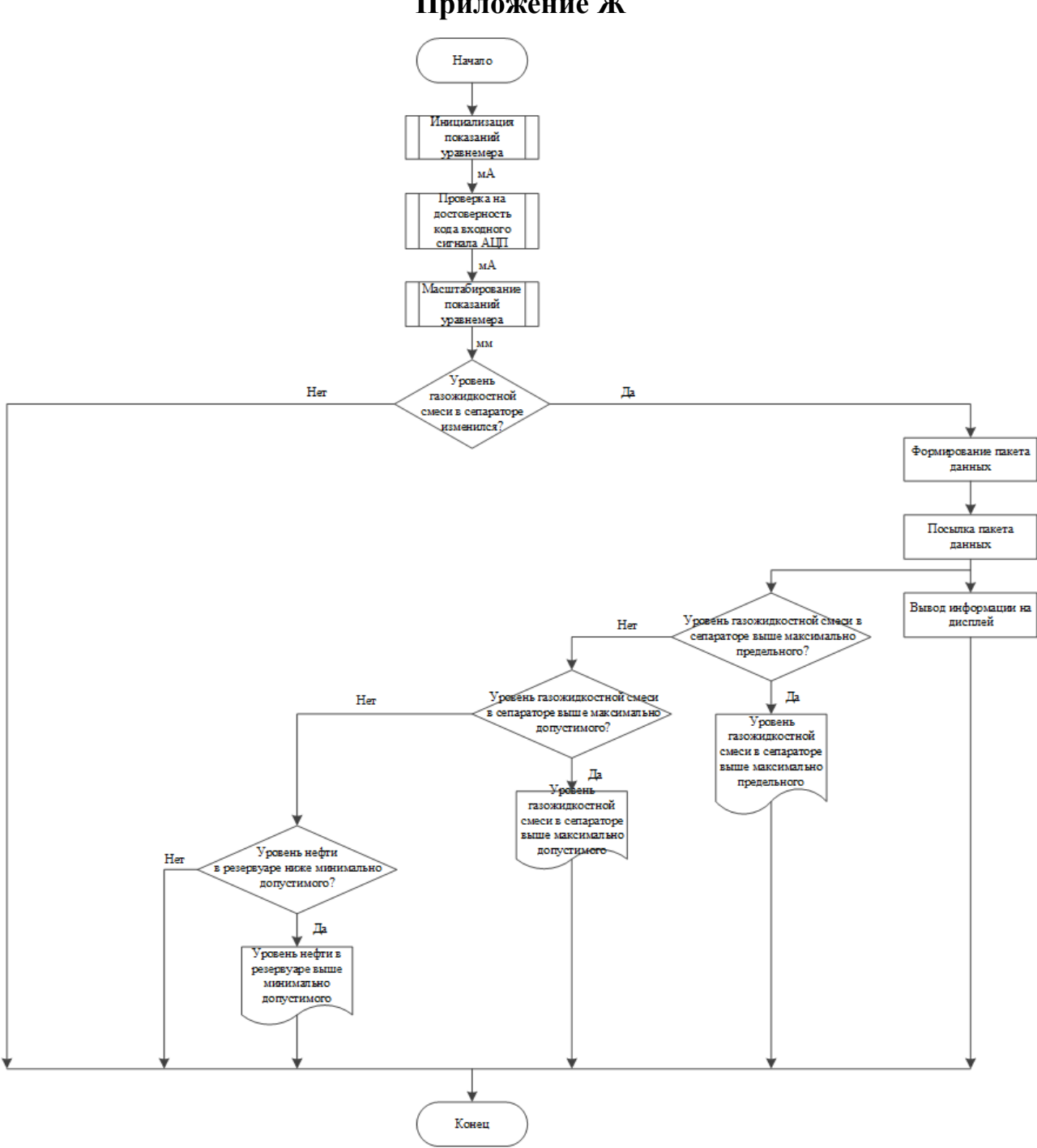

# Приложение Ж

## Приложение 3

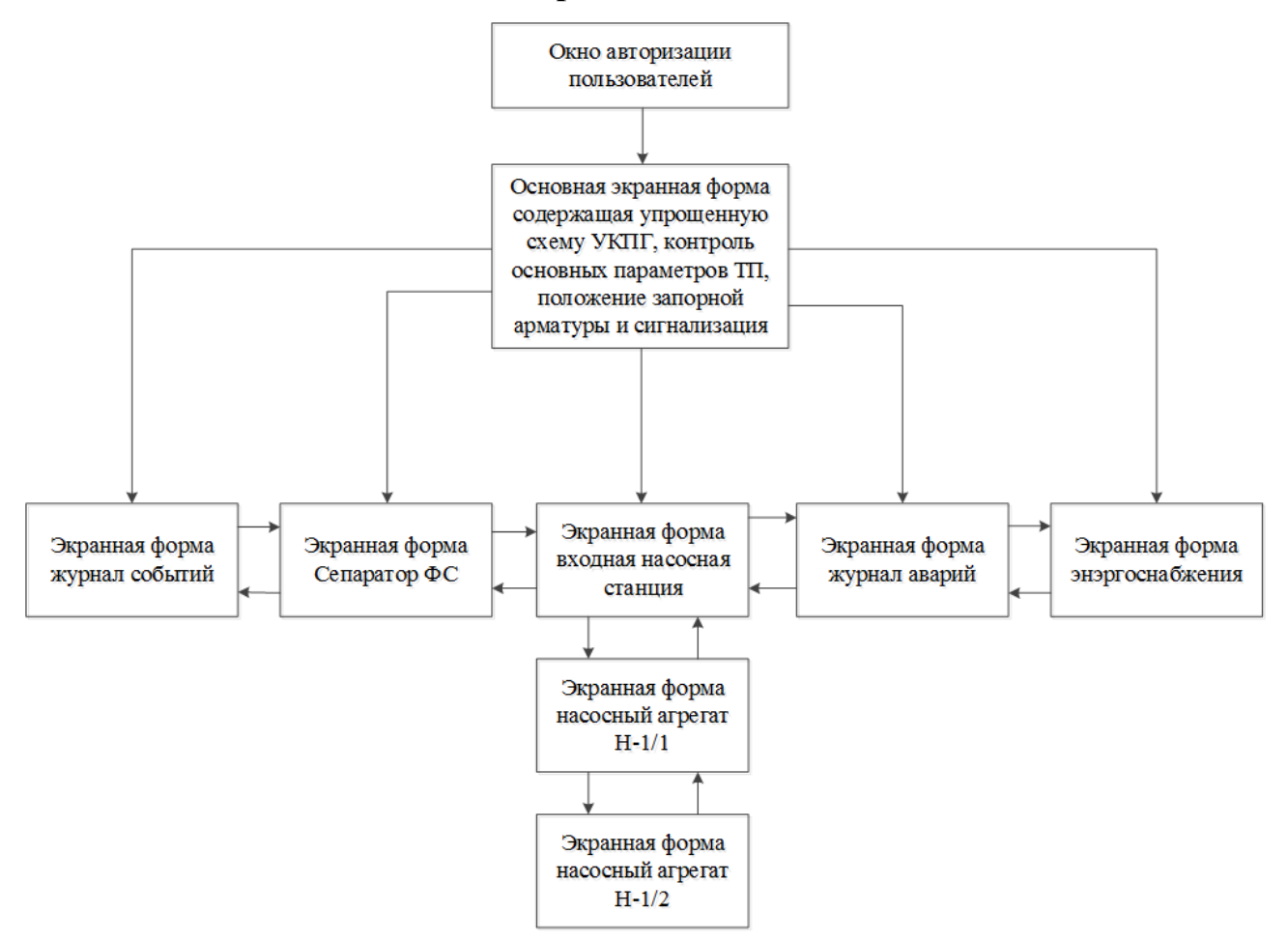

#### Приложение К

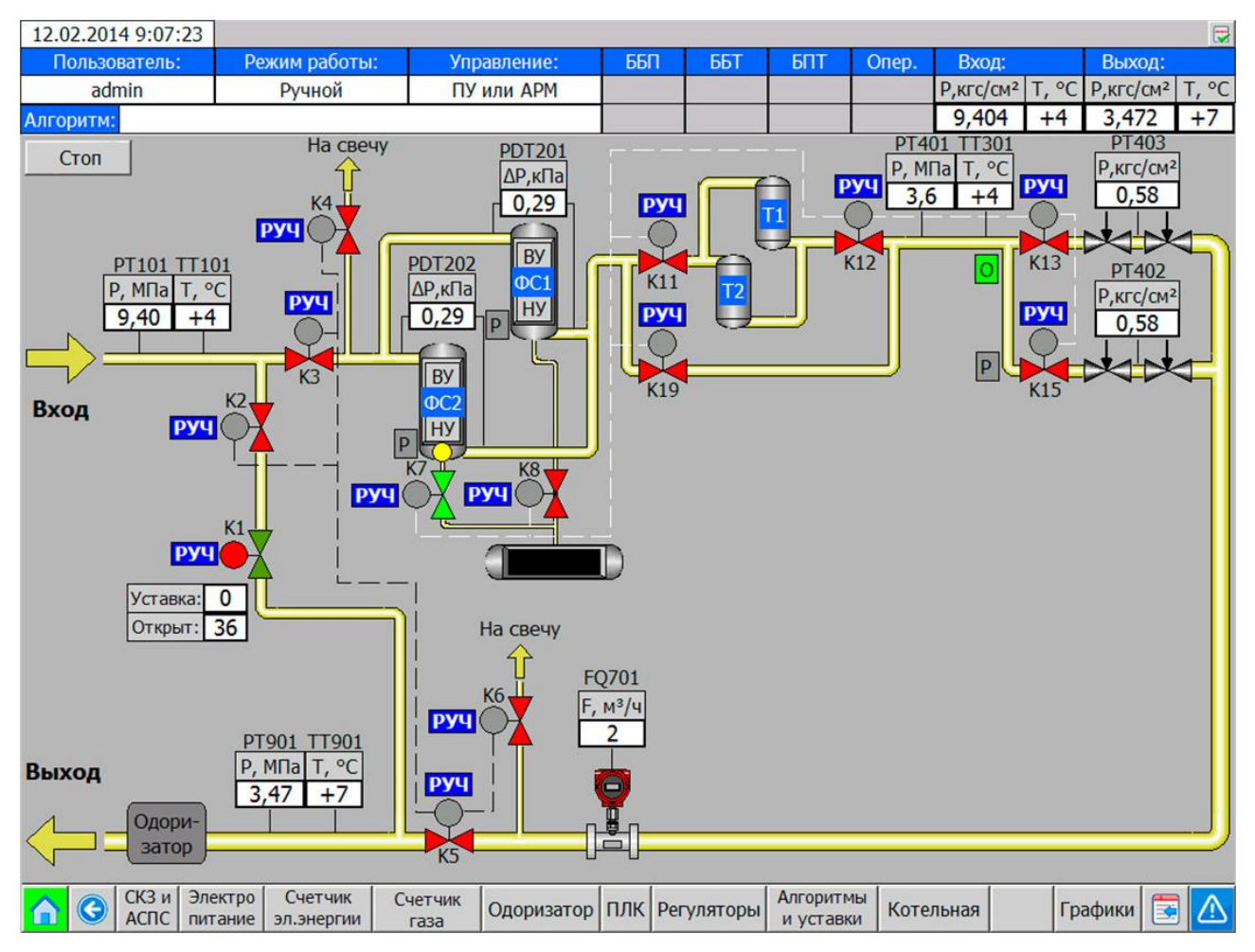